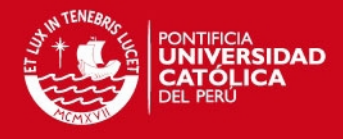

**PONTIFICIA UNIVERSIDAD CATÓLICA DEL PERÚ FACULTAD DE CIENCIAS E INGENIERÍA** 

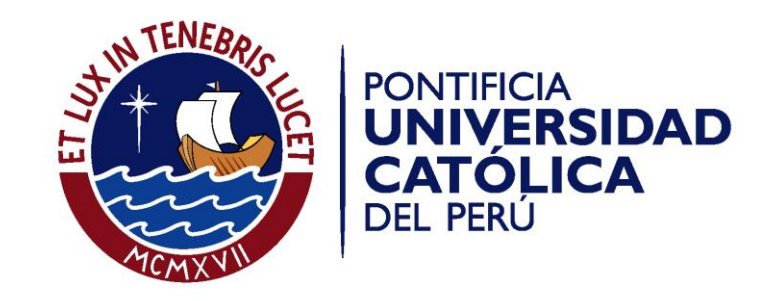

# **APLICACIÓN DE LAS CADENAS OCULTAS DE MARKOV PARA LA PREFERENCIA DE LOS CONSUMIDORES EN EL MERCADO CERVECERO**

Tesis para optar el Título de Ingeniero Industrial, que presenta el bachiller:

**Miguel Ángel Patiño Antonioli** 

ASESOR: **Walter Silva Sotillo**

Lima, noviembre de 2011

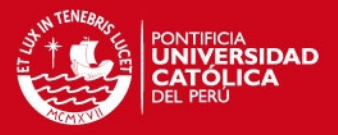

### **RESUMEN**

Debido al ambiente competitivo en las industrias peruanas del sector consumo masivo, es de gran interés poder determinar las preferencias de los consumidores para poder estimar de manera más eficiente sus necesidades.

Es en este punto importante el uso de las Herramientas Estocásticas para el desarrollo de predicciones a largo plazo, evaluar posibles estados de movimiento entre marcas y determinar factores claves en el proceso de elección del consumidor.

Este análisis se hace posible mediante el uso de modelos Estocásticos, pues se basan en Probabilidades, útiles al estimar las decisiones de los potenciales clientes.

Este documento tiene como objetivo desarrollar a fondo y presentar los modelos ocultos markovianos, con la finalidad de orientar el análisis hacia los Procesos Estocásticos de tiempo discreto, que son las Cadenas de Markov, con la evidencia del supuesto de la optimización del análisis a través del reconocimiento de **Estados Ocultos**, difíciles de definir y que en los modelos markovianos ocultos, son el pilar para obtener los resultados deseados.

Se tocarán temas relacionados y se explicarán los conceptos necesarios para poder entender las **Cadenas Ocultas de Markov** y su aplicación directa al sector consumo masivo. Finalmente, se demostrará su directa aplicación al tema de preferencias y los aportes para futuros estudios relacionados.

En cuanto a la aplicación al tema de preferencias de los consumidores, especialmente en el mercado cervecero, cada vez cambiante, se eligieron las principales dos variables críticas que afectan de manera determinante y que además alimentan la situación de incertidumbre por la que una modelación matemática - estocástica es una de las soluciones más convenientes. Estas dos variables son: el **Volumen de Ventas** de cada empresa (de manera estimada) y las **Transiciones** entre marcas representativas por empresa. Para esas dos variables entonces, nuestro análisis tratará de poner a prueba al Modelamiento Clásico de Markov contra el Modelamiento Oculto.

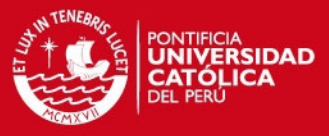

*Dedicado a todas las personas que me apoyaron con su confianza, motivación, flexibilidad, comprensión y aliento constante. En especial a mi esposa Lorena por su continuo apoyo, a mis padres Walter y Ángela por sus sabios consejos, a mi hermanita Ruddy, por su cariño constante, a mis Suegros Pocha y Juan por su amabilidad y a mi hijo Thorcito, ya en el cielo, quien siempre estuvo a mi lado en días y noches, por su entrega y compañía y por sobre todo, a Dios.* 

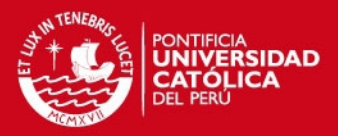

### **AGRADECIMIENTO**

Quiero hacer un agradecimiento especial a las siguientes personas, quienes con su apoyo y orientación, fueron un factor vital en el desenvolvimiento de la presente tesis. A todos ellos, mis más sinceros agradecimientos:

- Al Ing. Walter Silva Sotillo, mi asesor de mi Tesis, por su tiempo, experiencia y consejos brindados durante toda mi estadía como alumno en la PUCP. Fue la persona que estuvo siempre pendiente de que triunfara en esta empresa y la persona clave que me orientó a nunca bajar los brazos.
- A la Estadista María Luisa Montero, quien fue mi mentora en Estadística Aplicada y me orientó en algunos temas relacionados con la toma de data.
- Al Estadista Sergio Pavletich, quien fue desde mis inicios en la PUCP, el que infundió el interés en la Estadística y fue culpable de esta sed de aprendizaje.
- Al Ing. Luis Clemente Moquillaza, por sus valiosos consejos en cuanto al tratamiento de las variables y estandarizaciones base.
- Al Sr. Gonzalo Zapatero Gerente de Financiamiento de UCP Backus y Johnston, quien me facilitó ciertos datos de la presente tesis.
- Al Ing. Rodrigo Valdez, Gerente de Mejora de Procesos Clave del BCP, quien con su flexibilidad y comprensión, logró apoyarme con los tiempos y permisos.
- Al Sr. Juan Pablo Espinoza, Subgerente de Mejora de Procesos Clave del BCP, quien también me apoyó con su comprensión por los tiempos de entrega.

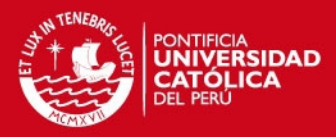

# Índice General

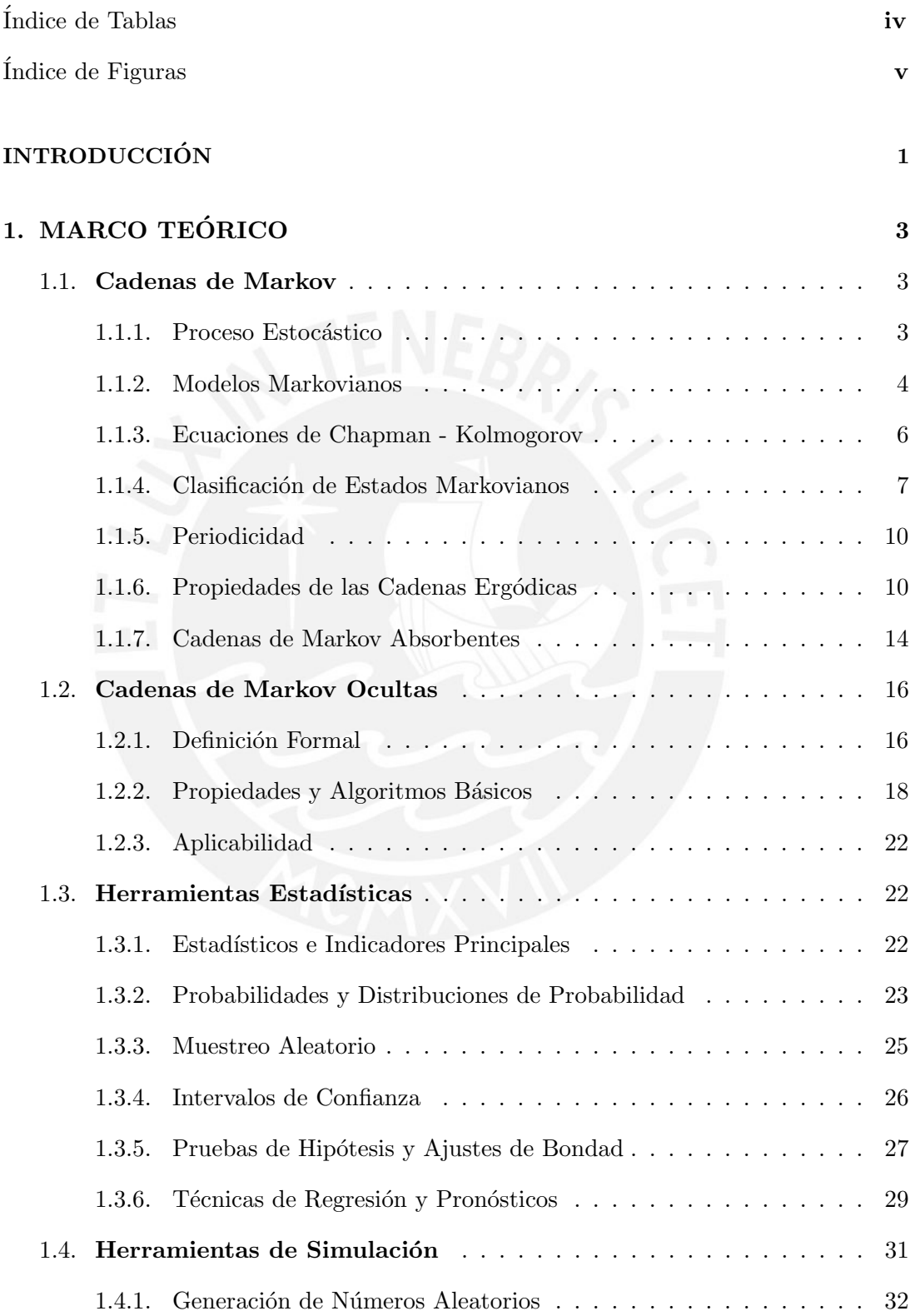

# **TESIS PUCP**

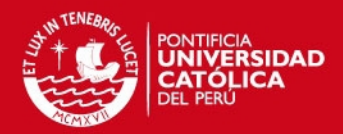

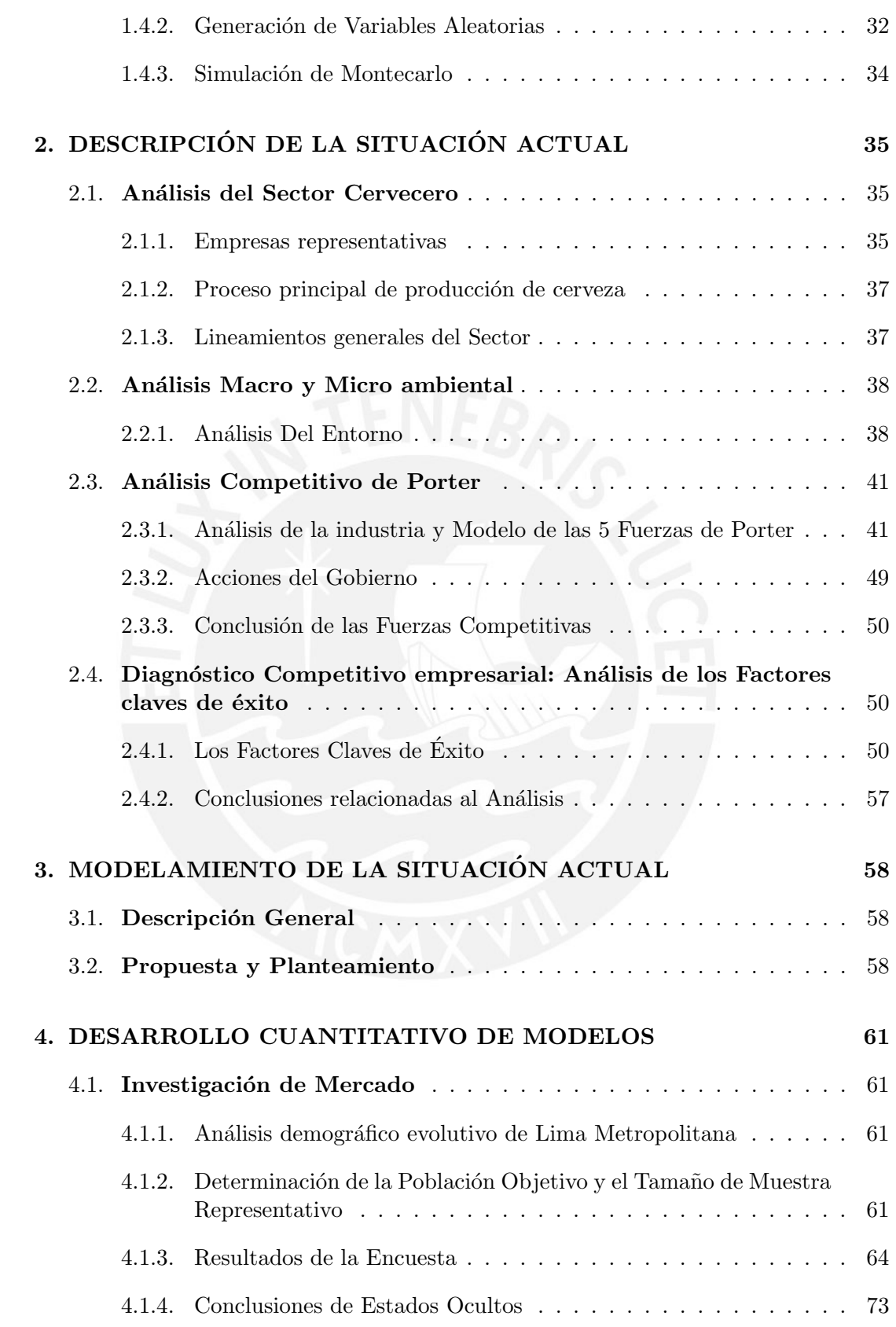

# **TESIS PUCP**

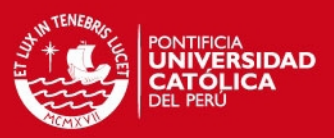

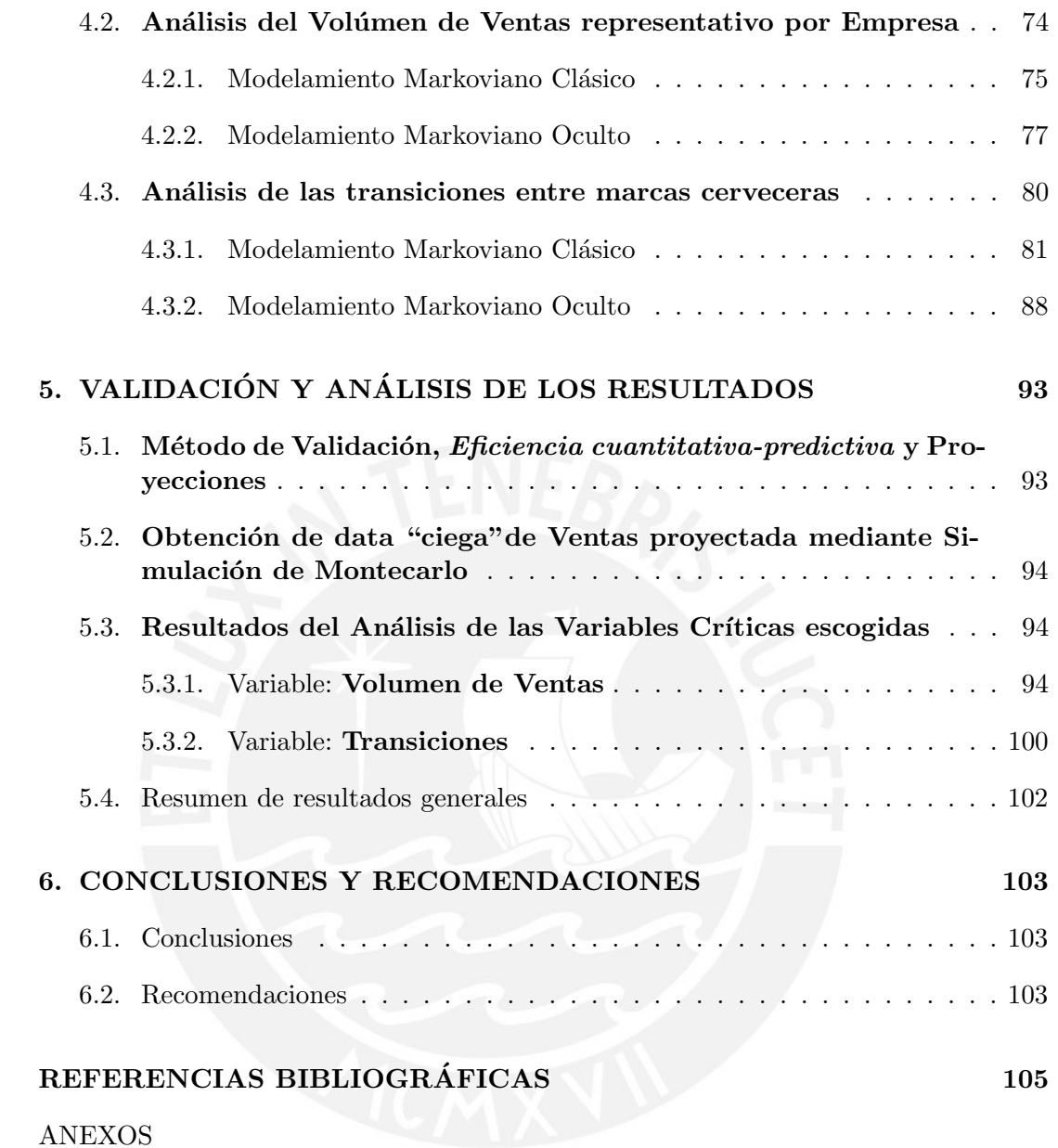

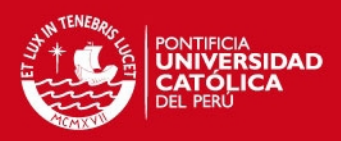

# Índice de Tablas

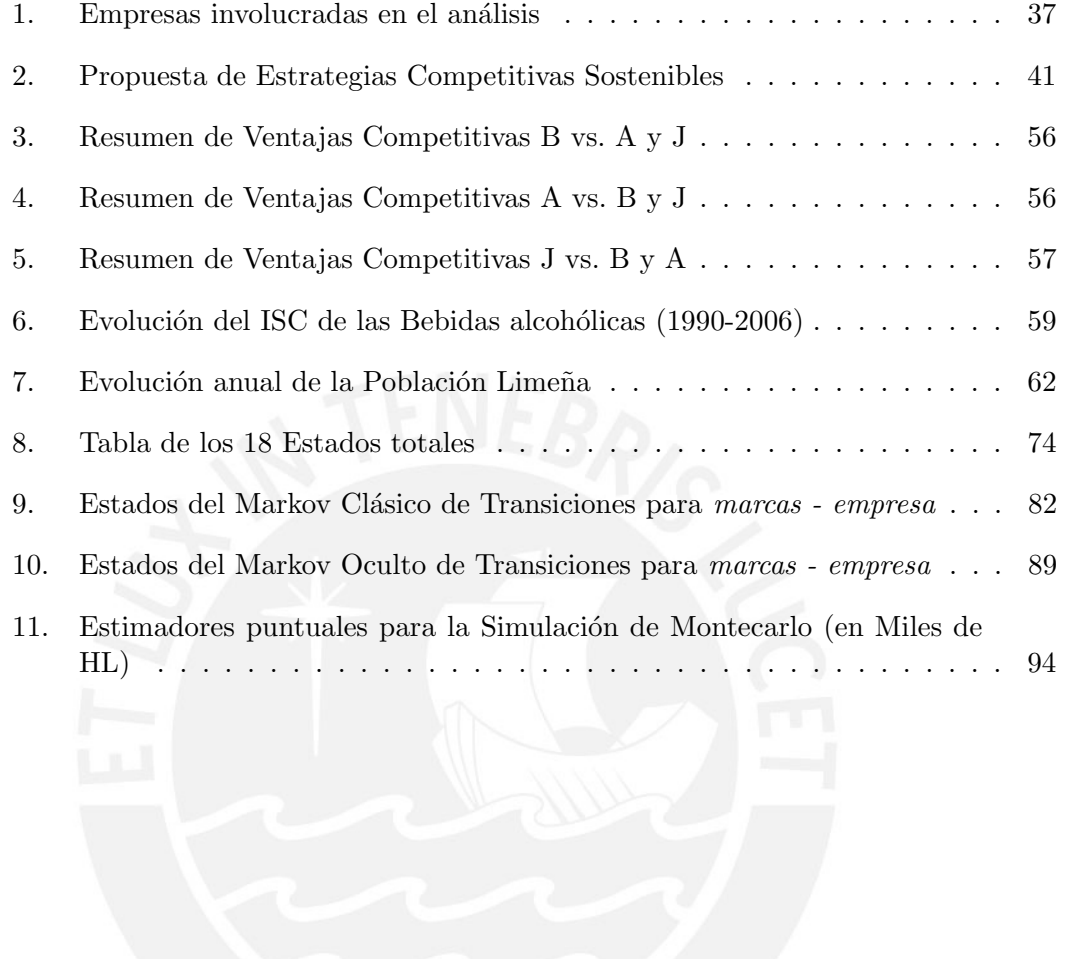

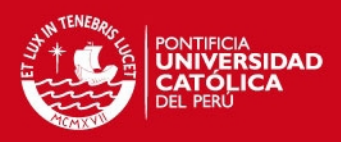

# Índice de Figuras

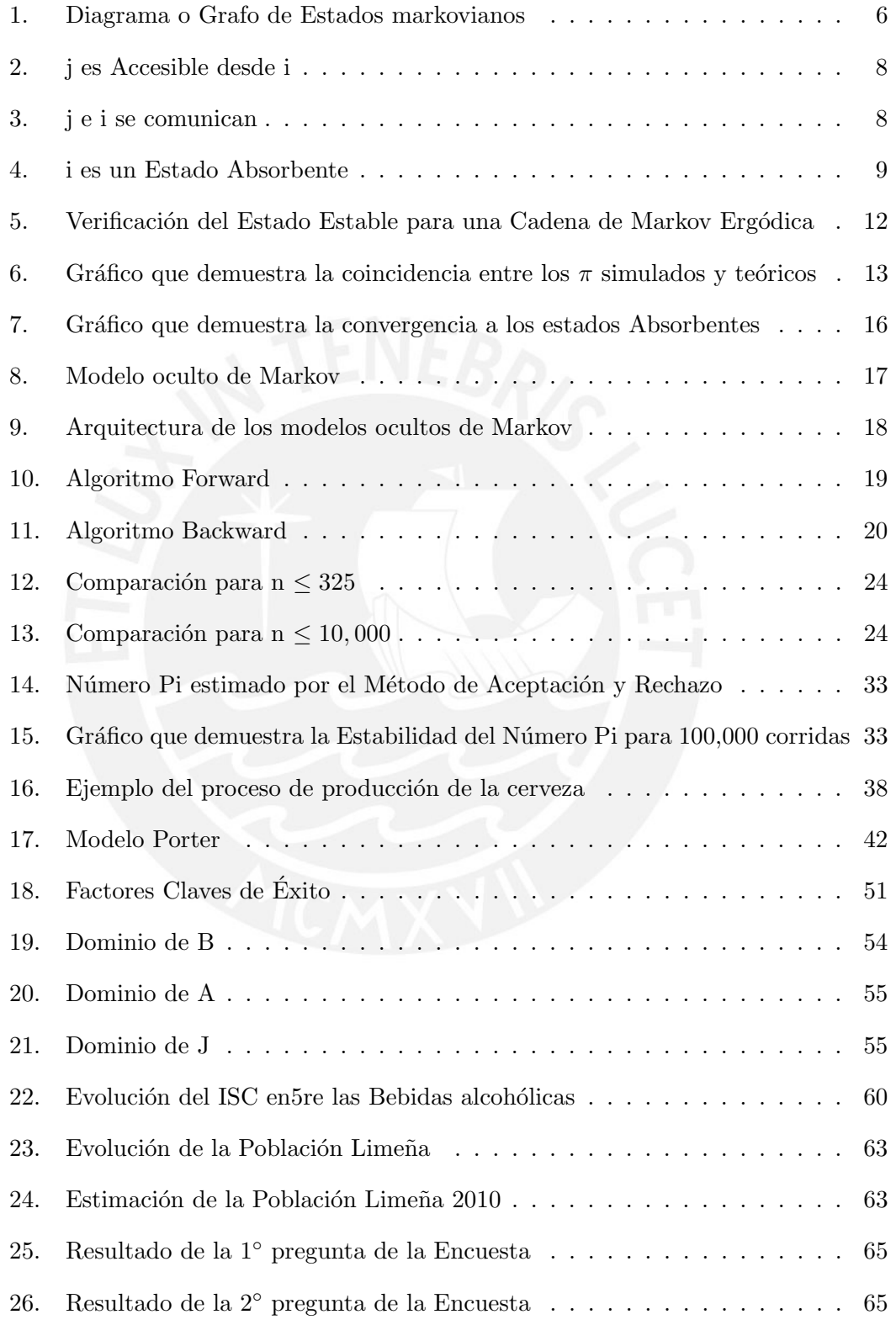

# **TESIS PUCP**

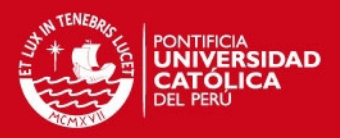

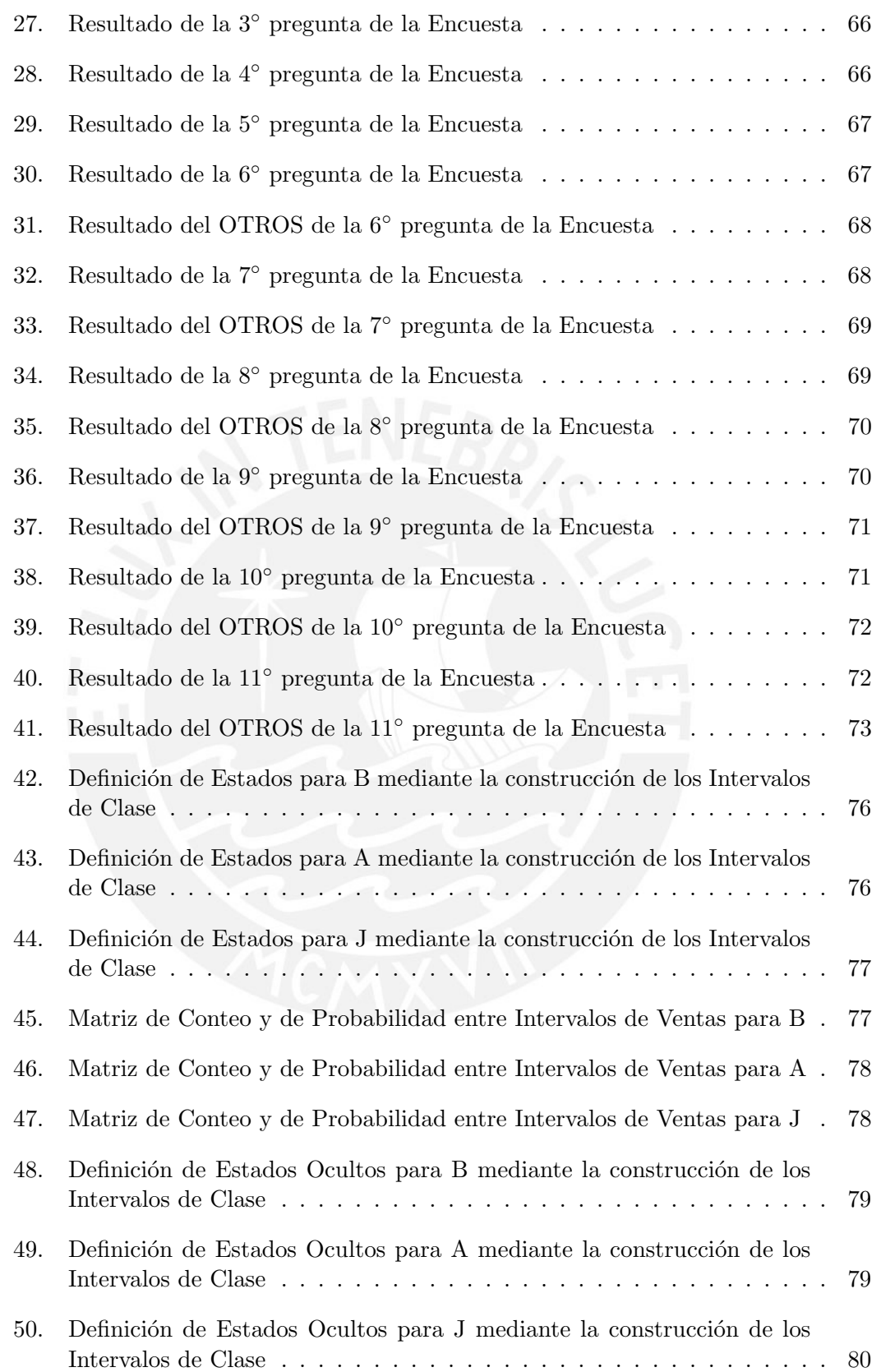

# **TESIS PUCP**

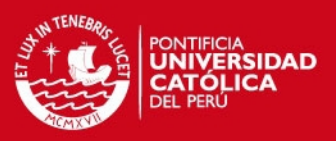

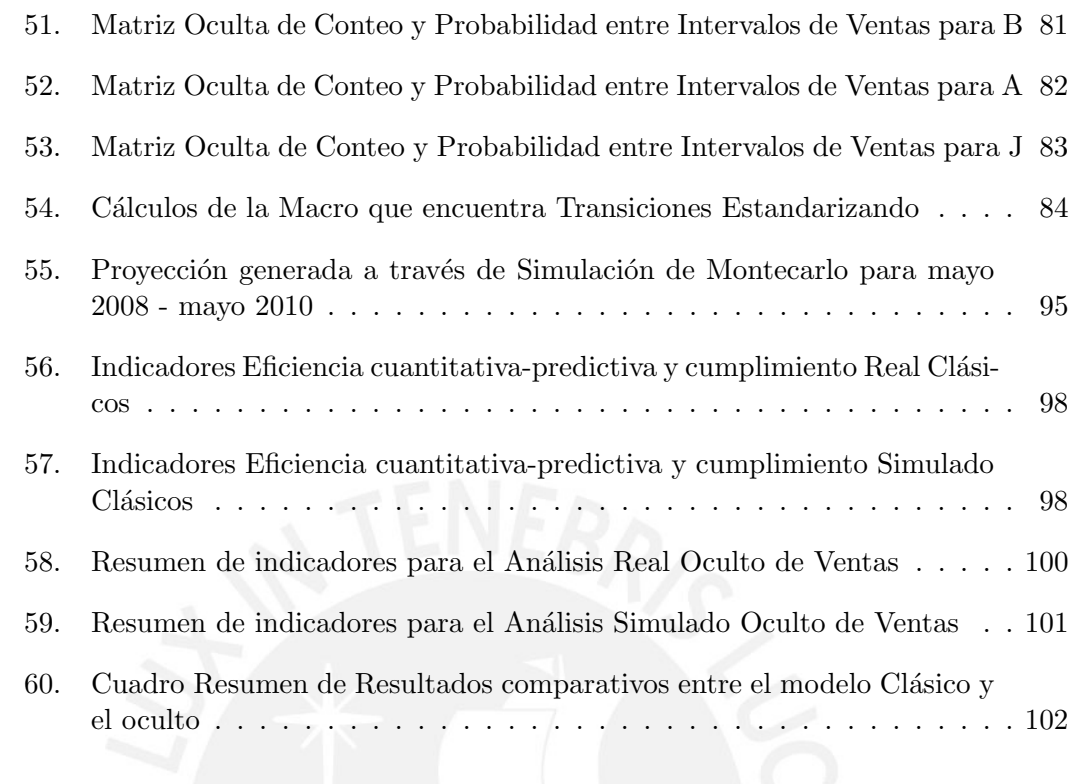

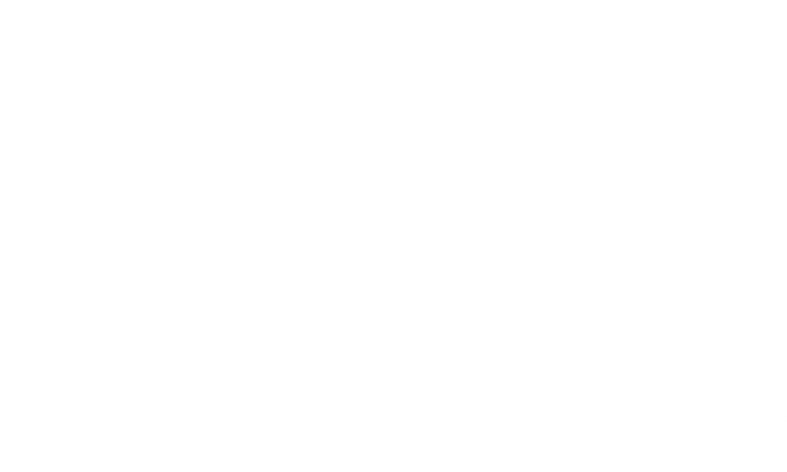

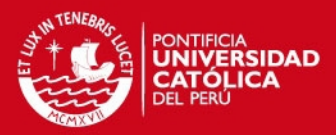

### **INTRODUCCIÓN**

El mercado cervecero en cuestión, es un mercado en el cual compiten principalmente una gran marca con otra mediana y una m´as peque˜na. Este mercado, al ser uno de aquellos en los cuales el volumen de ventas de los productos es tan grande, tiene una importancia vital para las empresas, ya que concentra los principales ingresos de sus estados de ganancias y pérdidas.

En este contexto, la guerra de marcas, precios, diseños y promociones en los diversos canales de venta, juega un rol fundamental en la investigación del mercado, ya que las distintas firmas buscan adelantarse a los movimientos de sus consumidores y ofrecer lo que ellos "realmente deseaban".

El problema radica en que no se sabe cuándo un consumidor dejará de beber alguna determinada marca, e incluso existe la posibilidad de que deje de tomar ese tipo de licor y busque uno nuevo, o que simplemente deje de libar. Adicionalmente, se desconoce cu´ando ingresa un nuevo cliente potencial para captarlo.

Por lo expuesto en el punto anterior, es fundamental proponer algún modelo matemático que nos ayude a tratar de estimar ciertos "movimientos" en las preferencias de marcas y que nos permita tratar de vislumbrar el mercado hacia ma˜nana y a Largo Plazo.

Se conoce el uso de las Cadenas de Markov en aplicaciones en la medicina, música, pintura, lenguaje y diversas ramas de la ciencia donde se ha podido comprobar experimentalmente sus grandes aportes en la estimación de probabilidades de "transición" entre estados predefinidos.

Se planteará el uso alternativo de las Cadenas de Markov "Ocultas" como una herramienta que observa los estados ocultos y calcula las probabilidades con más puntos de referencia entre estados ya predefinidos y no predefinidos.

Los Objetivos de la presente Tesis son, explicar y desarrollar el análisis de las variables involucradas en el contexto de la "guerra de marcas" en el mercado cervecero como lo son los Volúmenes de Venta y las Transiciones entre marcas, usando las Cadenas de

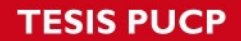

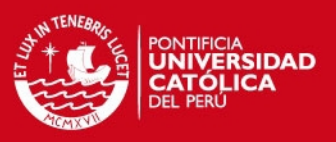

Markov Clásicas y las Ocultas.

Además, se buscará comparar sus efectividades contra la data real y la Simulada, para poder brindar un marco en el cual, el uso de los modelos matem´aticos para la toma de decisiones sea una alternativa viable en el día a día.

El marco cuantitativo consistirá en analizar las variables Volumen de Ventas y Transiciones entre marcas con el modelamiento clásico y el oculto.

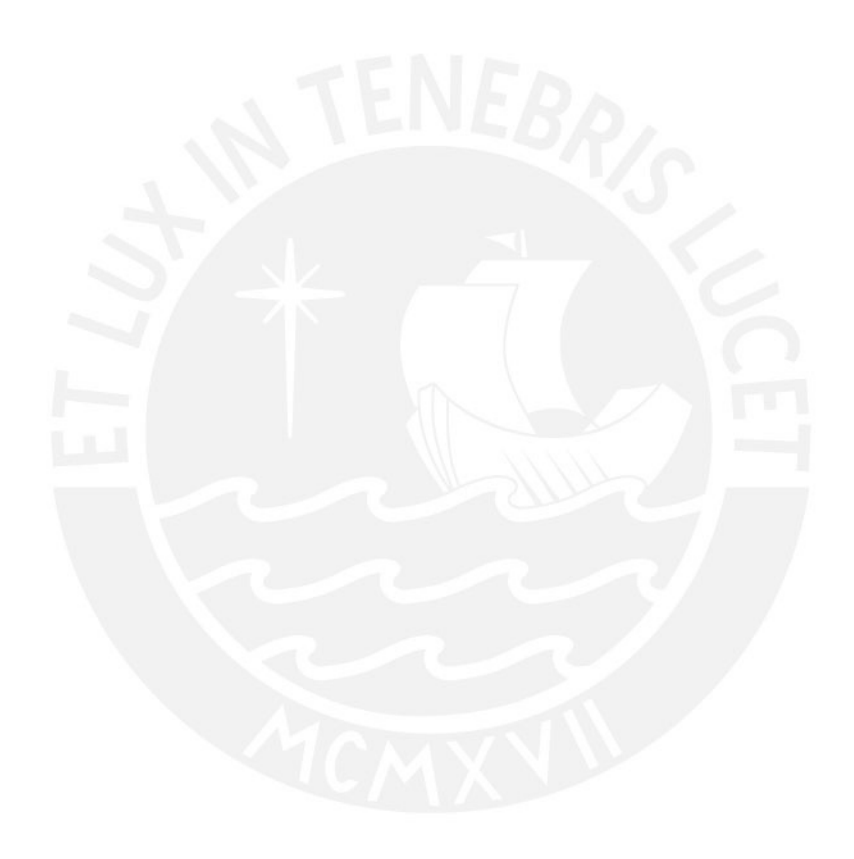

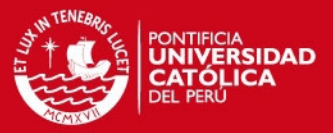

# 1. MARCO TEÓRICO

1.1. Cadenas de Markov

#### 1.1.1. Proceso Estocástico

Un Proceso Estocástico es una colección indexada de variables aleatorias  $X_t$  que representan modelos de probabilidad de procesos que evolucionan en el tiempo de forma probabilística. Estos procesos están relacionados al conjunto de valores que puede tomar el sub-índice  $t$  de un conjunto  $T$  determinado.

Pueden ser de dos tipos: de *tiempo discreto* o *tiempo continuo*. Esto se deduce del conjunto T del que se tomarán los valores del intervalo de tiempo en donde la variable  $X_t$  fluctua.

Estos Procesos son de utilidad pues nos permiten observar, controlar y modelar el comportamiento de un sistema cualquiera en operación durante períodos de tiempo, como por ej.:

- $\blacksquare$  Nivel del agua de un río al final del día t.
- $\blacksquare$  Cantidad de máquinas reparadas al inicio de la semana t.
- Demanda de un potencial cliente en el mes t.
- $\blacksquare$  Marca preferida en el tiempo t, etc.

Nuestro sistema de interés de estudio en el periodo  $t$  debe encontrarse en situación o con duración determinada llamada  $Estado$ , que viene a ser una categoría excluyente de todas las posibles que podría tomar el sistema.

Entonces, dado un conjunto de estados 0, 1, 2, ..., M, la variable aleatoria  $X_t$  representaría el Estado del Sistema en el tiempo t, pues su Rango (valores posibles) son  $\log M$  Estados. De esta forma, el sistema se evalúa y se observa en estos puntos del tiempo determinados.

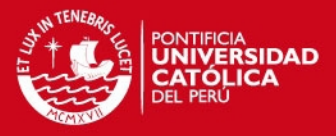

Por esto, todos los Procesos Estocásticos, denotados como una familia de variables aleatorias, referidos en la ecuación  $(1)$ , aportan información valiosa acerca del comportamiento sistema en análisis y su evolución física a través del tiempo  $t$ :

$$
X_t = \{X_0, X_1, X_2, ..., X_M\}
$$
 (1)

Debido a esta característica particular de que el sistema se evalúe en función a estados cambiantes en  $t$ , es que a esta clase de procesos se les llama  $Process$  Estocásticos de Tiempo Discreto con Espacio de Estado Finito, una de las características de las Cadenas de Markov.

#### 1.1.2. Modelos Markovianos

Sea un evento de interés A definido en un espacio muestral  $\Omega$ , que contiene un número de eventos finitos, llaménse "estados", si se hace referencia al experimento de Bernoulli  $\varepsilon\beta$ , donde se hace una extracción al azar y con reposición, se deduce que la probabilidad de un "éxito" a lo largo de todo un camino muestral  $M = \{m_1, m_2, ..., m_n\}$ compuesto por n ensayos, es constante e igual a p, pues se trata de un ensayos independientes de las extracciones. Esta afirmación nos permite concluir que si tenemos un número finito de estados con una probabilidad "p" constante, entonces se deberá cumplir con la propiedad  $(2)$  acerca de la naturaleza de la distribución conjunta de  $X_t = \{X_0, X_1, X_2, ..., X_M\}$ :

$$
P(X_{t+1} = j | X_0 = k_0, X_1 = k_1, ..., X_{t-1} = k_{t-1}, X_t = i) = P(X_{t+1} = j | X_t = i), \tag{2}
$$

$$
\forall t = 0, 1, 2, \ldots M \land successones i, j, k_0, k_1, \ldots, k_{t-1}
$$

A la expresión  $(2)$  se le llama **Propiedad markoviana** y establece que la probabilidad condicional de cualquier suceso en cualquier instante "futuro" dada la ocurrencia de cualquier suceso "pasado" y el estado actual es independiente de lo acontecido en el pasado y mas bien solo depende del estado acutal del sistema analizado.

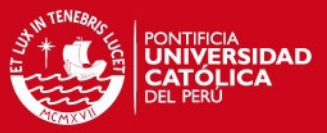

Entonces, se afirma que un Proceso Estocástico  $X_t$ ,  $\forall$  t=0,1,..., es una Cadena de Markov si posee la propiedad markoviana.

En un modelo markoviano, a las probabilidades condicionales  $P(X_{t+1} = j | X_t = i)$ , se les conocen como probabilidades de transición de "un paso", o sea de un solo salto en el tiempo t, discreto, dentro del Rango del camino muestral de estados posibles.

Si  $\forall$  i, j se cumple que  $P(X_{t+1} = j | X_t = 1) = P(X_1 = j | X_0 = i)$ , entonces se puede afirmar que las probabilidades de transición, antes mencionadas, de un paso, son Estacionarias.

Esto quiere decir que dichas probabilidades no cambian mientras varía el tiempo. Por lo tanto, se deduce que  $\forall$  i, j, t y n (n = 1, 2, ,...), la ecuación (3), llamada probabilidad de transición de **n pasos**, se verá representada por  $p_{ij} = P(X_{t+n} = j/X_t = 1)$ .

$$
P(X_{t+n} = j/X_t = 1) = P(X_n = j/X_0 = i)
$$
\n(3)

Según la definición de probabilidad axiomática<sup>1</sup>, y como el sistema se mueve necesariamente a algún estado, se deben cumplir los enunciados  $(4)$  y  $(5)$ :

$$
p_{ij}(n) \ge 0 \tag{4}
$$

 $∀ i y j; n = 0, 1, 2, ...$ 

$$
\sum_{j=0}^{M} p_{ij}^{n} = 1
$$
\n(5)

 $∀ i, n = 0, 1, 2, ...$ 

La ecuación  $(6)$ , representa la Matriz de Transición de n pasos, que se vuelve simple cuando  $n = 1$  y representa todas las probabilidades de moverse de un estado inicial

 $1$ Axiomas formulados por primera vez por el matemático ruso Andréi Kolmogórov en 1933

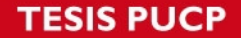

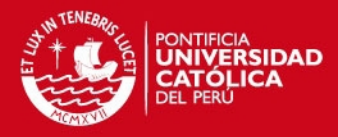

i-ésimo de las filas hacia un estado j- $\acute{e}sim$  de las columnas, donde se asume que ya se conoce o se pueden conocer las probabilidades iniciales  $P(X_0 = i)$ ,  $\forall$  i.

$$
P^{n} = \begin{bmatrix} p_{00}^{(n)} & p_{01}^{(n)} & \dots & p_{0M}^{(n)} \\ p_{10}^{(n)} & p_{11}^{(n)} & \dots & p_{1M}^{(n)} \\ \vdots & \vdots & \dots & \vdots \\ p_{M0}^{(n)} & p_{M2}^{(n)} & \dots & p_{MM}^{(n)} \end{bmatrix}
$$
 (6)

En un Diagrama de Estados, cada nodo representa a un elemento del espacio muestral (Estado), cada arco dirigido, a la probabilidad de transición  $p_{ij}$  (desde i a j) asociada al par de estados que conecta (i , j). Un ejemplo del Diagrama se puede observar en Figura 1:

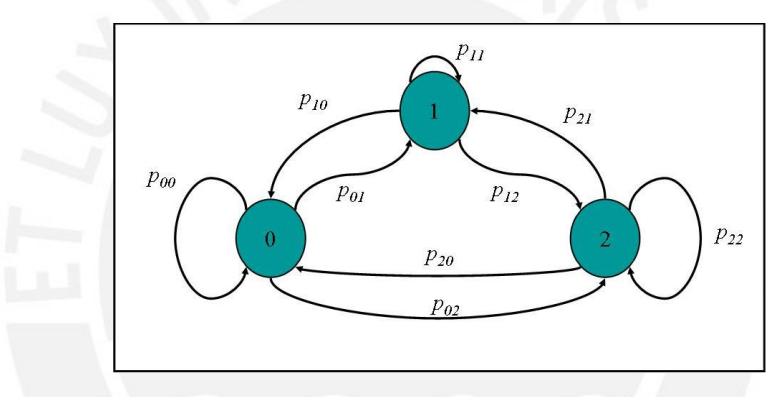

Figura 1: Diagrama o Grafo de Estados markovianos Elaboración Propia

#### 1.1.3. Ecuaciones de Chapman - Kolmogorov

Si se desean conocer dichas  $p_{ij}^{(n)}$ , la Ecuación de Chapman - Kolmogorov, que se muestran en (7) sería una solución ante el problema de la estimación no paramétrica.

$$
p_{ij}^{(n)} = \sum_{k=0}^{M} p_{ik}^{(m)} p_{kj}^{(n-m)}
$$
\n(7)

Esta ecuación nos indica que para poder llegar al estdado  $j$  partiendo desde  $i$  en  $n$ pasos, se sabe que el sistema o proceso estará en algún estado  $k$  después de  $m$  pasos  $(m < n)$ . De esta manera,  $p_{ik}^{(m)} p_{kj}^{(n-m)}$  es solo la probabilidad condicional de que el

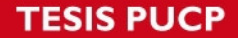

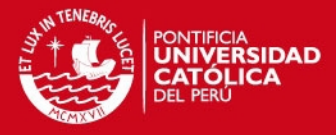

proceso o sistema se mueva al estado  $k$  en  $m$  pasos y finalmente termine en el  $j$  en  $n-m$  pasos. De aquí se desprende el siguiente caso especial: si  $m=1$  y  $m=n-1$ , entonces para  $n=2$ , la ecuación (7) se convierte en la (8)

$$
p_{ij}^{(2)} = \sum_{k=0}^{M} p_{ik} p_{kj}
$$
 (8)

 $∀$  estados *i* y *j* 

Donde  $p_{ij}^{(2)}$  son los elementos de la matriz  $\mathbf{P}^{(2)}$ .

Finalmente,

$$
\mathbf{P}^{(n)} = \mathbf{P}\mathbf{P}^{(n-1)}
$$

$$
\mathbf{P}^{(n)} = \mathbf{P}^{n-1}\mathbf{P}
$$

$$
\vdots
$$

$$
\mathbf{P}^{(n)} = \mathbf{P}^{n}
$$
(9)

La ecuación  $(9)$  implica que la matriz de transición de n pasos se puede obtener elevando a la  $n$ - $\acute{e}sima$  pontencia la matriz de un paso.

#### 1.1.4. Clasificación de Estados Markovianos

Empecemos definiendo la Accesibilidad de un estado: cada vez que exista la posibilidad de poder ir a u estado final, partiendo desde un estado inicial, entonces, se podrá afirmar que dicho estado final es accesible desde el estado inicial.

Dicho en términos formales y de manera general, todos los estados son accesibles desde cualquier otro estado sí y solo sí se cumple la ecuación (10), que se puede observar de manera gráfica en la Figura 2:

$$
\exists n \ / p_{ij}^{(n)} > 0,\tag{10}
$$

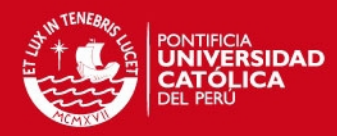

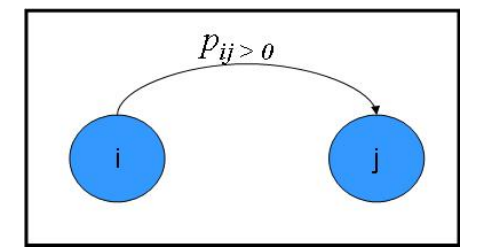

Figura 2: j es Accesible desde i Elaboración Propia

 $∀$  estados *i* y *j* 

Ahora la Comunicabilidad: si  $\forall n / p_{ij}^{(n)} > 0 \land p_{ji}^{(n)} > 0$  (lo que implica que ambos estados son alcanzables o accesibles desde cada uno de ellos y viceversa), entonces se puede concluir que los estados i y j se comunican, como se puede observar en la Figura 3:

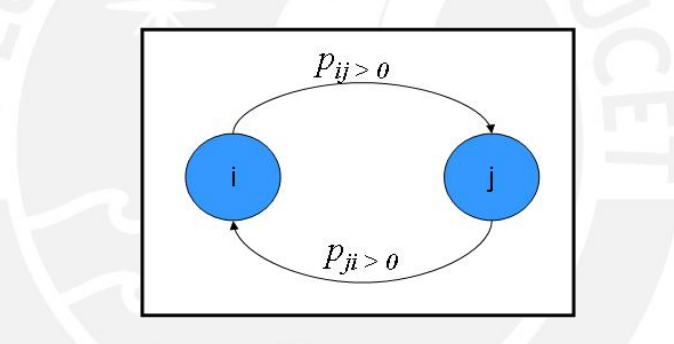

Figura 3: j e i se comunican Elaboración Propia

De manera general, se puede concluir lo siguiente:

- 1. Cualquier estado se comunica consigo mismo, pues  $p_{ii}^{(0)} = 1$
- 2. Si el estado i se comunica con j, entonces, también el j se comunicará con el estado i.
- 3. Si el estado i y se comunica con el estado j y el j se comunica con el estado k, entonces, el estado i se comunica con k.<sup>2</sup>

 ${\rm ^2E}$ sto se deduce de las ecuaciones de Chapman - Kolmogorov, vistas en la subsección anterior

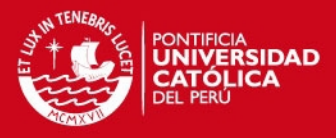

De aquí se desprende la idea de clase: todos los estados que se comunican, pertenecen a una misma clase. De esta manera, si todos los estados que tenemos se comunican, entonces, todos pertenecen a una misma clase, lo que implica que solo habría una clase y nuestra Cadena de Markov sería irreducible.

Un estado se define como transitorio si, luego de haber entrado en este estado, el sistema nunca regresará a él. Por lo tanto, la ecuación (11) es el requisito de transitoreidad.

$$
\exists j(j \neq i) / p_{ij}^{(n)} > \wedge p_{ji}^{(n)} = 0,
$$
\n(11)

Un estado se define como recurrente si, luego de haber entrado en este estado, el sistema *definitivamente regresará a él.* Por lo tanto debe cumplir con la ecuación (12):

$$
p_{ij}^{(n)} \wedge p_{ji}^{(n)} > 0 \tag{12}
$$

Un tipo especial de estado recurrente es el estado absorbente: un estado se define como absorbente si, luego de haber entrado en este estado, el sistema siempre regresará a él, o en otras palabras, nunca saldrá de él. Por lo tanto, la ecuación (13) es el requisito de Estado absorbente, que se aprecia en la Figura 4:

$$
p_{ii} = 1 \tag{13}
$$

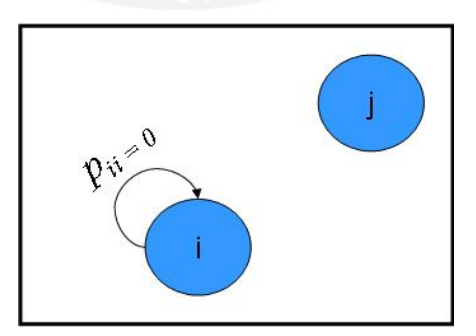

Figura 4: i es un Estado Absorbente Elaboración Propia

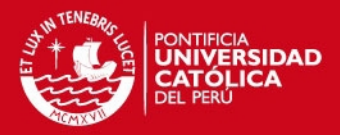

#### 1.1.5. Periodicidad

Se define como Periodo a un número " $k$ " que define la naturaleza de una Cadena de Markov y representa un "arreglo de probabilidades encadenadas y cíclicas", tal como lo describe la ecuación (14) formalmente:

$$
k_i = M\acute{a}x \left\{ k_j \in N/p_{ij}^{(n)} = 0 \right\}, \forall n \neq k, 2k, 3k, \dots; k_i > 1 \land i, j \in N \tag{14}
$$

De la ecuación  $(14)$  pueden salir 2 resultados posibles:

- Si  $k_i > 1 \Longrightarrow i$  es un ESTADO PERIÓDICO, con periodo  $k_i$ .
- Si  $X(s) = X(s + 1) = i \Rightarrow k_i = 1 \Longrightarrow i$  es un ESTADO APERIÓDICO.

Entonces, si todos los estados de una Cadena de Markov son recurrentes, se comunican y osn aperiódicos, por lo tanto son estados Ergódicos.

Si todos los estados de una Cadena de Markov son Ergódicos, entonces, por propiedad de Clase, tenemos una Cadena de Markov Ergódica.

Debido a la naturaleza intrínseca de los mercados y más aún, del nuestro, sabemos que existe alta volatilidad en casi todas las variables que no podemos contralar, como son la demanda, y por consiguiente, las ventas.

Es por tal motivo que una Cadena de Markov de las ventas (o intervalos de ventas) debería ser Ergódica y no Absorbente, que es el otro tipo de Matriz que se definirá más adelante.

#### 1.1.6. Propiedades de las Cadenas Ergódicas

#### Definición

La principal propiedad de estos tipos de matrices son las de tener una "Estabilidad" en el Largo plazo: esto quiere decir, que podemos encontrar una matriz

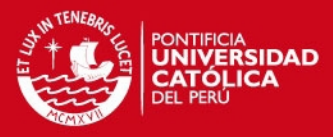

univectorial con uniestocasticidad de derecha a izquierda y que representa a una fila i de la Matriz.

Lo que sucede es que después de muchos "pasos" o ciclos, la Matriz P tiende a repetir sus filas y se puede representar por el vector  $\overline{\Pi}$ , en la ecuación (15):

$$
\lim_{n \to x_{\infty}} P = \overline{\Pi} = [\Pi_0 \ \Pi_1 \ \Pi_2 \ \dots ] \tag{15}
$$

donde 0, 1, 2,  $\dots \in P$  y representan los j estados markovianos.

Entonces, la fórmula (16) quiere decir que no importa cuál sea el estado del cual se parte inicialmente o mejor dicho, no importa el vector de condiciones iniciales de probabilidad, pues a largo plazo, la probabilidad de caer en cualquier estado j será la misma para cada estado i inicial como en el vector  $\overline{\Pi}$  (Propiedad de Pérdida de Memoria.<sup>3</sup>).

$$
\lim_{n \to \infty} P^n = \begin{bmatrix} p_{00}^{(n)} & p_{01}^{(n)} & \cdots & p_{0M}^{(n)} \\ p_{00}^{(n)} & p_{01}^{(n)} & \cdots & p_{0M}^{(n)} \\ \vdots & \vdots & \cdots & \vdots \\ p_{00}^{(n)} & p_{02}^{(n)} & \cdots & p_{0M}^{(n)} \end{bmatrix}
$$
(16)

#### Ejemplo simulado en Scilab

Utilizando el Simulador "Scilab", se puede ejemplificar el tema y verificar dicha propiedad: dada una Matriz  $P$ , como la que se muestra en la ecuación (17), en Scilab, se procede a generar una matriz " $M$ " de 4  $\times$  4 de ceros para poder almacenar los valores a ingresar.

$$
P = \begin{bmatrix} 0.1 & 0.2 & 0.3 & 0.4 \\ 0.25 & 0.25 & 0.25 & 0.25 \\ 0.4 & 0.3 & 0.2 & 0.1 \\ 0.15 & 0.4 & 0.05 & 0.4 \end{bmatrix}
$$
(17)

<sup>&</sup>lt;sup>3</sup>Esta propiedad la poseen las districiones Geométrica y Exponencial y es la base para entender por qu´e en la naturaleza, la ocurrencia de algunos eventos son borrados o mejor dicho, el sistema "pierde memoria" u olvida cual fue la condición inicial y mantiene constante la transición.

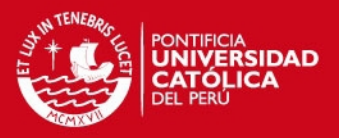

Luego de esto, en el editor de Scilab, completamos los valores de cada una de las probabilidades de transición, que una vez ingresadas, se asignan a la matriz de "ceros" llamada " $M$ ". Esta matriz se empieza a elevar a la cuarta, octava y as´ı sucesivamente hasta el exponente 90, donde finalmente se encuentra la estabilidad.

Luego, para el ejemplo, se generan 10 corridas (ver Anexo 1) y se grafica la evolución de las  $p_{i1}$ ,  $\forall$  i=1, 2, 3, 4, que vendrían a representar las probabilidades de caer en el estado 1, partiendo de cada uno de los 4 estados. La Figura 5 muestra dicha tendencia a la estabilidad para las 10 corridas generadas.

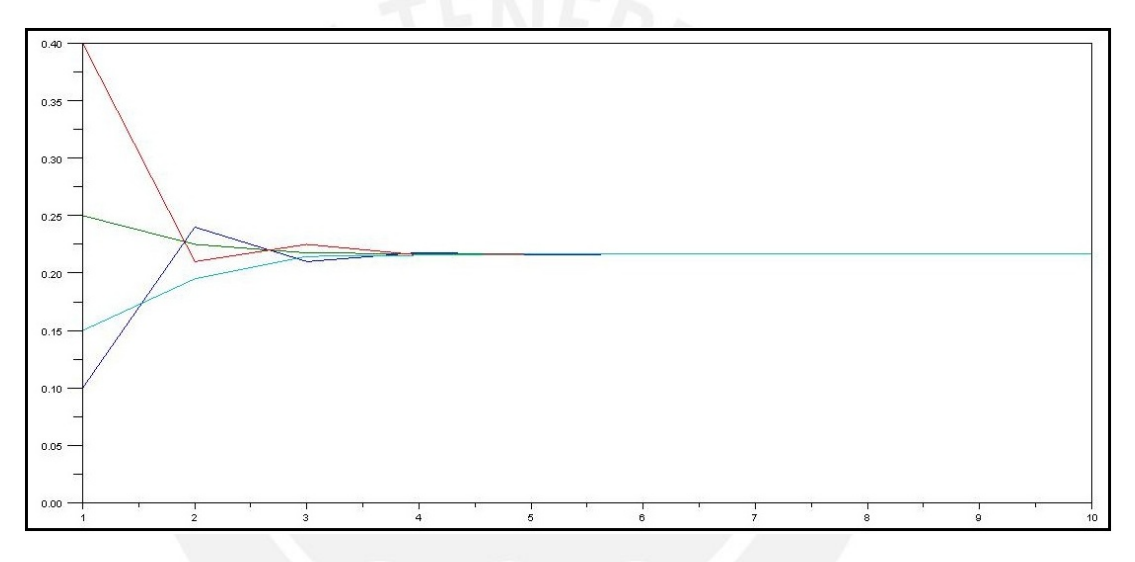

Figura 5: Verificación del Estado Estable para una Cadena de Markov Ergódica Elaboración Propia en Scilab

Asimismo, se podría demostrar que una Simulación, como la que acabamos de ejemplificar, concuerda con los resultados de las fórmulas de estabilidad  $\Pi = \Pi$ · P y  $\sum_{j=1}^{k} \Pi_j = 1$ , hallando el vector  $\Pi$  mediante la simulación y las fórmuas. Para este nuevo ejemplo, se tomará en cuenta una Cadena de Markov de Estados elementales en espacio $E = \{1, 2\}$ , con valores  $p_{12} = p$  y  $p_{21} = q$ , generados mediante números aleatorios (ver Anexo 2).

Entonces, se procedió a generar la estructura de la matriz  $M$  de "ceros" y luego la P de transiciones (18) (ambas  $2 \times 2$ ) de acuerdo a lo especificado en el párrafo anterior:

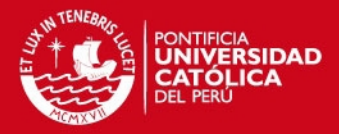

$$
P^n = \left[ \begin{array}{cc} 1-p & p \\ q & 1-q \end{array} \right] \tag{18}
$$

Luego se procedió a generar el vector PIS (Π Simulado) obtenido elevando la matriz "n" veces. Al final, la corrida generó una gráfica que es similar a la que se observa en la Figura 5, demostrando cómo confluyen los valores a largo plazo en un vector estable

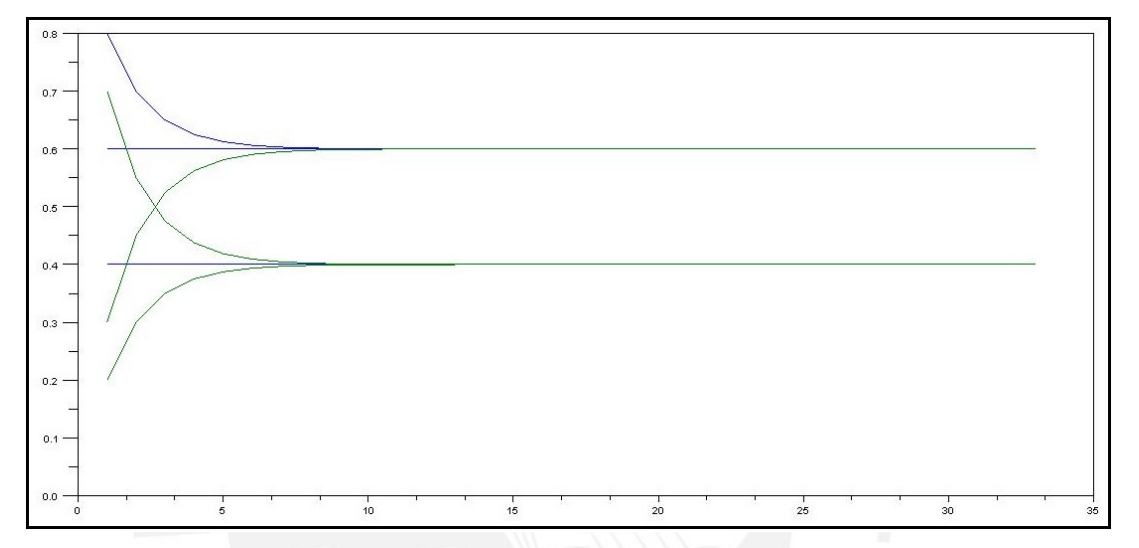

Figura 6: Gráfico que demuestra la coincidencia entre los  $\pi$  simulados y teóricos Elaboración Propia en Scilab

Además, se predeterminaron los valores de **p** y **q** para calcular el vector  $\pi$  de manera teórica y compararlo con el simulado, el PIT ( $\pi$  Teórico):

$$
\pi_1 = 0.6
$$

$$
\pi_2 = 0.4
$$

Finalmente se generó una nueva matriz prefijada, se calculó el  $\pi$  teórico y simulado y se graficó, obteniéndose la Figura 6.

De esto último, se puede concluir que el análisis arroja resultados válidos, al obervar cómo los valores simulados de PIS se van aproximando a los teóricos de PIT (las rectas ctes.). Esto quiere decir que la teoría coincide con la experimentación markoviana.

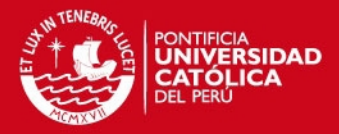

#### 1.1.7. Cadenas de Markov Absorbentes

#### **Definición**

En lo que respecta a estos tipos de Cadenas, no tienen un Largo plazo, o mejor dicho, divergen en el largo plazo. Esto quiere decir que no convergen a una matriz de igual filas, sino a convergen por filas pares e impares, t´ıpico comportamiento en donde solo podemos calcular el tiempo esperado o promedio hasta caer en un estado absorbente o la probabildad de caer en cualquier estado absorbente.

Este tipo de matriz nos servirá para evaluar no las ventas, sino las transiciones de consumo entre cliente y cliente.

#### Propiedades principales

Estas Cadenas cuentan con dos propiedades fundamentales, una relacionada con el tiempo promedio hasta caer en un estado absorbente (expresado en pasos) (19) y la otra, con la Probabilidad de caer en un estado absorbente (20):

$$
T = (I - Q)^{-1}
$$
 (19)

$$
P_i = (I - Q)^{-1} \cdot R \tag{20}
$$

Para poder calcular dichos indicadores, primero la matriz de Probabilidades de transición deberá estar ordenada según la forma  $(21)$ , donde la submatriz  $\mathbf{Q}$ , representa a los Estados No - Absorbentes, la submatriz R a los Absorbentes, la submatriz 0 a la matriz de ceros y la submatriz I a la matriz identidad, es decir los 1

$$
P^n = \left[ \begin{array}{cc} Q & R \\ 0 & I \end{array} \right] \tag{21}
$$

Es decir, hay que "arrimar" a todos los estados Absorbentes a la derecha y abajo para poder hacer los cálculos correctos.

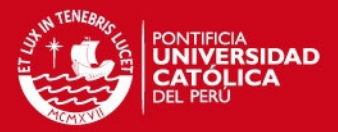

#### Aplicabilidad

La Aplicabilidad de dichos cálculos se basa en que mediante la estimación del tiempo promedio hasta caer en un estado absorbente, podemos estar preparados y tomar medidas de contingencia, ante cualquier ataque de cualquier competidor, es decir, podemos anticiparnos en una campaña para lanzar un nuevo producto o sacar producto del mercado si sabemos cuál es el tiempo promedio hasta que un cliente que tomaba la cerveza i deje de tomar.

En cuanto a la Probabilidad de caer en el estado absorbente, sería útil, por ejemplo, para estimar con qué grado de certeza sabríamos que perdemos a un cliente frecuente.

#### Ejemplo simulado en Scilab

Sea una matriz de ejemplo tal como se muestra en la ecuación (22), se procede en Scilab a generar una matriz de ceros de 4 x 4, para luego almacenar los valores de cada probabilidad de transición en dicha matriz (ver Anexo 3):

$$
P = \left[\begin{array}{cccc} 0.1 & 0.2 & 0.3 & 0.4 \\ 0.25 & 0.25 & 0.25 & 0.25 \\ 0 & 0 & 1 & 0 \\ 0 & 0 & 0 & 1 \end{array}\right]
$$
(22)

Luego, se empieza a elevar dicha matriz varias veces y se va descomponiendo en las submatrices I, 0 y R, para hacer el cálculo de la probabilidad de caer en cualquier estado absorbente para cada corrida, graficando la evolución de las transiciones desde el estado 1 al 3 y 4.

Entonces, según la Figura 7, se puede observar cómo las probabilidades de transición se van acercando a sus correspondientes estados absorbentes tal como lo dice la teoría.

Cada par de curvas empieza en cuatro estados distintos y van confluyendo hacia dos estados finales, de los cuales sn *absorbidos* y jamás saldrán. Esta propiedad es de mucha utilidad para poder tomar medidas de contingencia ante estos estados particulares.

#### **SIS PUCP**

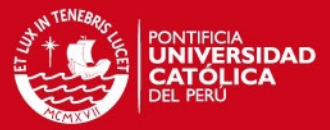

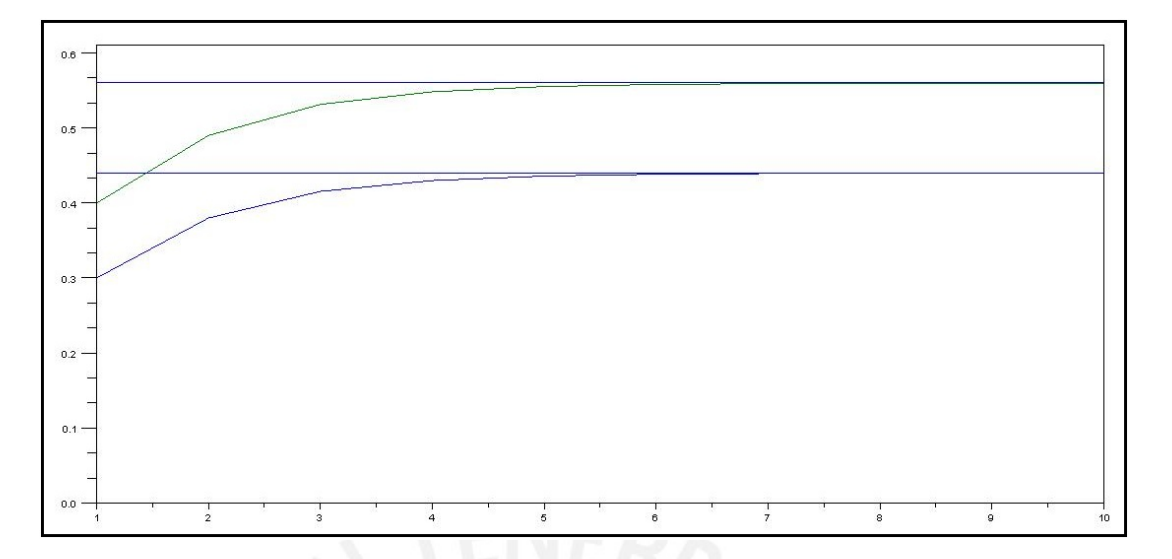

Figura 7: Gráfico que demuestra la convergencia a los estados Absorbentes Elaboración Propia en Scilab

#### 1.2. Cadenas de Markov Ocultas

#### 1.2.1. Definición Formal

Un Modelo Oculto de Markov (HMM del inglés Hidden Markov Model) es una 5-tupla  $(N, M, A, B, \Pi)$  donde N representa el Número de Estados, relacionados con su conjunto S (23); M, el número de Símbolos observables, representados con su conjunto O (24); A, las Probabilidades  $a_{ij}$  de Transición (25); B, la Probabilidad  $b_{ij}$ de Observar $O_k$ en el estado  $S_j$  (26); y  $\Pi,$  el Vector de Probabilidades iniciales de cada estado, señalado en la fórmula (27).

$$
\overline{S} = \{S_1, \dots, S_N\} \tag{23}
$$

$$
\overline{O} = \{O_1, ..., O_M\} \tag{24}
$$

$$
\overline{A} = a_{ij} = P(q_{t+1} = S_j | q_t = S_i)
$$
\n
$$
(25)
$$

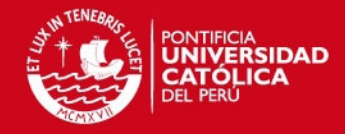

$$
\overline{B} = b_j(k) = P(O_k|q_t = S_j)
$$
\n(26)

$$
\overline{\Pi} = \Pi_i = P(q_1 = S_i)
$$
\n(27)

La secuencia de observables se denota como un conjunto  $O = (O_1, O_2, ..., O_T)$ 

Todos los parámetros mencionados y sus propiedades entrelazadas se pueden observar m´as a detalle en Figura 8, en donde se puede apreciar 5-tupla markoviana oculta.

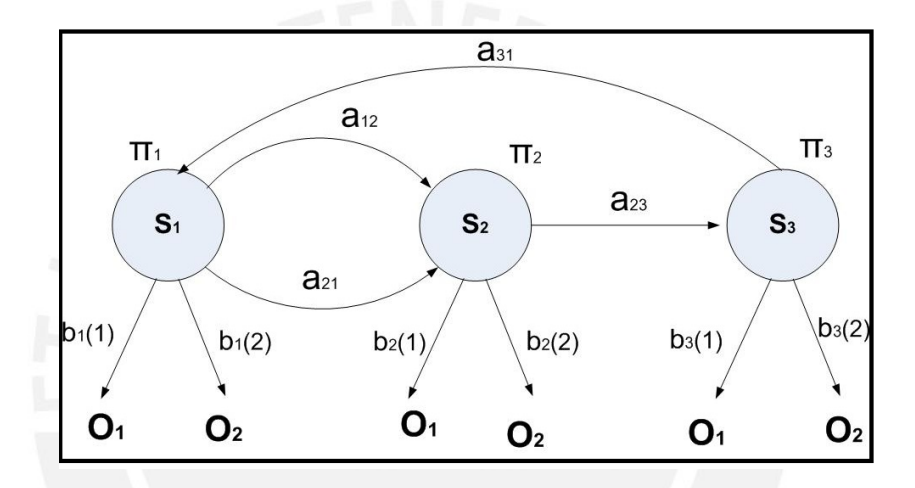

Figura 8: Modelo oculto de Markov Elaboración Propia

En resumen, las Cadenas de Markov Ocultas son modelos en los que se rastrean y encuentran algunos estados que, para la Cadena de Markov simples, eran ocultos. Esto hace que el modelo oculto tenga una gran eficiencia en la estimación sus probabilidades y un gran alcance, motivaación de esta Tesis.

Dichos estados para este tipo de Cadena ya son importantes y se toman en cuenta en la matriz, dado que ahora en cada uno de dichos estados existe una probabilidad de que exista una observación.

Lo que se tiene ahora es un modelo **doblemente estocástico** en el cual hay un proceso *subyacente* que está oculto. Este proceso solo puede ser visto a través de las observaciones: esto es una Cadena Oculta de Markov

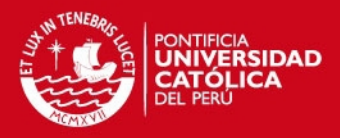

El diagrama que se encuentra en la Figura 9 muestra la arquitectura general de un HMM. Cada ´ovalo representa una variable aleatoria que puede tomar determinados valores. La variable aleatoria x(t) es el valor de la variable oculta en el instante de tiempo t. La variable aleatoria  $y(t)$  es el valor de la variable observada en el mismo instante de tiempo t. Las flechas indican dependencias condicionales.

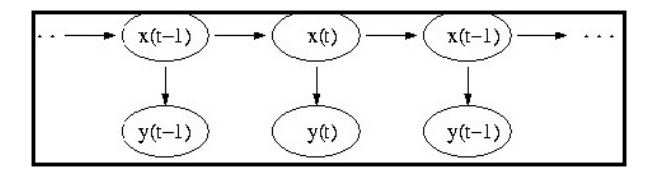

Figura 9: Arquitectura de los modelos ocultos de Markov Elaboración Propia

Del diagrama queda claro que el valor de la variable oculta  $x(t)$  (en el instante t) solo depende del valor de la variable oculta  $x(t-1)$  (en el instante t-1), cumpliendo con la propiedad de Márkov.

De forma similar, el valor de la variable observada y(t) solo depende del valor de la variable oculta  $x(t)$  (ambas en el instante t).

Es por eso que el motivo del presente estudio es poder entender su funcionamiento y analizar la brecha de utilidad e impacto con respecto al modelo anterior (clásico).

#### 1.2.2. Propiedades y Algoritmos Básicos

#### Probabilidad de una secuencia observada

La Probabilidad de observar una secuencia  $Y = y(0), y(1), ..., y(L-1)$  de longitud  $L$  está dada por la ecuación (28), en donde la sumatoria  $X$  se extiende sobre todos las secuencias de nodos ocultos  $X = x(0), x(1), ..., x(L-1)$ :

$$
P(Y) = \sum_{X} P(Y/X)P(X)
$$
\n(28)

Pero, dado a que en la realidad el número de estados ocultos es extremadamente alto, el cálculo de  $P(Y)$  se vuelve impráctico, y para resolver dichos dilemas, el Algoritmo de Backward - Forward nos puede acelerar los cálculos.

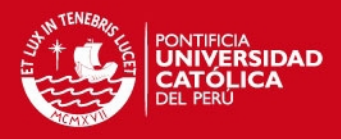

#### Algoritmo Backward - Forward (Avance - Retroceso)

Este Algoritmo resuelve los problemas en los que, dados los parámetros del modelo, se desee hallar la probabilidad de una secuencia de salida en particular.

#### • FORWARD

Consideremos la Variable Forward como la función:

$$
\alpha_t(i) = P(O_1, O_2, ..., O_t, q_t = S_i | \lambda)
$$

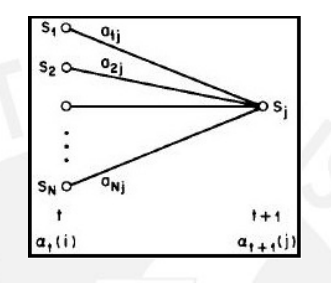

Figura 10: Algoritmo Forward Elaboración Propia

La variable forward puede calcularse de forma recursiva  $\alpha_1(i) = \Pi_i b_i(O_i)$  $1 \leq i \leq N$ 

$$
\alpha_{t+1}(j) = \left[\sum_{i=1}^{N} \alpha_t(i) a_{ij}\right] b_j(O_{t+1})
$$

 $\forall 1 \leq j \leq N \land \forall 1 \leq j \leq N$ 

Finalmente, la Variable Forward queda como se muestra en la ecuación (29), y puede calcularse en tiempo  $O(N^2T)$ .

La Figura 10 nos muestra el resumen gráfico del algoritmo, en donde se muestran las probabilidades de los estados subyacentes al observado.

$$
P(O/\lambda) = \sum_{i=1}^{N} \alpha_T(i)
$$
 (29)

#### • BACKWARD

De forma simétrica, consideremos la Variable Backward como la función:

$$
\beta_t(i) = P(O_{t+1}, O_{t+2}, ..., O_T | q_T = S_i, \lambda)
$$

**PUCP** 

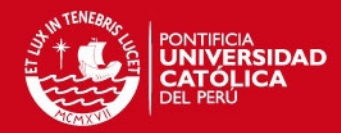

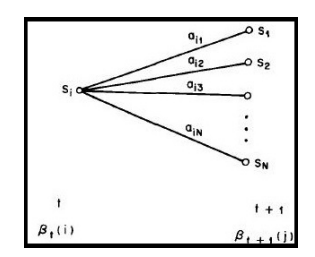

Figura 11: Algoritmo Backward Elaboración Propia

La variable Backward puede calcularse de forma recursiva:  $\beta_T(i) = 1 \forall$  $1 \leq i \leq N$ 

$$
\beta_t(i) = \sum_{j=1}^{N} a_{ij} b_j (O_{t+1} \beta_{t+1}(j))
$$

Finalmente, la Variable Backward queda como se muestra en la ecuación (30), y puede calcularse en tiempo  $O(N^2T)$ .

La Figura 11 muestra la representación gráfica del algoritmo.

$$
P(O/\lambda) = \sum_{j=1}^{N} \Pi_i \beta_t(i)
$$
\n(30)

#### Algoritmo de Viterbi

Este Algoritmo resuelve los problemas en los que, dados los parámetros del modelo, se desee encontrar la secuencia más probable de estados ocultos que puedan haber generado una secuencia de salida dada.

Para esto, nos interesaría saber cuál es la secuencia de estados que maximiza  $P(O|Q, \lambda)$  (que es lo mismo que maximizar  $P(O, Q|\lambda)$ )

Se define la cantidad:  $\delta_t(i) = max_{q_1,...,q_{t-1}} P(q_1, ..., q_{t-1}, q_t = 1, O_i, ..., O_t | \lambda)$ 

Finalmente, la ecuación (31) muestra la probabilidad de la secuencia óptima.

$$
P^* = \max_{1 < i < N} \delta_T(i) \tag{31}
$$

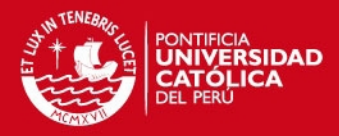

#### **Algoritmo de Baüm - Welch**

Este Algoritmo de mejora iterativa resuelve los problemas en los que, dada una secuencia de salida o un conjunto de tales secuencias, se desea hallar el Conjunto de Estados de Transición y Probabilidades de salida más probables. En otras palabras, los par´ametros del HMM, dada una secuencia de datos. Este problema no se puede resolver de forma exacta, por tal motivo, encontrar un máximo local sería el camino.

El Baum-Welch es equivalente a un método de maximizacion del valor esperado de veces que usa cada uno de los parámetros del modelo HMM y los parámetros del nuevo modelo serán proporcionales a los valores esperados. De esta forma, la ecuación (32) nos muestra el Número de veces promedio que se pasa por un estado.

$$
\gamma_t(i) = P(q_t = i | O, \lambda) = \frac{\alpha_t(i)\beta_t(i)}{\sum_{j=1}^N \alpha_j(t)\beta_j(t)}
$$
\n(32)

El nuevo modelo HMM  $(N, M, A, B, \Pi)$  será modelado entonces, según las ecuaciones (33), (34) y (35):

$$
\bar{\Pi}_i = \gamma_1(i) \tag{33}
$$

∀ 1≤ i≤ N

$$
\bar{a}_{ij} = \frac{\sum_{t=1}^{T-1} \eta_t(i,j)}{\sum_{t=1}^{T-1} \gamma_t(i,j)}
$$
(34)

 $∀ 1 ≤ i,j ≤ N$ 

$$
\bar{b}_j(O_k) = \frac{\sum_{t=1}^{O_T = O_k} \gamma_t(j)}{\sum_{t=1}^{T} \gamma_t(j)}
$$
\n(35)

 $∀ 1 ≤ j,k ≤ N$ 

IS PHOP

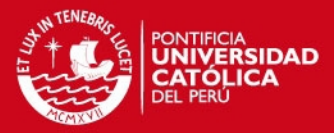

#### 1.2.3. Aplicabilidad

Los modelos ocultos de Markov son especialmente aplicados al reconocimiento de formas temporales, como el reconocimiento del habla, de gestos y de movimientos corporales, reconocimiento ´optico de caracteres, de escritura manual, de gestos o bioinformática, predicción de regiones que codifican proteínas dentro de genomas, modelado de familias de secuencias de proteína o ADN relacionado, predicción de elementos de estructura secundaria en secuencias primarias de proteína, Criptoanálisis, Traducción autom´atica, Seguimiento de partituras musicales, comportamiento del cliente, etc.

En general, las aplicaciones varias en las distintas ramas científicas nos dan a entender la flexibilidad y potencialidades de estos modelos matemáticos, que dada una data histórica representativa, pueden estimar probabilidades y con estas, extrapolar conclusiones a posteriori dentro de un marco de alta variabilidad y poco conocimiento de las variables cuantitativas.

#### 1.3. Herramientas Estadísticas

#### 1.3.1. Estadísticos e Indicadores Principales

Dentro de la Estadística Descriptiva, tenemos las Medidas de **Tendencia Central** (Media, Mediana y Moda), las de Dispersión (Desviación Estándar, Varianza, Coeficiente de Variación, Coeficiente de Asimetría, etc), las de **Posición** (Percentiles, Cuartiles, Rango Intercuartil) y las de **Deformación** (Curtosis).

Es evidente recordar que toda la Estadística Descriptiva solo nos llevará a sospechar acerca de los resultados del análisis, pues para que el estudio sea completo, siempre se requiere de la parte Inferencial (Pruebas de Hipótesis de Parámetros y Ajustes de Bondad, Intervalos de Confianza).

Entonces, las medidas descriptivas solo esbozarán el camino y nos darán una idea aproximada del comportamiento de nuestras principales variables de estudio. Se usarán algunas de estas para cálculos básicos dentro del Análisis de los resultados y evaluación final.

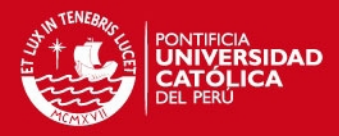

#### 1.3.2. Probabilidades y Distribuciones de Probabilidad

Para el cálculo de las Probabilidades, se recurrirá a la definición Clásica de las Probabilidades<sup>4</sup>, que será de gran utilidad para obtener algunos parámetros de entrada en la distribución de las principales variables del mercado cervecero.

Además, será muy útil saber si algunos de los datos siguen alguna distribución conocida para tener dichas variables bajo un control exhaustivo y en continuo monitoreo.

Una distribución de Probabilidades es un conjunto de variables aleatorias que siguen un mismo patrón de comportamiento y guardan características comunes entre ellas. Es por esto vital su estudio para poder agrupar y reducir nuestro estudio.

# Fórmula de Sturges vs.  $\sqrt{n}$

Solo como acotación, quisiéramos presentar una comparación estudiada acerca de los resultados obtenidos a través de las fórmulas propuestas para determinar el n´umero de clases o intervalos en las Variables Continuas (datos agrupados por intervalos): el método de Sturges y el de la Raiz de n.

Sean  $k y n$  el número de clases y la cantidad de datos, respectivamente, tenemos quepara una gran cantidad de datos (n  $\geq$  30), la **Fórmula de Sturges** (36) sería una ecuación adecuada para estimar el número de Intervalos necesarios.

En cambio, para una pequeña cantidad de datos  $(n < 30)$ , la fórmula  $(37)$  nos brinda una alternativa saludable en cuanto al cálculo del número de clases para nuestra tabla de distribución de Frecuencias, aunque por poca diferencia significativa, comparada con Sturges.

$$
k = 1 + 3.3 \cdot logn \tag{36}
$$

$$
k = \sqrt{n} \tag{37}
$$

<sup>&</sup>lt;sup>4</sup>Esta definición fue una de las primeras que se dieron (1900) y se atribuye a *Laplace*; también se conoce con el nombre de Probabilidad a Priori pues, para calcularla, es necesario conocer, antes del experimento, el espacio muestral y sus posibilidades.

#### **ESIS PUCP**

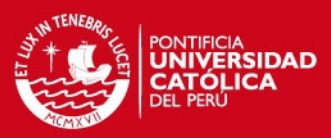

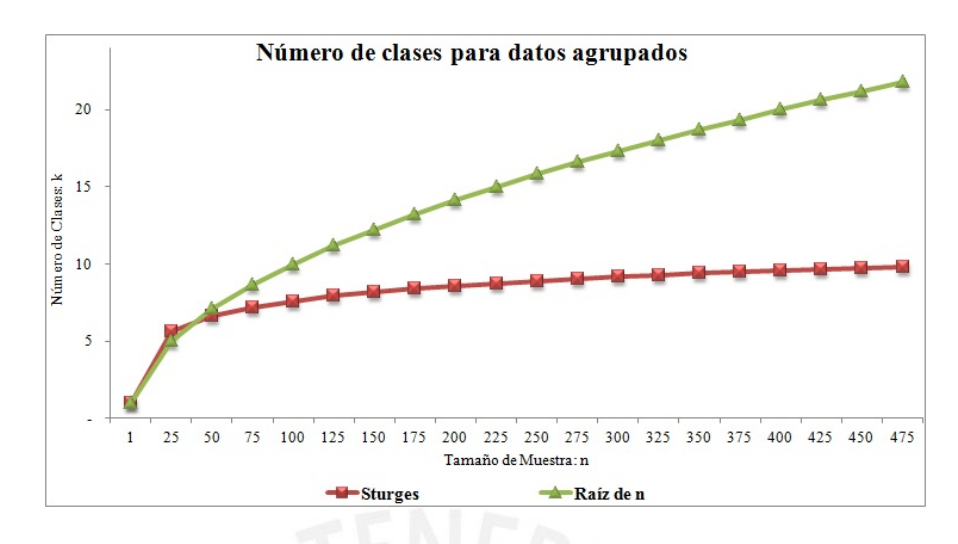

Figura 12: Comparación para n  $\leq 325$ Elaboración propia

Se puede apreciar en la Gráfica 12 que comparando los dos métodos para un tamaño de muestra de máximo 325 corridas, la diferencia no es tan grande, pero se nota el punto crítico para una muestra de 30 elementos, como ya lo habíamos detallado previamente.

En Gráfica 13 ya se puede apreciar la comparación pero para un tamaño de muestra mucho mayor y sí se puede observar cómo la Fórmula de Sturges no se  $dispara$  y es la opción más adecuada y sostenible. A continuación, los principales conceptos de la Estadística Inferencial:

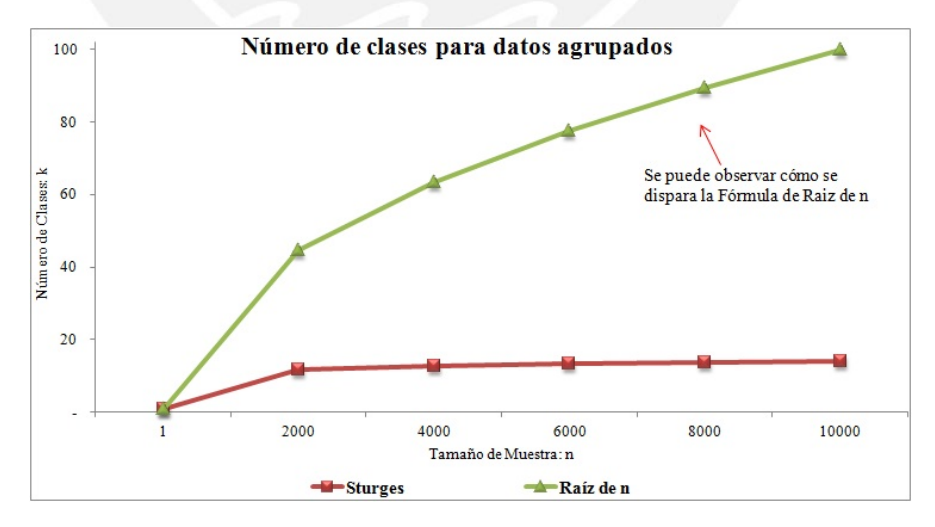

Figura 13: Comparación para n  $\leq 10,000$ Elaboración propia

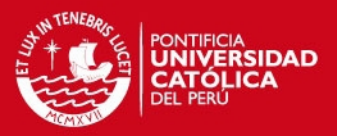

#### 1.3.3. Muestreo Aleatorio

Un Muestreo consiste en la selección mediante algunas reglas y metodologías de un conjunto de elementos de una población de estudio para poder analizarlos mediante técnicas de Estadística Descriptiva en una primera instancia, mas no como un fin, sino como un puente para poder *inferir* acerca de cómo sería la población.

El Muestreo más representativo es el Aleatorio, ya que escoge a los elementos de manera justa, pues todos tienen la misma probabilidad de ser escogidos.

Por lo tanto, dicha aleatoreidad en la extracción del grupo muestral será uno de los ingredientes principales dentro del esquema de investigación, pues nos asegura resultados más representativos.

#### $\blacksquare$  Método de Muestreo del caso Media

Se trata de obtener una muestra  $n$  de elementos del total  $N$ , de tal manera que, seleccionando a estos n de forma aleatoria, su valor, es representativo del de toda la Población, con un margen de error  $e$ , y un Nivel de Confianza  $NC$ determinado.

Ello supone establecer un método numérico de valoración de la satisfacción para cada elemento de estudio, en una escala determinada, (la media de todos los valores, ponderaciones, etc.).

Previamente al cálculo del tamaño de muestra, se debe tomar una muestra Piloto de aproximadamente 30 datos, y luego obteniendo la *desviación estándar* se procederá al cálculo del verdadero tamaño de muestra.

Para el cálculo del tamaño de la muestra se pueden dar dos situaciones en función al tamaño de la Población de éstos elementos en el periodo de tiempo que se pretende estudiar: Población Infinita, con  $N \ge 100,000$  elementos, referida en la ecuación (38) y Población Finita, con  $N < 100,000$  elementos, detallada en la ecuación  $(39)$ :
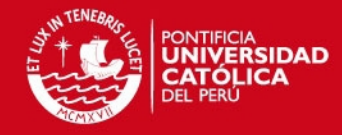

$$
n = \left(\frac{Z_{1-\alpha/2} \cdot \sigma}{e}\right)^2 \tag{38}
$$

$$
n = \frac{N \cdot Z_{1-\alpha/2}^2 \cdot \sigma^2}{e^2 \cdot (N-1) + Z_{1-\alpha/2}^2 \cdot \sigma^2}
$$
 (39)

#### $\blacksquare$  Método de Muestreo de la Proporción

Para este caso, también se aplican las mismas reglas para saber si tenemos una Población Finita o Infinita. Entonces, si estamos en el caso en el que  $N > 100,000$ (Población Infinita), la fórmula (40) sería la que nos permitirá calcular el tamaño de muestra representativo en el caso de la Proporción, en donde  $\hat{p}$  representa la proporción de la Muestra Piloto de 30 elementos<sup>5</sup>, previamente tomada y  $\hat{q}=1-\hat{p}$ :

$$
n = \left(\frac{Z_{1-\alpha/2} \cdot \sqrt{\hat{p} \cdot \hat{q}}}{e}\right)^2 \tag{40}
$$

En el caso que tuviésemos un  $N \le 100,000$  (Población Finita), la ecuación (41) es, en este caso, la que nos permitirá estimar dicho tamaño de muestra representativo:

$$
n = \frac{Z_{1-\alpha/2}^2 \cdot \hat{p} \cdot \hat{q} \cdot N}{e^2 \cdot (N-1) + Z_{1-\alpha/2}^2 \cdot \hat{p} \cdot \hat{q}} \tag{41}
$$

## 1.3.4. Intervalos de Confianza

Una vez seleccionada la muestra y evaluada de manera descriptiva, es de utilidad poder, a partir de estos Estadísticos muestrales  $(\bar{x}, \hat{s}, \hat{p}, r_{xy})$ , inferir acerca de los parámetros poblacionales  $(\mu, \sigma, \pi, \rho_{xy})$ .

Para esto, los Intervalos de Confianza ofrecen una muy buena solución a los problemas de inferencia, pues además trabajan con un Nivel de Confianza (NC).

 $5$ Nótese que de no haber una muestra Piloto, o no se tenga acceso a obtener una se puede usar  $\hat{p} = 0.5$ , debido a que es el valor que maximiza la Varianza de la Proporción haciendo que esa Parábola cubra la mayor parte de casos posibles.

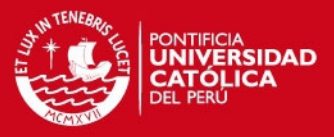

Estos intervalos se dividen en dos categorías: los Intervalos Simétricos, que son aquellos que tienen una fórmula basada en el punto pivote (Estadístico muestral) y la mitad del ancho del intervalo de igual longitud, representados en la fórmula (42), donde  $\boldsymbol{K}$ representa el Número Estadístico de Tablas que depende del caso Media, Proporción o Correlación (Z<sub>1−α/2</sub> o T<sub>(1−α/2,n−1)</sub>) y los Asimétricos, que no tienen una fórmula general como en el caso anterior, pues el no existe un punto pivote central. Este es el caso de la Varianza, ya que se usa la distribución Chi<sup>2</sup>.

$$
IC(\theta) = [\hat{\theta} \pm K \cdot \sigma_{\hat{\theta}}]
$$
\n(42)

## 1.3.5. Pruebas de Hipótesis y Ajustes de Bondad

En el caso de las Pruebas de Hipótesis, la idea base es la misma, pues se trata de herramientas de Inferencia poblacional, que trabajan con el nivel de significancia  $(\alpha)$ , solo que esta vez, contrastan Hipótesis o ideas acerca de los Parámetros Poblacionales bajo cierto riesgo o Probabilidad de error. Es por esto que dicha Herramienta se ve enfrentada al Error Tipo I, representado por la letra  $\alpha$ , en la ecuación (43) y al Error Tipo II, representado por la letra  $\beta$ , en la ecuación (44):

$$
\alpha = P(Rechazar \ H_0 \parallel H_0 \ es \ Verdadera) \tag{43}
$$

$$
\beta = P(Aceptar \ H_0 \| H_0 \ es \ Falsa) \tag{44}
$$

Las pruebas de Hipótesis pueden ser Paramétricas y No Paramétricas. Se resuelven mediante el cálculo del estadístico de prueba y construyendo la Región Crítica y comparando dicho estadístico contra el K de Tablas de manera manual, pero dado que nosotros trabajaremos con Sofwtare's estadísticos (Arena, Input Analyzer, Excel, Spss), debemos mencionar que el an´alisis del resultado en estos casos ya no es viendo el estadístico de prueba, sino el **p-value** que se evalúa con la Región Crítica detallada en la ecuación (45), que es la Zona de Rechazo de la Hipótesis Nula.

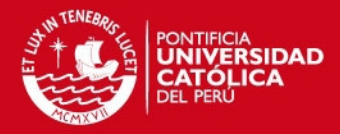

$$
RC: \{ p - v \le \alpha \} \tag{45}
$$

Si se cumple la inecuación planteada en la Región Crítica, entonces, estaríamos rechazando a la Hipótesis Nula y quedándonos con la Aternativa.

Lo que sí sería incorrecto afirmar es que, si la inecuación de la RC no se cumple, que se Acepta  $H_0$ , pues nunca se Acepta  $H_0$  dado que solo estamos trabajando con un tipo de Error (I) y no el II. Por lo tanto la respuesta es que "no se puede rechazar la Hipótesis Nula".

Las Pruebas de Ajuste de Bondad  $(Chi^2$  o Kolmogorov-Smirnov) son un tipo especial de la Pruebas de Hipótesis (no paramétricas), porque nos contrastan la idea de que algunos datos sigan alguna distribuición teórica (este tipo de pruebas lo usaremos en el Input Analyzer, que itera y escoge el mejor ajuste).

Entre las dos pruebas de ajuste de bondad, la Kolmogorov-Smirnov o más simplemente, la K-S, es la que trabaja con un menor error (Square-Error) ya que su Estadístico de Prueba se calcula como el valor absoluto de la diferencia máxima entre la Frecuencia Relativa Acumulada Teórica y la Frecuencia Relativa Acumulada Observada, como se puede apreciar en la ecuación (46). En cambio, el Estadístico de la  $Chi^2$ , en la ecuación (47), eleva al cuadrado la diferencia entra las frecuencias observadas y los esperados:

Estadístico de Prueba : K – S = máx $\{ | F_{teórica} - F_{observada} | \}$  (46)

$$
Estadístico de Prueba: \chi_0^2 = \sum_{i=1}^k \frac{(O_i - E_i)^2}{E_i} \tag{47}
$$

De esta manera, sabiendo a qué distribuición se ajustan mejor los datos, podremos tomar el control sobre nuestras variables y estimar su comportamiento futuro.

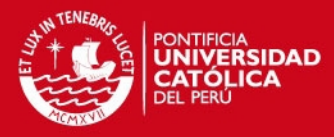

## 1.3.6. Técnicas de Regresión y Pronósticos

Las Técnicas de Regresión y Pronósticos buscan poder estimar valores futuros para variables dependientes de una o más variables altamente correlacionadas independientes. Es decir, mediante algunos métodos, se puede encontrar un modelo matemático que explique de manera precisa el comportamiento de causa - efecto entre estas dos variables.

#### - Método de Mínimos Cuadrados - Regresión Lineal Simple

Sea la Recta de Regresión, planteada en la ecuación  $\ell$  (48), nuestro modelo matemático que nos permitirá poder predecir valores de la variable dependiente siempre y cuando exista un *buen ajuste*, el análisis de basaría en encontrar los coeficientes a y b para poder tener el modelo completo para nuestros pronósticos:

$$
Y = a + bX \tag{48}
$$

El procedimiento regular para el c´alculo de los coeficientes antes mencionados asume que el Analista ya tiene calculadas las principales medidas descriptivas como la Media de X e Y ( $\bar{X}$  e  $\bar{Y}$ ) y la Desviación Estándar y *Varianzas* de  $X e Y (S_x y S_y y S_x^2 y S_y^2).$ 

Lo primero sería entonces, el cálculo de la Covarianza (49), que simplemente es una medida puente de la asociación lineal entre X e Y, mas no un indicador de peso en el Análisis.

$$
S_{xy} = \frac{\sum_{i=1}^{n} X_i Y_i}{n} - \bar{X}\bar{Y}
$$
\n(49)

Una vez calculada la Covarianza mediante la ecuación (49), se procede a calcular el coeficiente b, con la ecuación (50), que representaría la Pendiente de la Recta de Regresión de Mínimos Cuadrados, es decir, el coeficiente que nos indica cuántas unidades de Y han cambiado por cada diferencial unitario de X (la Tasa de Cambio). Este coeficiente además, nos indica el grado de inclinación que presenta nuestra Recta de Regresión.

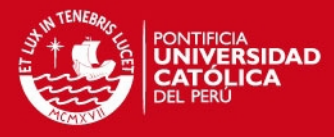

Ahora, si supiéramos el valor de  $r_{xy}$  (el Coeficiente de Correlación), b se podría calcular con la fórmula (51), de manera equivalente.

$$
b = \frac{S_{xy}}{S_x^2} \tag{50}
$$

$$
b = r_{xy} \frac{S_y}{S_x} \tag{51}
$$

Habiendo calculado b, ahora se calcula  $a$ , con la ecuación (52), que es el término independiente o simplemente es el " $offset$ ", que traslada a la Recta de Regresión del centro de coordenadas.

$$
a = \bar{Y} - b\bar{X} \tag{52}
$$

Con los Coeficientes hallados finalmente se obtiene la recta de Regresión de Mínimos Cuadrados  $\ell$ .

Cabe resaltar, que dicha Recta  $\ell$  representa a un Modelo de Regresión Lineal Simple, dado que posee un solo Regresor para nuestra variable dependiente. A veces, es necesario poder definir múltiples Regresores, de tal manera que quede expresada la realidad del problema en base a un modelo al estilo econométrico que explique variables *et ceteris paribus*. Para nosotros, será útil modelos regresivos lineales simples dado que podremos hacer cruces individuales de variables independientes para proyectar demandas esperadas, volúmenes y diversas variables exógenas. Acerca de los indicadores que nos permitirán calificar el grado de ajuste de nuestros datos al modelo (o mejor dicho, qu´e tan bueno es nuestro modelo como herramienta de Predicción), tenemos el Coeficiente de Correlación, presentado en la fórmula  $(53)$  y el Coeficiente de Determinación, presentado en la fórmula  $(54)$ :

$$
r_{xy} = \frac{S_{xy}}{S_x S_y} \tag{53}
$$

$$
R^2 = (r_{xy})^2 \tag{54}
$$

IS PHOP

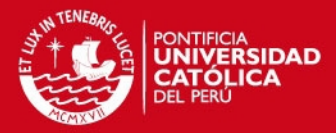

## 1.4. Herramientas de Simulación

La Simulación nace luego que los matemáticos descubrieran que la Notación Kendall - Lee - Taha quedara obsoleta por todas las asunciones y limitaciones representando modelos de la realidad.

Hasta ese momento, la Teoría de Colas era representada mediante modelos matemáticos muy complejos de manejar y trabajar, poco adaptables a contextos tan cambiantes y complejos. Es entonces que las Herramientas de Simulación dan una respuesta ante tales problemas y ofrecen, mediante sus teoremas y el uso de Software's de gran resoluci´on (Arena, Matlab, Pro Model) alternativas viables en el desarrollo de modelos de Colas y /o Variables iterativas.

Las Herramientas que nos son útiles en esta investigación son las que se usarán para simular las variables de interés en espacios temporales menores  $(0 < t < k)$  comparados con la data que hemos obtenido (0 < t < K), de esta manera, podremos comparar la eficiencia de las nuestros métodos de estudio contra los resultados reales ( $k < t < K$ ).

Para que los resultados de una Simulación sean exitosos, es decir, representativos y válidos, se requieren inputs de *alta calidad*. Estos son las Variables Aleatorias, que alimentan la encadenación de mecanismos de transmisión en fórmulas y nos arrojan resultados consolidados por muchas variables al mismo tiempo.

Pero estas variables aleatorias simuladas, a su vez, han requerido también de inputs de alta calidad, como lo son los N´umeros aleatorios, que son los inputs iniciales para poder empezar la simulación.

Dicho de otra manera, sin Números Aleatorios o Pseudo-Aleatorios, no se podrán asegurar Variables Aleatorias correctamente simuladas y sin Variables Aleatorias correctamente simuladas, no se podrá tener un modelo de Montecarlo de Variables representativo.

Todo obedece a la ley de la naturaleza aplicada a la Simulación: " $Si$  en un modelo entra basura, sale basura".

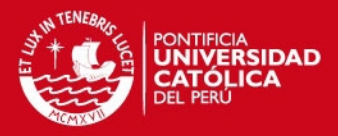

## 1.4.1. Generación de Números Aleatorios

Los números Aleatorios se representan con la notación  $R_i$  o  $U_i$  y se distribuyen uniformemente entre 0 y 1.

Estos números se llaman Aleatorios, pero en la realidad solo se pueden hallar números Pseudo - Aleatorios, ya que los métodos cuantitativos para obtenerlos (Medio Cuadrado, Medio Producto, Multiplicación por la Constante, Congruencial Lineal, Congruencial Multiplicativo y Generadores de Software's) tienen capacidad finita y por lo tanto, los repiten cada cierto Periodo o Ciclo, lo que invalidaría la Aleatoreidad pura.

Estos n´umeros ser´an los principales inputs de nuestras Variables Aleatorias para que puedan simularse libremente.

#### 1.4.2. Generación de Variables Aleatorias

Una vez obtenidos los números Aleatorios a través de los métodos antes mencionados, estos serán los inputs de los Generadores de Variables.

Para obtener cada Generador, existen varios métodos, como el de Aceptación y Rechazo, Convolución y el de la Transformada Inversa, método que nos interesa específicamente pues parte del Teorema de Montecarlo, el más usado en este contexto:

$$
X_i = F_x^{-1}(R_i) \tag{55}
$$

La ecuación (55) nos muestra dicho Teorema, uno de los pilares de la Simulación, ya que gracias a él es como se generan las diversas variables simuladas y con el que se trabaja directamente para hacer cálculos intermedios o indirectamente mediante software's que lo desarrollan de manera interna.

Para darnos una idea del método de Aceptación y Rechazo, se muestra en la Figura 14 los 10,000 números aleatorios que se generó en Scilab (Ver Anexo 4) para estimar el valor de Pi.

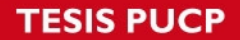

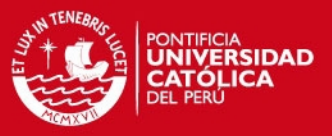

Como se puede apreciar, todos los números generados con el método de Simulación caen dentro de una circunferencia con radio de 1 unidad:

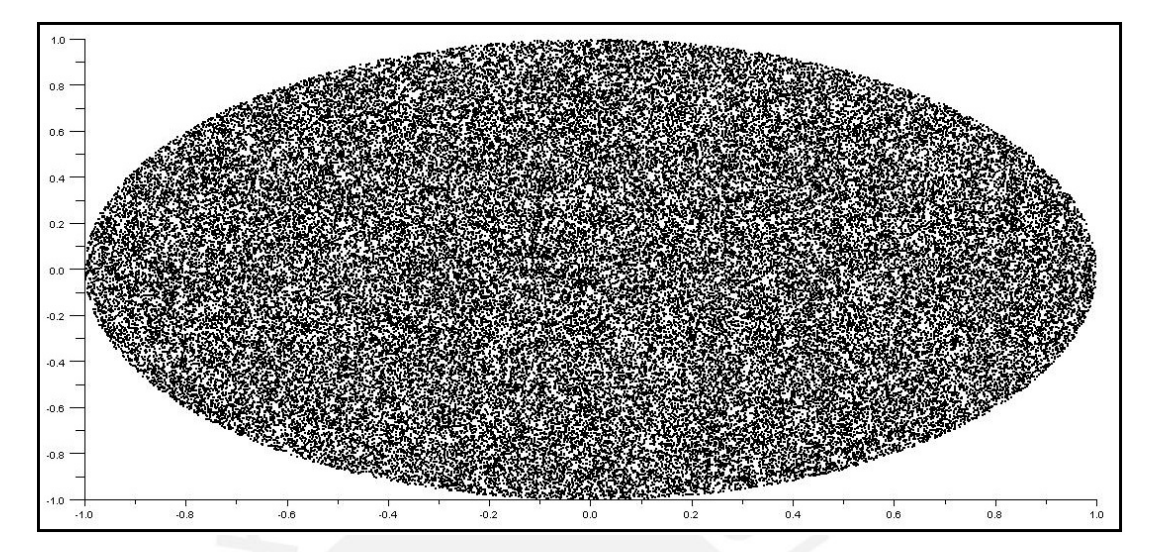

Figura 14: Número Pi estimado por el Método de Aceptación y Rechazo Elaboración Propia en Scilab

En la Figura 15 lo que se muestra es la evolución de la estimación del valor de Pi: aquí se puede demostrar cómo al inicio fluctúa, dentro de su Periodo de Calentamiento y luego se vuelve estable en el tiempo para su valor conocido como 3.14156...

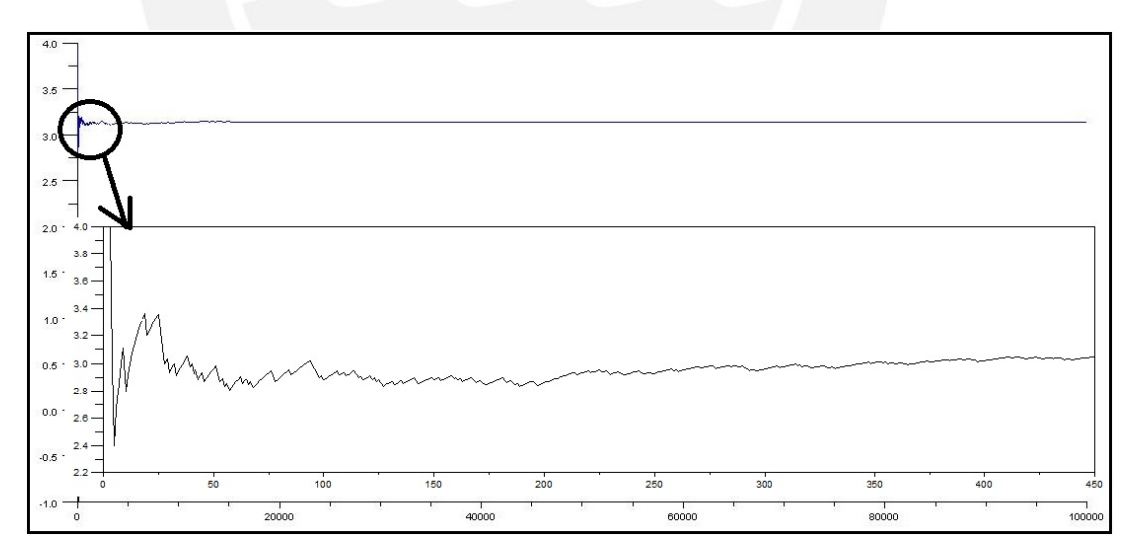

Figura 15: Gráfico que demuestra la Estabilidad del Número Pi para 100,000 corridas Elaboración Propia en Scilab

# IS PHOP

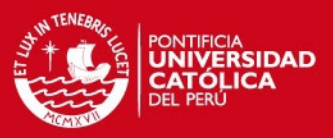

## 1.4.3. Simulación de Montecarlo

La Simulación de Montecarlo consiste en seleccionar variables Aleatorias exógenas y endógenas referentes de nuestro modelo de contexto y unirlas mediante *mecanismos* de transmisión (fórmulas anidadas) en los que nuestra variable final sea una variable simulada bajo los supuestos de aleatoreidad y representatividad, garantizados por los números Pseudo Aleatorios y un buen tamaño de muestra.

Es un método simplificado de Simulación, pero también incluve factores de probabilidad. La simulación es guiada por un muestreo al azar para tomar en cuenta la probabilidad de que el evento suceda.

El muestreo al azar se utiliza para simular procesos naturales con el fin de determinar la probabilidad de los eventos bajo estudio. Es un medio de tanteo para ver qué sucedería cuando ciertos eventos, normales y anormales, se presenten.

Este enfoque es productivo y dice lo que probablemente sucederá en los eventos reales sin analizar los eventos comprobables existentes. Las aplicaciones posibles son muy numerosas.

Cabe resaltar que, a diferencia de los métodos numéricos que se basan en evaluaciones en N puntos en un espacio M-dimensional para producir una solución aproximada, el método de Monte Carlo tiene un error absoluto de la estimación que decrece como  $\frac{1}{\sqrt{2}}$  $\frac{1}{N}$ , en virtud al Teorema del Límite Central, que nos indica que, la distribución de la suma de variables aleatorias tiende a una distribución normal (o gaussiana o curva de Gauss o campana de Gauss) cuando la cantidad de variables es muy grande  $(N > 30)$ .

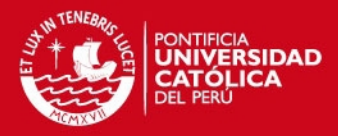

# 2. DESCRIPCIÓN DE LA SITUACIÓN ACTUAL

## 2.1. Análisis del Sector Cervecero

## 2.1.1. Empresas representativas

En este capítulo trataremos de ilustrar las principales características del mercado en cuestión y los principales competidores. Tomaremos en cuenta a tres empresas cerveceras que a partir de ahora llamaremos "A", "B" y "J", que son las representativas de este mercado cervecero.

La firma "B" es la empresa top del mercado, pues ya tiene más de 50 años en ese nicho y cuenta con una fusión con una empresa multinacional, quien respalda los costos operativos y logística en economías de escala. Tiene presencia en más de 40 países y un portafolio de más de 140 marcas. Sus productos están destinados a todos los segmentos de consumidores, con variedad de precios y gran potencial logístico de distribución (estrategias de Supply Chain).

Esta empresa tiene la más alta participación de mercado a pesar de sus otros dos competidores que tratan de conseguir ventas ofreciendo productos con menor costo y calidad a un precio más bajo.

Algunos otros datos más importantes de esta gran empresa se presentan a continuación:

#### Fortalezas

- 1. Unico productor nacional de cerveza. ´
- 2. Existe una fuerte integración horizontal y vertical.
- 3. Altas barreras al ingreso de nuevos competidores.
- 4. Sólido respaldo accionario, fortalecido con adquisición de acciones.
- 5. Adecuada gestión gerencial.
- 6. Posicionamiento de marcas en el mercado local y en las colonias locales en países extranjeros.

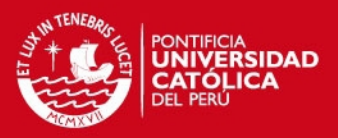

- 7. Importante conocimiento de la industria y del proceso productivo, constituyendo una importante curva de aprendizaje.
- 8. Alianzas estratégicas con empresas extranjeras para garantizar la calidad de los productos, de acuerdo a los estándares internacionales.

#### Debilidades

- 1. Rivalidad entre accionistas.
- 2. Capacidad de planta menor a la de competidores extranjeros.
- 3. Elevada dependencia del mercado interno, bajo nivel de exportaciones.

Con respecto a la empresa "A", podemos comentar que se trata de una firma que tiene también una empresa multinacional que apoya con las operaciones locales. Es la segunda en el mercado y tiene una alta demanda con respecto a la tercera.

Esta empresa tiene un portafolio de más de 3 marcas importantes en el mercado local y es la competidora m´as pr´oxima a "B" que ofrece productos de casi la misma calidad que la top y de todoso los precios para los distintos segmentos de clientes.

La empresa "J", la tercera en orden, es la que menor volumen de ventas posee pues sus dueños locales decidieron iniciar el negocio muy recientemente y por lo tanto, recién empiezan en este nicho de mercado. Al ser una empresa joven, cuenta con toda una curva de aprendizaje en pie y tiene la ventaja del elemento sorpresa en este mercado tan competitivo.

Su única herramienta de competencia es el precio, ya que trabaja con materias primas m´as baratas, que le permiten bajar los precios y tratar de entrar en la mente de los consumidores, que son en su mayoría niños y jóvenes (gaseosas) y población en general de los segmentos C y D. Su gran defecto es su corta capacidad de respuesta o distribución.

En resumen, analizaremos los comportamientos de estas tres empresas en competencia continua que tienen características particulares, como se puede observar en la Tabla 1:

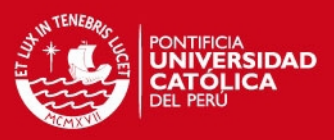

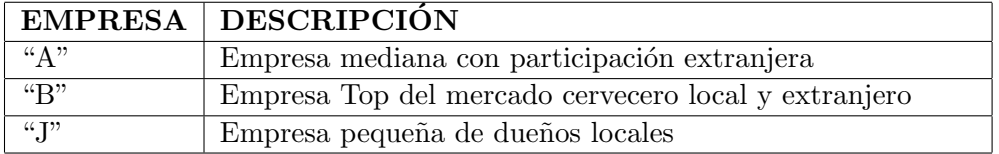

Tabla 1: Empresas involucradas en el análisis

Elaboración Propia

#### 2.1.2. Proceso principal de producción de cerveza

La producción de la cerveza se inicia con la cebada, gramínea que luego de seleccionada se remoja para dar inicio al proceso de germinación. En este proceso la cebada se transforma enzimáticamente y de manera controlada. Luego se seca, convirtiéndose en malta, que es la materia prima básica en la elaboración de la cerveza.

La malta se combina con el agua y con otros cereales adjuntos, como arroz o maíz. Las sustancias amargas de las flores femeninas del lúpulo contribuyen al característico sabor y aroma de la cerveza. El alcohol, el gas carbónico y gran parte de las sustancias arom´aticas que contribuyen favorablemente al bouquet se producen durante el proceso de fermentación de los azúcares, proceso que se lleva a cabo mediante acción de la levadura cervecera, microbiológicamente pura, como se puede apreciar en la Figura 16, que muestra un ejemplo de una planta cervecera.

#### 2.1.3. Lineamientos generales del Sector

La industria de cerveza de este mercado, produce y comercializa diferentes tipos, marcas y presentaciones de cerveza para satisfacer los gustos de consumidores con distintos hábitos de consumo, según la región y el nivel socioeconómico.

En este mercado existen básicamente dos tipos de cerveza, blanca y negra. La cerveza blanca tipo Lager es el principal producto comercializado por la industria cervecera local, mientras que la cerveza negra, también llamada malta, explica su consumo principalmente durante los meses de invierno.

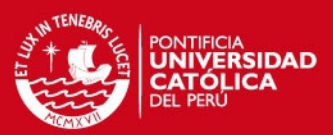

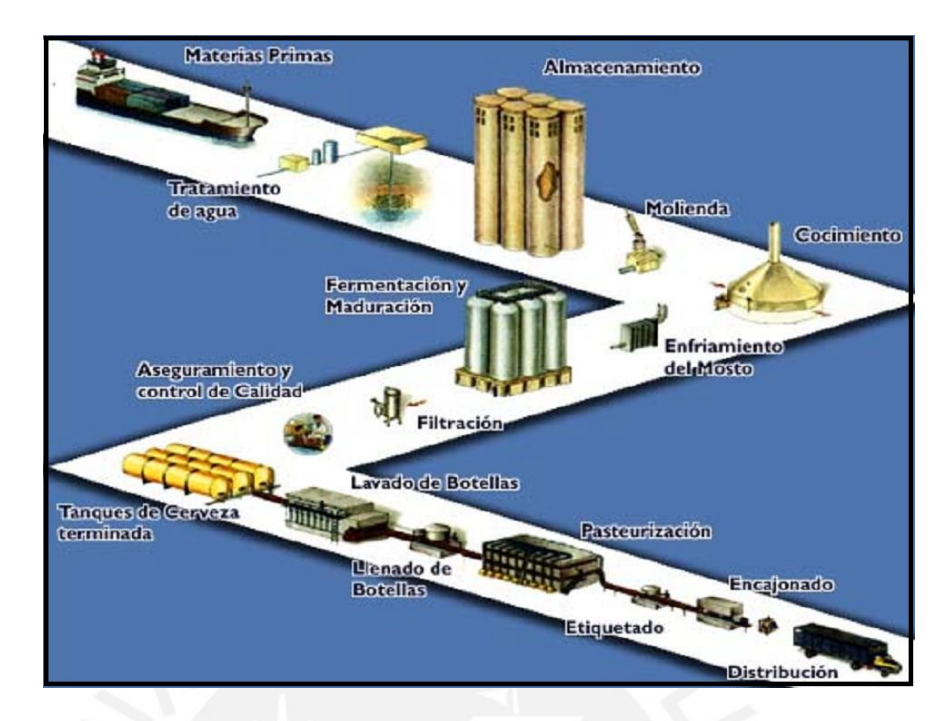

Figura 16: Ejemplo del proceso de producción de la cerveza Fuente: http://www.backus.com.pe

Definitivamente, la guerra de marcas en el mercado cervecero ha venido creciendo con la incursión de nuevas marcas y continúa por lo pronto. Es aquí donde entra esta Tesis a tratar de apoyar en la toma de decisiones bajo incertidumbre.

# 2.2. Análisis Macro y Micro ambiental

## 2.2.1. Análisis Del Entorno

#### 2.2.1.1. Análisis Sectorial

- La demanda de cerveza presenta una marcada estacionalidad de acuerdo a patrones clim´aticos, de esta manera el consumo se incrementa durante los meses de mayor calor entre Diciembre y Marzo. Sin embargo, existen coyunturas importantes en las que se dan repuntes en el consumo, como son las Fiestas Patrias en julio por ejemplo, así como diversos eventos promocionales, etc.
- Es una industria intensiva en capital y con procesos estándares, por lo que requiere altos volúmenes de producción y comercialización (economías de escala)

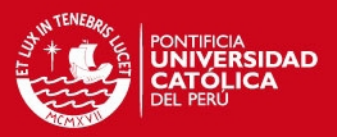

- El crecimiento del sector está altamente correlacionado con el comportamiento del PBI global y es muy sensible a la evolución de la capacidad adquisitiva de la población (efecto cíclico). A mediano plazo, muestra perspectivas favorables sustentadas en el alto crecimiento poblacional, el alto porcentaje de población joven, la alta concentración de la población en zonas urbanas, el bajo consumo per cápita, etc.
- Se encuentra sujeta a tres tipos de impuesto, que son el Impuesto General a las Ventas (IGV) de  $16\%$  sobre el valor de venta, el Impuesto de Promoción Municipal (IPM) de 2 % y el Impuesto Selectivo al Consumo (ISC).
- Las empresas locales aún se muestran pequeñas con respecto a sus pares latinoamericanos, ya que por ejemplo, mientras que la industria local tiene un nivel de ventas de aproximadamente US 262 MM anuales, una empresa de un país extranjero tiene una facturación de US 2,685 MM, aproximadamente.
- El consumo de cerveza importada mantiene un nivel de penetración bajo, llegando a representar menos del 2 % de las ventas locales.
- El mercado local se encuentra protegido por altas barreras de entrada para nuevos competidores, entre estas se pueden destacar la fuerte inversión que implica implementar todo un sistema de distribución y producción, los elevados aranceles, y la importante inversión para introducir una nueva marca.

2.2.1.2. Intervención y Regulación del Gobierno En la industria local de cervezas el Gobierno interviene mediante la adopción de un Impuesto Selectivo al Consumo el que es manejado de acuerdo a los requerimientos de recaudación fiscal del Estado, la cual representa aproximadamente el 57 % del valor promedio ex planta. Esto es percibido como un factor de Riesgo para la industria toda vez que encarece el precio al consumidor.

2.2.1.3. Crecimiento del Mercado Las dificultades de exceso de capacidad y reducción de rentabilidad que vienen experimentando los grandes grupos multinacionales

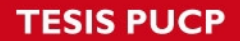

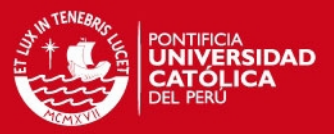

por el estancamiento en los consumos de cerveza en los mercados extranjeros debido al incremento del consumo de bebidas de mayor grado alcohólico, ha propiciado su expansión hacia los mercados emergentes, en especial hacia el local. Este mercado representa más del 12 % de la producción mundial de este producto.

En efecto, grandes cervecerías han adquirido importante participación en empresas latinoamericanas, las que a su vez se están fortaleciendo en sus mercados internos e incluso incursionan en otros mercados. En Latinoamérica, los ocho fabricantes más importantes representan alrededor del 85 % del mercado.

## 2.2.1.4. Identificación de Oportunidades y Amenazas

## Oportunidades

- $\bullet$  Recuperación del poder adquisitivo de la población, reflejado en la provección del Producto Bruto Interno.
- $\bullet$  Posibilidad de penetración en mercados externos.
- Mercado Nacional y Latinoamericano con bajo consumo per cápita, el cual puede ser incrementado.
- Utilizaci´on de la actual capacidad instalada ociosa.

#### Amenazas

- $\bullet$  Ingreso de productos de contrabando por la frontera sur del país.
- $\bullet$  Mayor penetración de productos importados por canales minoristas.
- Mantenimiento de baja carga tributaria en bebidas de mayor contenido alcohólico.
- $\bullet$  Cambios en las políticas tributarias. Alta sensibilidad a cambios en el ISC (Impuesto Selectivo al Consumo) en el mercado interno
- No existen barreras arancelarias para el ingreso de productos importados.
- Oligopolios en los mercados latinoamericanos, con posicionamiento de marcas regionales y sustitutos cercanos.

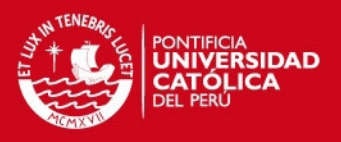

Como se puede observar en la Tabla 2, lo más resaltante es la diversificación en el mercado local y la exportación a nuevos nichos de mercado:

|               | MERCADO   CAPACIDAD | <b>DISTRIBUCIÓN</b>        | <b>PRODUCCIÓN</b>          |
|---------------|---------------------|----------------------------|----------------------------|
| Mcdo. Local   | Diversificación     | Mismos Canales             | Capac., Know How           |
| Mcdo. Local   | $Es-$<br>Alianzas   | Mismos Canales             | Capac. Ociosa, fabricación |
|               | tratégicas          |                            |                            |
| Común         | Exportación         | Conocimientos otros Países | Prod. Premium e innovación |
| Internacional | $Es-$<br>Alianzas   | Socios estratégicos        | Alianzas contra el No. 1   |
|               | tratégicas          |                            |                            |

Tabla 2: Propuesta de Estrategias Competitivas Sostenibles

Elaboración Propia

# 2.3. Análisis Competitivo de Porter

El An´alisis Porter de las cinco fuerzas es un modelo elaborado por el economista Michael Porter en 1979<sup>6</sup>, en que se describen las 5 fuerzas que influyen en la estrategia competitiva de una compañía que determinan las consecuencias de rentabilidad a largo plazo de un mercado, o algún segmento de éste. Las primeras cuatro fuerzas se combinan con otras variables para crear una quinta fuerza, el nivel de competencia en una industria, tal como se observa en la Figura 17.

# 2.3.1. Análisis de la industria y Modelo de las 5 Fuerzas de Porter

# 2.3.1.1. 1◦ Fuerza: Barreras de Entrada o Nuevos Competidores

## **Economías de Escala**

Consideramos que la industria cervecera es medianamente atractiva, dado que empresas competidoras a nivel latinoamericano pueden igualar o incluso superar las economías de escala de la industria cervecera peruana. Lamentablemente el consumo per-cápita en el país está decreciendo, esto no permite crecer a la industria y ha ocasionado que mantenga capacidad ociosa.

 $6$ Michael Porter desarrolló este método de análisis con el fin de descubrir qué factores determinan la rentabilidad de un sector industrial y de sus empresas

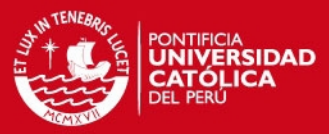

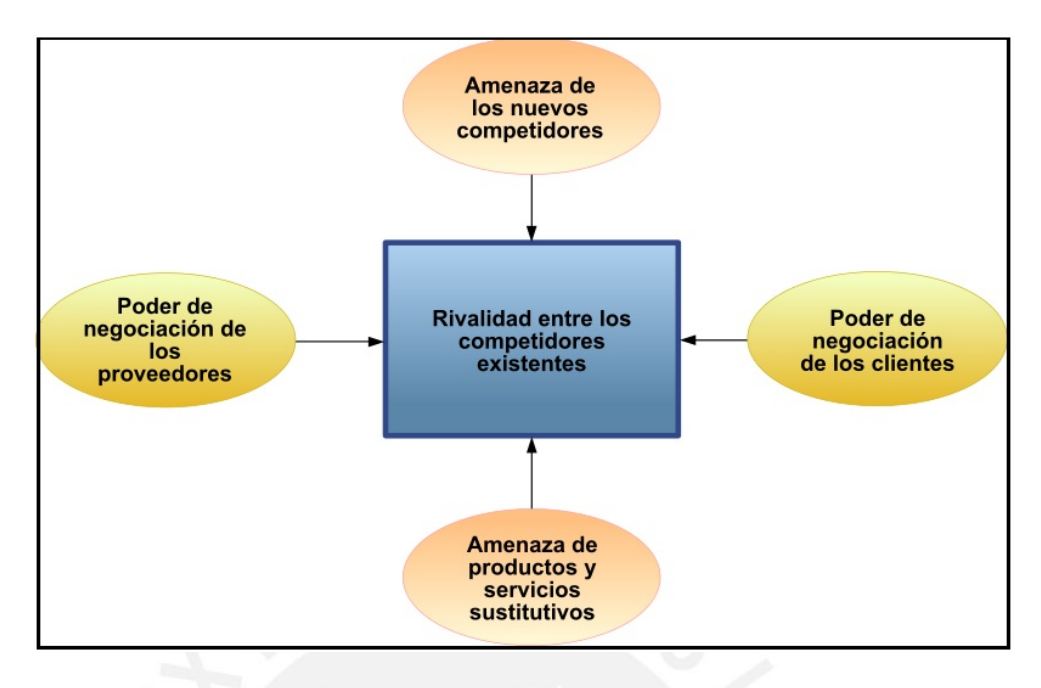

Figura 17: Modelo Porter Elaboración Propia

## Diferenciación del Producto

La cerveza es una bebida alcohólica que de acuerdo a los insumos utilizados logra una gran variedad, estando clasificada por tipos, contenido alcohólico y presentaciones (envases). Asimismo hay una amplia variedad de marcas las cuales ya se encuentran posicionadas en el mercado. Consideramos que es una barrera de entrada altamente atractiva, dado que para nuevos competidores sería difícil incursionar en el mercado sin conocer el gusto de los consumidores y brindar la variedad de cervezas.

# Identificación de la Marca

Al analizar la industria cervecera a nivel latinoamericano podemos indicar, que existen oligopolios en cada país. Estas marcas se encuentran posicionadas a nivel local, constituyendo una barrera medianamente atractiva por la dificultad que tendría un nuevo competidor al incursionar en dichos mercados.

## Costo de Cambio

Consideramos que es una barrera de entrada altamente atractiva, dado el alto

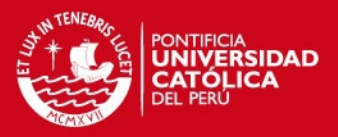

grado de especialización, experiencia desarrollada en la industria, y el conocimiento del mercado. Asimismo, las empresas se encuentran integradas verticalmente porque poseen empresas de envases, transporte, distribuidores, entre otros y les sería muy difícil salir de mercado.

Acceso a los Canales de Distribución

Como mencionamos en el punto anterior, producto de la integración vertical, los distribuidores básicamente mayoristas, son parte de las compañías y por ende es difícil la incursión en el mercado a través de dichos canales. Sin embargo, el acceso de competidores extranjeros se ha dado en canales de detallistas (supermercados y tiendas de conveniencia). Por tanto, consideramos que es una barrera medianamente atractiva.

#### Requerimientos de Capital

Consideramos una barrera altamente atractiva, ya que se requiere una alta inversión no sólo en planta o equipo de tecnología de punta, sino también en empresas relacionadas que complementan la cadena de valor (envases, etiquetas, transporte, entre otros).

#### Acceso a Tecnología de Punta

Existe acceso a la adquisición de equipos de última tecnología en lo que a producción cervecera se refiere, pero el costo de la misma limita su acceso; por lo que la consideramos una barrera neutra.

#### Acceso a Materia Prima

Los insumos para la producción de cervezas como el lúpulo, cebada, malta, etc., se encuentran disponibles en el mercado, y están cotizados en los mercados internacionales. Sin embargo, estos se encuentran condicionados por factores climáticos pudiendo limitar su obtención. En ese sentido lo consideramos medianamente atractivo para la industria.

#### Curva de Experiencia

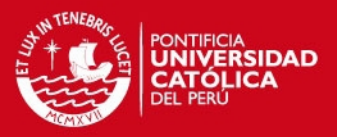

Altamente atractivo como barrera de entrada, porque las industrias han desarrollado un amplio conocimiento del proceso y lo más importante, el mercado donde se localizan o dirigen. En Latinoam´erica se ha visto un proceso continuo de adquisiciones creándose oligopolios en los mercados.

## 2.3.1.2. 2◦ Fuerza: Barreras de Salida y Sustitutos

- **Especialización de Activos** Dado que las inversiones realizadas en equipos y plantas son altamente especializados, es una barrera de salida altamente no atractiva.
- Costo de Salida Es una barrera de salida muy poco atractiva por las fuertes inversiones realizadas en la industria y su posicionamiento local.
- **Interrelaciones Estratégicas** Muy poco atractivo retirarse de la industria, ya que en Latinoamérica se viene dando un fenómeno de integración del mercado cervecero, por adquisiciones  $y/\sigma$  alianzas estratégicas que favorecen a la industria existente. Asimismo, el objetivo es incrementar el consumo per-cápita en Latinoam´erica dado sus bajos niveles de consumo comparados con Estados Unidos y Europa, constituyendo mercados potenciales de crecimiento.
- Barreras Emocionales Las empresas son líderes en sus mercados, con amplia participación, además de ser un negocio que genera liquidez (razón corriente mayor a uno); estas serían barreras emocionales medianamente no atractivas para que los inversionistas se retiren de la industria.
- Restricciones Gubernamentales No existen restricciones gubernamentales para retirarse, lo cual es altamente atractivo.

## 2.3.1.3. 3◦ Fuerza: Poder de los Proveedores

#### • Número de proveedores importantes

Consideramos que el número de proveedores es medio y la industria se encuentra integrada hacia atrás, sin embargo hay proveedores de insumos críticos como es

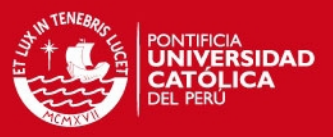

el lúpulo que podrían tener mayor poder de negociación. Consideramos que es medianamente atractivo para la industria.

## Disponibilidad de sustitutos

Los componentes de la cerveza están regidos por fórmulas que garantizan el sabor original y la diferenciación de las mismas, por lo que las materias primas utilizadas son ingredientes críticos en la producción; por ello la utilización de materias primas son de muy difícil sustitución. En base a lo expuesto consideramos a ésta, una barrera altamente no atractiva.

- Diferenciación o costos de cambio a los productos de los Proveedores Como se indicó en el punto anterior, los proveedores de aquellos insumos críticos ejercen un poder sobre la industria, y los costos de cambio podrían ser altos. Consideramos este aspecto como medianamente no atractivo.
- Amenazas de los proveedores para una integración hacia adelante

Altamente atractivo ya que los proveedores tienen un mercado cautivo y la inversión que tuvieran que realizar sería muy importante para que logren integrarse hacia adelante.

 $\blacksquare$  Amenazas de la industria de integrarse hacia atrás

Recientemente se vienen realizando alianzas estratégicas con proveedores de los principales insumos, tales como el lúpulo, con la finalidad de garantizar el abastecimiento. Por otro lado, vemos que la industria está integrada verticalmente hacia atr´as (envases, etiquetas, insumos-malta); por lo cual, consideramos un factor medianamente atractivo para la industria.

Contribución de los proveedores a la calidad o el servicio

Como ya se mencionó, la calidad de la cerveza y su diferenciación son producto de la calidad de las materias primas, siendo entonces altamente no atractivo ya que los proveedores contribuyen de manera importante con la calidad del producto. o Importancia de la industria en las utilidades de los proveedores: Son importantes en la contribución a las utilidades de los proveedores por los

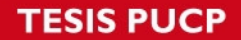

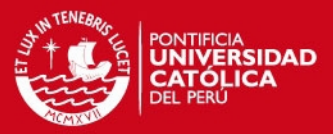

vol´umenes negociados; por lo que consideramos que es altamente atractiva para la industria.

## Sustitutos

- Disponibilidad de Sustitutos Cercanos: Existe una amplia gama de bebidas alcohólicas con diversos niveles de alcohol y diversidad de precios, las cuales constituyen sustitutos cercanos de la cerveza. Dentro de estos sustitutos, podemos mencionar el ron, vodka, tequila, whisky, pisco, vino, entre otros. Consideramos un factor altamente no atractivo.
- Costo de Cambio para los Usuarios: Dada la disponibilidad de sustitutos, el costo de cambio de un producto a su sustituto no es relevante o de considerable valor. Consideramos un factor altamente no atractivo para la industria.
- Rentabilidad y Agresividad de los Productos Sustitutos: Lo consideramos neutro, ya que en cuestiones de publicidad y precios, no existe una marcada agresividad por parte de los productores de los sustitutos.
- Precio Valor de Sustitutos: Dado que los m´argenes de precios de la cerveza y sus productos sustitutos se encuentran establecidos, y las guerras de precios son b´asicamente entre productores de cerveza, consideramos este punto como neutro.

## 2.3.1.4. 4◦ Fuerza: Rivalidad entre los Competidores

#### N´umero de Competidores Similares

Como se mencionó a nivel latinoamericano, existen competidores importantes. Sin embargo, estos se encuentran posicionados localmente, constituyendo oligopolios en sus países aunque con fuerte potencial de ingresar a nuevos mercados, como ya se puede observar en el mercado local con el ingreso de algunas marcas. Son pocos los competidores pero de un alto nivel o gran envergadura, por lo que consideramos neutro este factor ya que el factor de posicionamiento de marcas locales neutraliza la capacidad financiera o poderío económico.

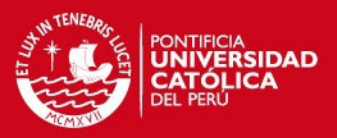

## Crecimiento Relativo de la Industria

Consideramos que el consumo latinoamericano de cerveza per-cápita (Perú 22 lt., Colombia 50 lt., Brasil 55 lt., Venezuela 85lt.) a´un es bajo, el crecimiento del mismo está influenciado por factores económicos (capacidad adquisitiva de la población). Sí hay potencial pero el crecimiento será lento. Esto se refuerza cuando comparamos el el consumo con países europeos como España (70 lt.), Inglaterra (99 lt.) y Alemania (128 lt.).

En el Perú, en los últimos 5 años el consumo ha decrecido a pesar del esfuerzo realizado por la industria cervecera (promociones, publicidad, asumir el ISC) por incrementar el consumo. Por lo antes mencionado consideramos que es medianamente no atractivo para la industria.

#### Costos Fijos

Es altamente no atractivo para la industria por la alta inversión en activos los cuales no están siendo utilizados al  $100\,\%$ 

#### • Características del Producto

Por la existencia de gran variedad de cervezas, con distintas calidades, densidades, grados de alcohol, entre otras características, las cuales son producto del conocimiento del proceso productivo, consideramos que es medianamente atractivo. Adicionalmente consideramos que dada esta gran variedad de productos y precios, es necesario que las empresas de esta industria sean innovadoras y creativas no solamente en el producto final, sino en también en sus envases, empaques y otras formas de presentación, complementadas con promociones y publicidad creativa.

#### Capacidad de crecimiento

Si bien el crecimiento del consumo per-cápita en latinoamérica es bajo comparado con otros países, existe un potencial de crecimiento en dicho consumo, el cual no ha sido impulsado a´un por las altas tasas de impuestos que pagan estas industrias y al bajo poder adquisitivo de la población latinoamericana. Lo consideramos medianamente atractivo.

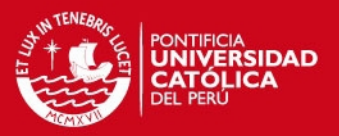

## Diversidad de los Competidores

Como mencionamos anteriormente son 8 las empresas más importantes en la producci´on cervecera latinoamericana y mantienen aproximadamente el 85 % de participaci´on, siendo por tanto medianamente atractiva para la industria.

## $\blacksquare$  Riesgos Estratégicos

Considero medianamente no atractivo, ya que los grandes grupos económicos pudieran adquirir las compañías más pequeñas, como parte del proceso de la globalización.

## 2.3.1.5. 5◦ Fuerza: Poder de los Compradores

## N´umero de Compradores importantes

La cerveza es un producto de consumo masivo, los canales de distribución son diversos y en gran número (mayoristas, detallistas, minoristas, bodegas), para satisfacer un número importante de clientes. Esta es una barrera altamente atractiva para la industria.

## Disponibilidad de Sustitutos

Consideramos que existe una amplia gama de bebidas alcohólicas con diferentes grados de alcohol y diversidad de precios, las cuales constituyen sustitutos cercanos de la cerveza. Dentro de ´estos sustitutos, podemos mencionar: ron, vodka, tequila, wisky, pisco, vino, entre otros. Esto hace una barrera altamente no atractiva para la industria.

#### Costos de Cambios de los Compradores

Dada la disponibilidad de sustitutos y amplia variedad de marcas locales e importadas en el mercado, el costo de cambio entre bebidas no es alto para el consumidor, por lo cual consideramos una barrera altamente no atractivo para la industria.

Amenaza de Integración hacia atrás de los compradores

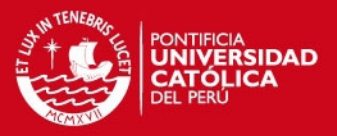

Esta es una barrera muy atractiva para la industria porque requiere de fuertes inversiones en activos fijos (planta, equipos) para que sean capaces de integrarse hacia atrás.

Amenaza de la industria para integrarse hacia adelante

Es una barrera medianamente atractiva para la industria, por la capacidad que debería tener la industria para adquirir canales de distribución. Básicamente la integración se da con los grandes distribuidores, más no con los medianos o pequeños.

## 2.3.2. Acciones del Gobierno

#### - Protección de la Industria

El gobierno peruano o latinoamericano tiene políticas de protección a la industria cervecera, por ello es altamente poco atractivo.

#### Regulación de la Industria

Lamentablemente la política de impuestos que el gobierno ha puesto a esta industria es muy estricta, altos niveles de Impuesto Selectivo al Consumo afecta los costos de la empresa, ya que no puede trasladarlo al consumidor; adem´as que éste es manejado de acuerdo a los intereses de política de recaudaciones del gobierno. Este aspecto es muy poco atractivo y desfavorable para la industria.

#### $\blacksquare$  Consistencia de políticas

Como se mencionó en el punto anterior, el cambio de los niveles de impuesto no mantiene una consistencia en las políticas tributarias para la industria; creemos que este es un factor altamente no atractivo.

#### $\blacksquare$  Movimiento de capital entre países

La legislación local no restringe el ingreso ni salida de capitales, motivo por el que consideramos que es un factor altamente atractivo para la industria.

#### Aranceles de Aduana

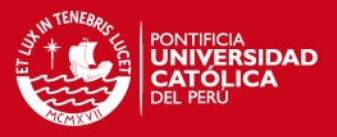

Varían de acuerdo al país al que se desee incursionar, elevando los costos del producto. Lo consideramos medianamente atractiva para la industria.

## Propiedades de extranjeros

No se restringen las adquisiciones por parte de capitales extranjeros a las empresas locales. Por ello es altamente atractivo este factor para la industria.

## 2.3.3. Conclusión de las Fuerzas Competitivas

Habiendo realizado el análisis de la industria a nivel latinoamericano, hemos observado que ésta mantiene altas barreras de entrada por diferenciación de producto, requerimientos de capital, costos de cambio y curva de aprendizaje. Asimismo, las fuerzas de rivalidad entre competidores y poder de los proveedores son neutrales; pudiendo considerar favorable para la industria contar con un alto n´umero de compradores, lo cual hace inexistente la posibilidad de una integración.

Sin embargo las barreras de salida, la disponibilidad de sustitutos para los compradores, así como las alianzas estratégicas hacen poca atractiva la industria. Por lo antes expuesto, concluimos que la industria cervecera es medianamente atractiva.

# 2.4. Diagnóstico Competitivo empresarial: Análisis de los Factores claves de éxito

# 2.4.1. Los Factores Claves de Éxito

Los factores claves de éxito son los elementos que le permiten al empresario alcanzar los objetivos que se ha trazado y distinguen a la empresa de la competencia haciéndola ´unica.

Comúnmente en los formatos de plan de negocios aparece la expresión "factores claves" de éxito" como un determinante de qué tan bueno o malo puede resultar un negocio en el largo plazo y es una de las secciones de este documento en las que los inversionistas ponen mayor ´enfasis, ya que a trav´es de ella pueden evaluar las competencias reales del negocio.

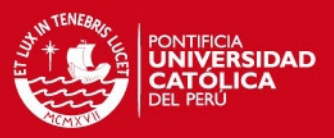

Más allá de inversionistas y planes de negocios, es importante que el emprendedor conozca con certeza cuáles son estos factores que hacen único su proyecto porque sino los identifica no puede saber cómo va a competir en el mercado, ni porque los clientes preferirán sus productos o servicios.

Para identificar los factores claves de éxito se debe mirar hacia adentro del negocio, saber cuáles son los procesos o características que distinguen su producto o servicio y cu´ales son los que debe dominar a plenitud para crear la ventaja competitiva. Esta identificación suele ser fácil en la mayoría de los casos en que el producto o servicio es innovador pero no lo es tanto cuando se entra a un mercado muy competido en el cual la similitud de los procesos, productos y servicios es alta. Los factores claves de éxito deben traducirse en ventajas competitivas fundamentales que le permitan al proyecto alcanzar los objetivos propuestos, como se observa en la Figura 18:

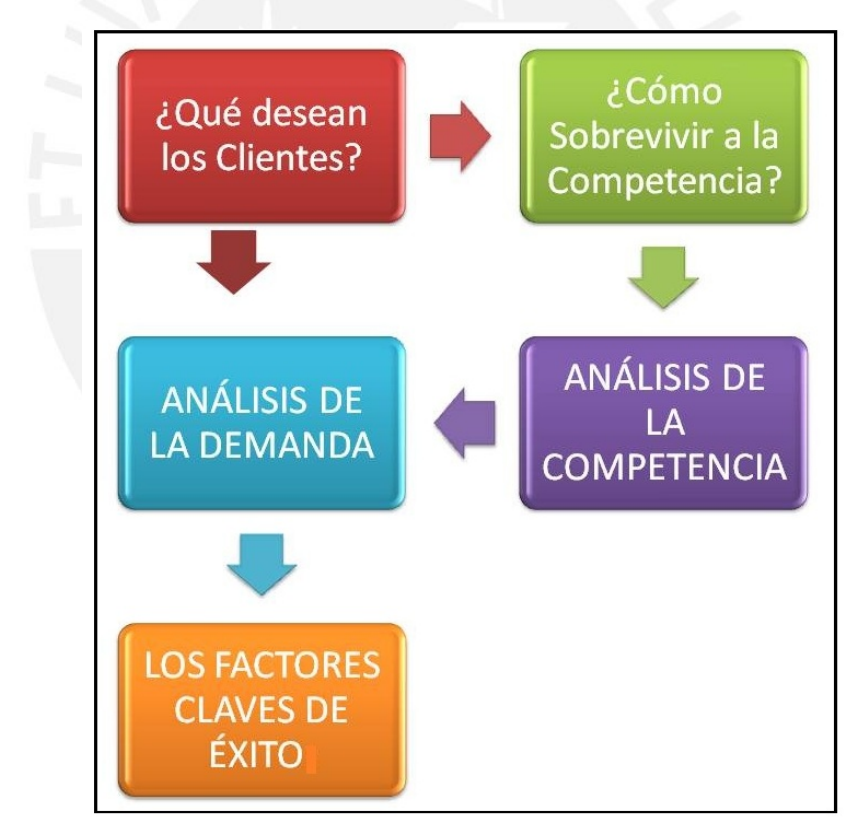

Figura 18: Factores Claves de Exito ´ Elaboración Propia

Una herramienta que facilita el proceso de mirar hacia adentro de la empresa o proyecto

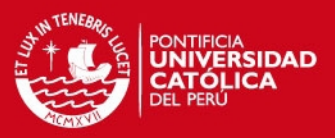

es la matriz FODA, DOFA o SWOT (por sus siglas en inglés), que consiste en un análisis tanto interno como externo de la organización o iniciativa y que permite establecer, en el ´ambito interno, sus Fortalezas y Debilidades y las Oportunidades y Amenazas del entorno en que se desenvuelve o desenvolverá.

Para realizarlo hay que enfocarse en los aspectos determinantes del negocio, razón por la cual al echar esta mirada interna se debe tener muy presente el ámbito externo que no es otra cosa que la competencia. El an´alisis FODA compara objetivamente la empresa con los competidores con lo cual se establecen los patrones del mercado y las competencias que identifican a la firma, ya que, si se conoce qué es lo que hacen los demás y cómo lo hacen, se podrá establecer qué es lo que nuestra propia iniciativa hace diferente y cómo lo hace.

Otra herramienta que sirve para determinar estos factores claves es el análisis de las cinco fuerzas, incorporación de nuevos competidores, amenaza de sustitutos, poder de negociación de los clientes y de los proveedores y finalmente la rivalidad entre los competidores existentes; con él se puede ver más allá de la misma empresa y se detectarán cuáles son los elementos críticos para competir en el mercado.

## 2.4.1.1. Análisis de los Factores Claves de Éxito para el Mercado Peruano

## **Logística de Entrada**

Se define como todos los mecanismos y capacidades que tiene una empresa para tener buenas relaciones con los proveedores, ganando premios a la carga por entrega temprana, asegurando un lazo estable de tiempos de respuesta reducidos, disminuyendo la probabilidad de error logístico en la entrega de los materiales, repuestos o maquinarias importados o locales, teniéndolos en el momento,lugar y cantidades adecuadas (Just In Time).

#### Operaciones

Se refiere a todas las habilidades que tiene la empresa para optimizar sus procesos operativos, su capacidad de estandarización, de gestión de recursos adecuados,

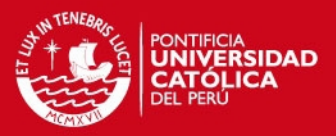

control de costos. Es todo lo relacionado al pensamiento crítico para gestionar, delegar y determianr procesos necesarios en la organización.

## Logística de Salida

Alberga todo el campo de la Distribución de los productos y la capacidad que tiene una organización de poder llega a cubrir todos los puntos posibles de su mercado objetivo. Se mide por la cantidad de medios de distribución o mecanismos de distribución eficientes.

## Marketing y Ventas

Estas dos áreas hermanas se encargan de enseñarnos que si nuestro enfoque marketero tiene más acierto en el cliente final, nuestro producto se venderá más f´acilmente (por s´ı solo). Se refiere a la capacidad que posee una empresa de hacer conocido su producto a lo largo del mercado y redundar en las Ventas.

#### Servicios

Los Servicios de una empresa de consumo masivo, se rfieren a la imagen que posee la empresa y el trato al cliente. En este sentido, la empresa que posea una mejor estrategia en cuanto a obras sociales, campañas a favor del consumo responsable, etc., tendrá un alto puntaje en este tema.

## Adquisiciones y Financiamiento

Comprende todos medios de financiamiento y estructura de préstamos, líneas de crédito, nivel de endeudamiento y capacidad de liquidez y solvencia que posee una empresa para salir al mercado y hacer las compras.

#### Desarrollo de Tecnología

El Desarrollo de Tecnología está en todos los estudios e implementaciones de softwares y hardwares que ayuden a reducir las operaciones que no generar valor agragado, a ayudar en la gestión de procesos internos, que permitan estar a la vanguardia de las empresas Top.

## $\blacksquare$  Administración de RRHH

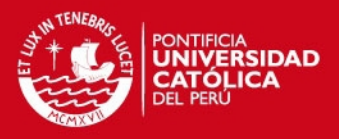

Concierne a las estrategias y esfuerzo del Area de Recursos Humanos por de- ´ sarrollar buenos procesos de selección, que derivarán en la correcta selección de talentos útiles a la empresa, redundando en resultados eficientes de toda la operación.

## Infraestructura de la empresa

Est´a basado en todos los Activos Fijos y edificaciones que posee la empresa como parte de su riqueza.

2.4.1.2. Matrices de Comparación de Dominios Individuales Asignando pesos relativos a los distintos Factores en cuanto a su importancia sobre 100 % y ponderando estos mismos con los 4 aspectos principales de una Cadena de Valor, damos un puntaje de entre 0 y 10 a cada cruce factor/aspecto por empresa y de esta manera obtenemos un indicador de efectividad sobre los 40 puntos posibles, como se puede apreciar en Figuras 19, 20 y 21.

Esta solo es una aproximación inicial de sospechas, pues no tiene un sustento cuantitativo como veremos en el siguiente capítulo, en donde con data real podremos modelar la situación actual y plantear nuestra solución.

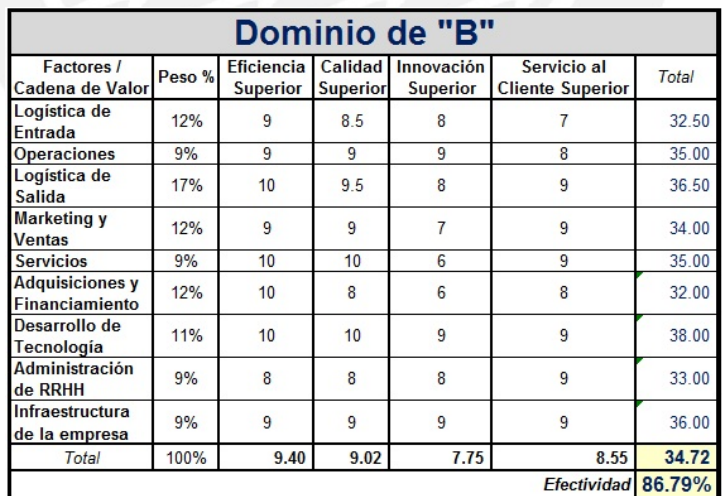

Figura 19: Dominio de B Elaboración Propia

En el caso de la empresa "B", se puede apreciar en sus Dominios Individuales (Figura 19),

# **ESIS PUCP**

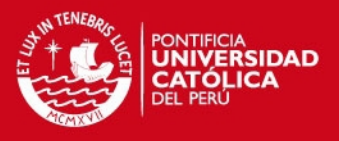

que tiene el mayor porcentaje de Efectividad, de aproximadamente 90 % y que su Logística de Salida tiene una Eficiencia Superior. Esto debido a su gran red de distribución a nivel nacional.

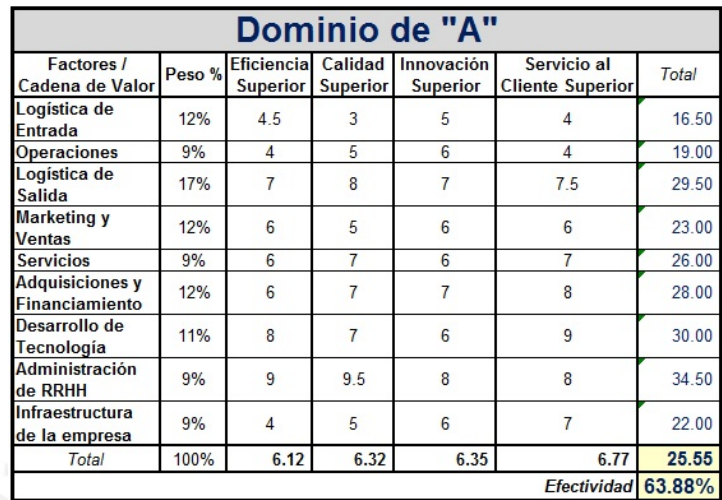

Figura 20: Dominio de A Elaboración Propia

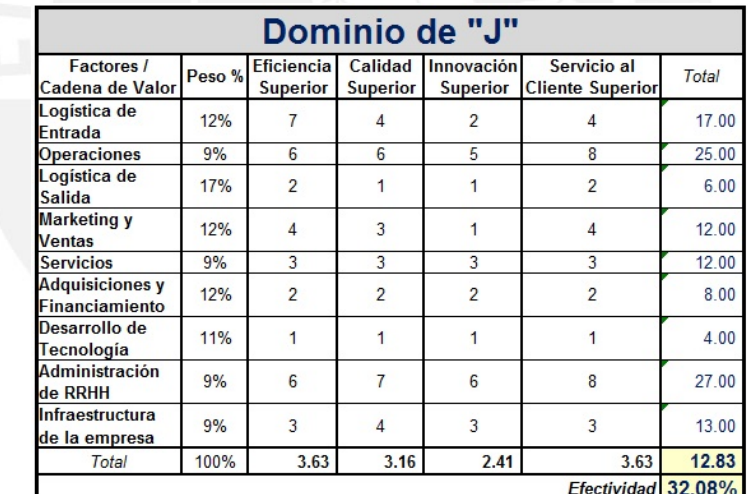

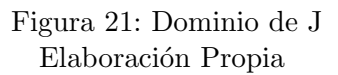

En el caso de los Dominios Individuales de "A" (Figura 20), se observa que queda en 2 ◦ lugar en Efectividad, con un 64 % con respecto a "J" (Figura 21), con un 13 % que sufre más en el tema de Logística de Salida, pues se trata de una empresa relativamente nueva que aún no tiene red de canales de distribución.

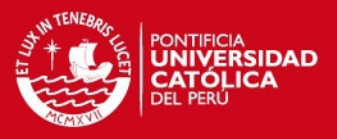

Estas dos empresas no pueden competir uno a uno con la "A", pues no cuentan con la capacidad de distribución logística para poder empatar en capacidad de reacción y estrategias de Supply Chain.

2.4.1.3. Matrices de Comparaciones Múltiples de Ventajas Competitivas Ahora, comparemos todas ls empresas, para poder observar en dónde se generaban ventajas competitivas. Los resultados se presentan en las Tabla 3, 4 y 5:

| FACTORES CLAVES DE ÉXITO       | 44.2           | 44.7           |
|--------------------------------|----------------|----------------|
| Logística de Entrada           | <b>VENTAJA</b> | <b>VENTAJA</b> |
| Operaciones                    | <b>VENTAJA</b> | <b>VENTAJA</b> |
| Logística de Salida            | <b>VENTAJA</b> | <b>VENTAJA</b> |
| Marketing y Ventas             | <b>VENTAJA</b> | <b>VENTAJA</b> |
| Servicios                      | <b>VENTAJA</b> | <b>VENTAJA</b> |
| Adquisiciones y Financiamiento | <b>VENTAJA</b> | <b>VENTAJA</b> |
| Desarrollo de Tecnología       | <b>VENTAJA</b> | <b>VENTAJA</b> |
| Administración de RRHH         | Desventaja     | <b>VENTAJA</b> |
| Infraestructura de la Empresa  | <b>VENTAJA</b> | <b>VENTAJA</b> |

Tabla 3: Resumen de Ventajas Competitivas B vs. A y J

Elaboración Propia

| FACTORES CLAVES DE ÉXITO       | "R"            | 44.7           |
|--------------------------------|----------------|----------------|
| Logística de Entrada           | Desventaja     | Desventaja     |
| Operaciones                    | Desventaja     | Desventaja     |
| Logística de Salida            | Desventaja     | <b>VENTAJA</b> |
| Marketing y Ventas             | Desventaja     | <b>VENTAJA</b> |
| Servicios                      | Desventaja     | <b>VENTAJA</b> |
| Adquisiciones y Financiamiento | Desventaja     | <b>VENTAJA</b> |
| Desarrollo de Tecnología       | Desventaja     | <b>VENTAJA</b> |
| Administración de RRHH         | <b>VENTAJA</b> | <b>VENTAJA</b> |
| Infraestructura de la Empresa  | Desventaja     | <b>VENTAJA</b> |

Tabla 4: Resumen de Ventajas Competitivas A vs. B y J

Elaboración Propia

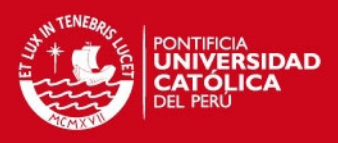

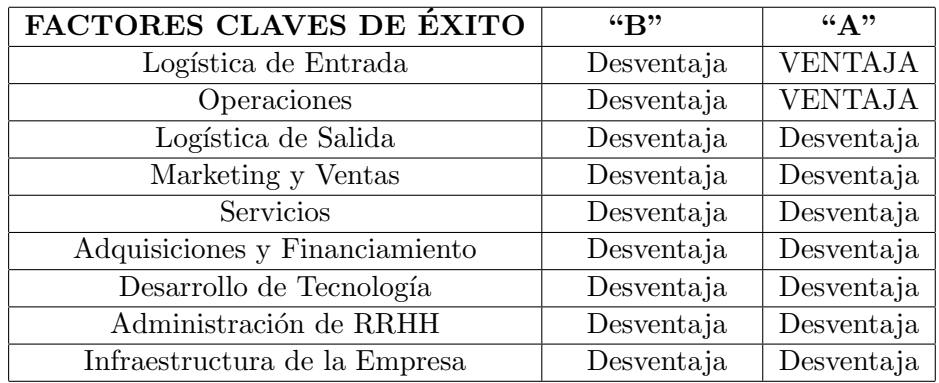

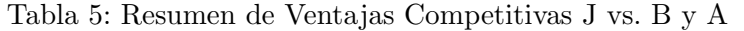

Elaboración Propia

#### 2.4.2. Conclusiones relacionadas al Análisis

En relación a las otras herramientas cuantativas expuestas en el Marco Teórico, los Factores Claves de Exito son una Herramienta Cualitativa - Descriptiva que nos per- ´ mite "aproximarnos" a la realidad y realizar un primer vistazo al contexto en donde se aplicarán los siguientes análisis cuantitativos, que son la parte final y sustentatoria de cualquier investigación.

 $iY$  por qué simplemente son importantes dicho estudio cualitativo si lo sustentatorio es lo cuantitativo?

Porque si no hacemos un análisis previo cualitativo, cuando nos centremos en las Cadenas Ocultas y saquemos conclusiones, éstas serán probablemente incoherentes, si no tenemos en cuenta la valiosa información que nos puede brindar un análisis introductorio del tema pues dicha solución del modelo, no ha prevee la realidad del contexto del mercado. En otras palabras, un an´alisis previo de Factores claves de Exito, para nuestro caso de an´alisis es fundamental para estar seguros de algunas ´ presunciones sobre las que nuestros modelos matemático-estocásticos se desarrollarán y podrán arrojar valores que puedan representar a la realidad, estimadores insesgados y eficientes.

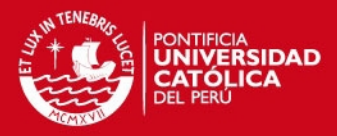

# 3. MODELAMIENTO DE LA SITUACIÓN ACTUAL

## 3.1. Descripción General

Como se puede observar, tras el análisis realizado del mercado cervecero, nos encontramos frente a un mercado muy cambiante, que se presta para la introducción de nuevas marcas ya que la demanda no disminuye, el PBI sigue en aumento al igual que la tasa de crecimiento. Adem´as, factores como el TLC con EEUU, ALCUE y APEC, generan espectativas en el mercado peruano ya que a pesar del futuro incierto de la economía mundial por la pasada crisis "Subprime", al parecer hasta ahora la crisis no nos ha golpeado y todo parece indicar que seguiremos ilesos.

El actual sistema refleja una alta presión tributaria (especialmente en el **ISC**) sobre la cerveza en comparación con otras bebidas alcohólicas.

A comienzos de los noventa, la tasa del ISC era la misma para cerveza y otros licores. Para el 2006, la diferencia era del orden del 40 % actualmente la brecha persiste.

Este comportamiento se encuentra tabulado en la Tabla 6, en donde se encuentran los valores del ISC en el tiempo para la Cerveza y los "otros Licores\*" (Ron, Whiskey y Vodka) y adem´as graficado en la Figura 22.

Frente a esta situación, es que el consumidor sale beneficiado, pues tienes varias empresas, marcas y productos de calidad y también de bajo precio, lo que asegura su satisfacción.

#### 3.2. Propuesta y Planteamiento

Dada esta estructura, nos interesa poder conocer o predecir cuál o cuáles serían los movimientos o patrones de consumo que tiene poseen dichos clientes para poder estar alertas y redireccionar los esfuerzos de ventas, todo gracias al an´alisis de las Cadenas de Markov. Lo que se plantea, es poder mediante un modelo estocástico, calcular la probablidad de que un consumidor tome una cerveza de cualquier empresa, sabiendo su último consumo. Este análisis se realiza mediante las Cadenas de Markov.

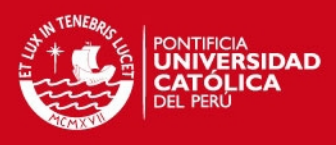

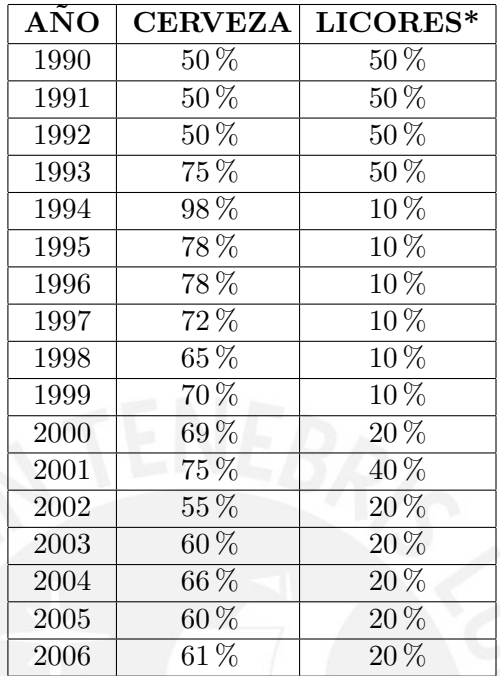

Tabla 6: Evolución del ISC de las Bebidas alcohólicas (1990-2006)

Elaboración Propia

Lo que se quiere entonces, es demostrar la utilidad de las Cadenas Ocultas y qué impacto tiene su utilización a comparación de las cládicas (simples). Un segundo análisis sería el de encontrar matrices ergódicas con propiedades estables a largo plazo que nos permitan obtener cifras de qué marcas podrían predominar o controlar el mercado a largo plazo y cuánto sería por ejemplo, un intervalo de volumen de ventas más probable. Para dichos análisis, el uso de las herramientas estocásticas es necesario por el tema probabilístico condicional.

Obviamente, para poder empezar todo an´alisis markoviano o cualquier estudio, se debe hacer una investigación de mercado, en donde podamos saber de manera aproximada y a priori, cuáles serían los posibles resultados o nos ayuden a delimitar mejor nuestro espacio muestral de posibilidades de estados en los que se trabajarán los cálculos de los modelos asociados a las variables críticas. Para esto, el uso de las fórmulas planteadas en el Marco Teórico nos serán de gran ayuda para saber, por ejemplo, cuántas encuestas realizar bajo un cierto margen de error y un nivel de confianza.

# IS PHOP

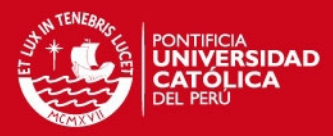

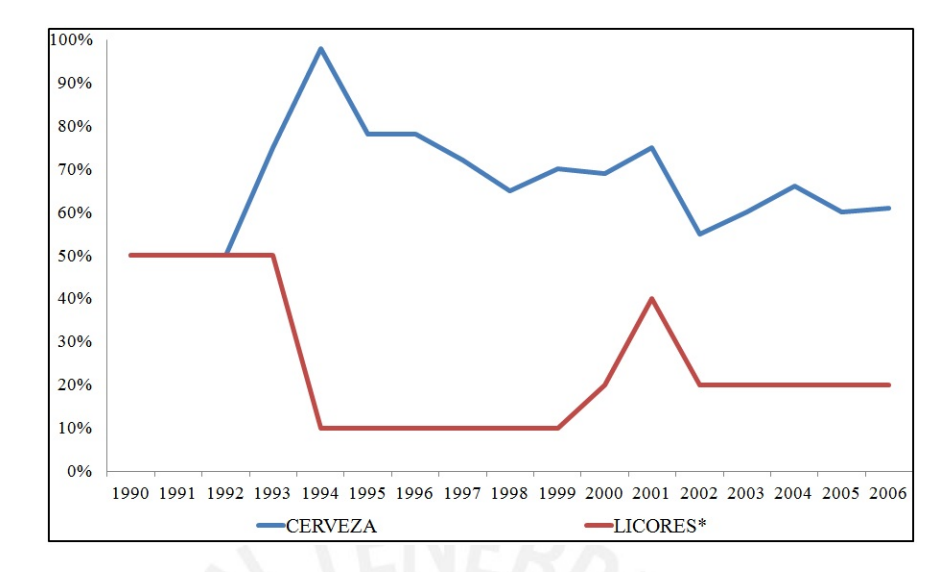

Figura 22: Evolución del ISC en5re las Bebidas alcohólicas Elaboración Propia

Luego de nuestro estudio, es ahí cuando recién tendremos las probabilidades a posteri $ori$  que podrán actualizar las probabilidades iniciales dadas. Iniciaremos con la variable Volumen de Ventas representativo por empresa, con la que plantearemos según el modelo clásico y el oculto la definición de estados según intervalos de clase, aplicando la Fórmula de Sturges (36), para luego obtener la distribución de frecuencias con la que podamos tener un marco referencial contra que contar las transiciones con respecto al volumen de ventas de la data real.

Luego de calcular la matriz de conteo de Transiciones para cada empresa, se calculará la de probabilidades y finalmente, mediante una macro que se necesitó desarrollar y que explicaremos en el siguiente caapítulo, se elevarán todas las matrices al Largo Plazo. Luego, se continuará con la variable Transiciones, con la que definiremos uns estados principales para el modelamiento clásico y con ayuda de las respuestas de la encuesta, se completarán los estados ocultos.

La macro es muy útil con esta variable, ya que de la data de volúmenes, mediante una iteración de estandarizaciones y comparaciones estima el estado y luego calcula la transición, es así como llegamos a obtener los principales resultados, que luego serán validados con nuestros indicadores de eficiencia y cumplimiento predictivo.

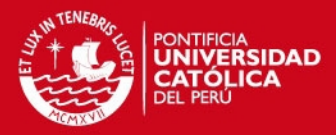

# 4. DESARROLLO CUANTITATIVO DE MODELOS

## 4.1. Investigación de Mercado

Antes de cuialquier tipo de estudio y con mucha más razón, si se trata de hacer una Investigación de Mercado, es muy importante realizar un estudio precio de las tendencias demográficas del lugar en donde se querrá estimar algunas variables de interés. Esto se debe a que, si el análisis arrojase valores que no se esperaban, estas variaciones atípicas podrían ser explicadas por el diferencial de cambio de las variables exógenas al modelo, como lo son los factores demográficos, por ejemplo.

#### 4.1.1. Análisis demográfico evolutivo de Lima Metropolitana

De acuerdo a lo planteado entonces, primero se estudiará el patrón de conducta de la Población limeña en los últimos años, y a través de esta data (detallada en la Tabla 7) es que intentaremos estimar, mediante un modelo de Regresión Polinómica, cuáles serían los valores Poblacionales actuales.

La Tabla 7 nos muestra la data de la Evolución de la Población limeña desde 1614 hasta el 2007. Nosotros tomaremos esa data y estimaremos cuánta población podría haber para el 2010.

Luego de ver la Tendencia del crecimiento de la Población Limeña, representada en la Figura 23, se realizó un Análisis de Regresión para pronosticar el valor total de la Población para el 2010 ( $\bf{N}$ ) y el valor de la Población que realmente toma cerveza  $(N_t)$ , luego que una pequeña **muestra piloto de 30 individuos**, nos arrojase que la proporción de personas que consume cerveza es del orden del  $90\%$ . Los resultados de los cálculos se pueden apreciar en la Figura 24.

# 4.1.2. Determinación de la Población Objetivo y el Tamaño de Muestra Representativo

#### - Población Objetivo

Nuestra Población Objetivo serían todos los habitantes de Lima Metropolitana
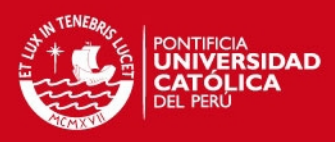

| <b>ANO</b> | <b>POBLACIÓN</b> |
|------------|------------------|
| 1900       | 103,000          |
| 1908       | 140,900          |
| 1920       | 176,500          |
| 1925       | 260,000          |
| 1927       | 200,000          |
| 1931       | 373,900          |
| 1940       | 533,600          |
| 1945       | 573,600          |
| 1951       | 835,000          |
| 1953       | 964,000          |
| 1961       | 1,262,100        |
| 1969       | 2,541,300        |
| 1981       | 3,573,227        |
| 1993       | 5,363,270        |
| 1997       | 5,930,318        |
| 2000       | 6,271,530        |
| 2007       | 7,605,742        |

Tabla 7: Evolución anual de la Población Limeña

Fuente: www.inei.gob.pe

Elaboración Propia

que alguna vez han probado cerveza o tienen conocimiento de dicho producto, entre los 18 y 40 años.

#### Procedimiento

Dado que la Población total de Lima es, obtenida del modelo de Regresión planteado en la Figura 23,  $N_t = 9,983,519$  habitantes, y habiendo tomado previamente una muestra piloto de  $n_0 = 30$  individuos, dicha muestra nos arrojó una proporción muestral  $p = 0.9$  de preferencia en el consumo de cerveza.

Es con esta muestra piloto y el estadístico de la proporción obtenido, se estimó la Población objetivo de consumidores que toman cerveza (N), haciendo  $N = N_t$ . 0, 9, dándonos un valor de  $N = 8,985,167.1$  habitantes consumidores potenciales. El valor estimado de la Población objetivo que consume cerveza para nuestro

estudio (N), nos indica que al ser  $N > 100,000$ , podemos considerarla como Población Infinita y por ende, la fórmula (40), de tamaño de muestra para la

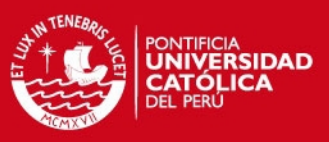

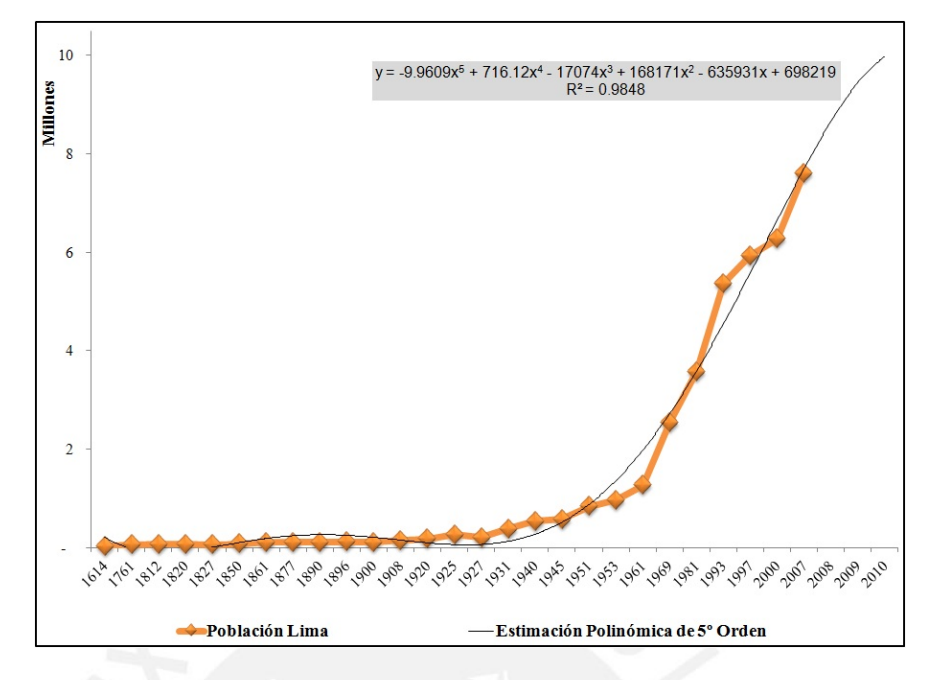

Figura 23: Evolución de la Población Limeña Elaboración Propia

| Proyeción de la Población Limeña |              |              |  |  |  |  |  |  |  |  |  |
|----------------------------------|--------------|--------------|--|--|--|--|--|--|--|--|--|
| PROYECCIÓN DE LA POBLACIÓN       |              |              |  |  |  |  |  |  |  |  |  |
| Año                              | Nt           | N            |  |  |  |  |  |  |  |  |  |
| 2008                             | 8,666,467.11 | 7,799,820.40 |  |  |  |  |  |  |  |  |  |
| 2009                             | 9,458,810.65 | 8,512,929.58 |  |  |  |  |  |  |  |  |  |
| 2010                             | 9,983,519.00 | 8,985,167.10 |  |  |  |  |  |  |  |  |  |

Figura 24: Estimación de la Población Limeña 2010 Elaboración Propia

proporción de una Población Infinita, es la que nos ayudará a calcular nuestra muestra representativa para las encuestas acerca del mercado cervecero.

Entonces, dada la Población "Infinita", asumiendo un Margen de Error  $(e)$ de estimación del valor del **estadístico puntual** y el parámetro **p**, de e =  $0.04$ habitantes consumidores, dado un Nivel de Confianza del orden del 0.95 (valor estándar mundial), con la probabilidad del 0.975, se obtiene un  $Z = 1.96$  y reemplazando en la fórmula  $(40)$ , se obtiene **n= 217 encuestas**, las que se hicieron en en todo Lima Metropolitana

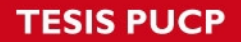

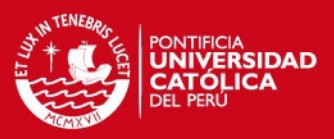

# 4.1.3. Resultados de la Encuesta

La encuesta básicamente se desarrolló para obtener los estados más comunes aplicando las cadenas de markov ocultas, pues esperamos que la encuesta nos arroje estados que a simple vista, estaban ocultos y adem´as, nos mapee el mercado en su totalidad, vislumbrando las variables exógenas al modelo.

Se hicieron 11 preguntas con opciones y en algunos casos para completar otras respuestas, de tal forma de captar en gran medida todos los patrones de conducta y razonamiento de los consumidores

Además de los estados, esta Encuesta nos servirá para la estimación clásica de probabilidades para algunos de esos estados que a simple vista no se observaron con la modelación clásica.

La pregunta 1, representada en la Figura 25 es la llave esencial para la encuesta, dado que solo las respuestas que dicen que SÍ toman cerveza, impactarán directamente en nuestros resultados.

Este filtro inicial nos ayuda a comprender qué tan cierto es el gusto de las personas por el producto cervecero, las demás nos contarán acerca de los patrones de movimiento entre marcas y hábitos.

Por ende, dada la supremacía de nuestros resultados, las siguientes preguntas sí serían representativas.

Los resultados de las preguntas, presentadas en los Anexos, fueron:

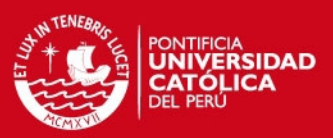

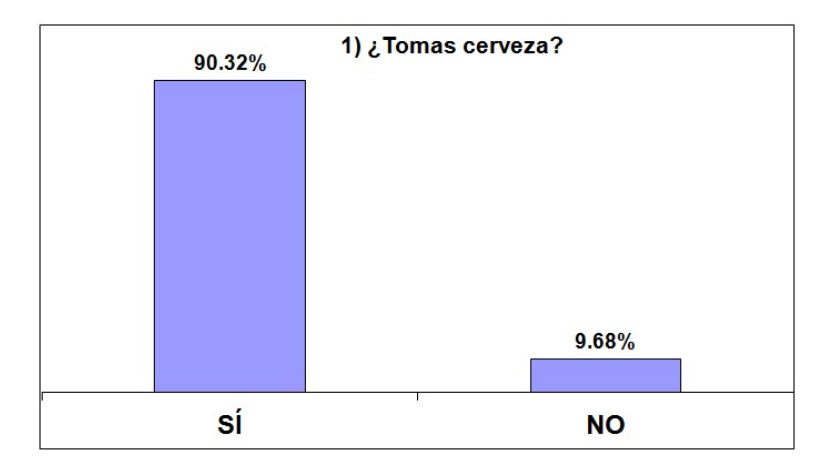

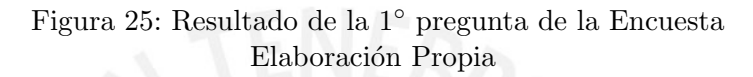

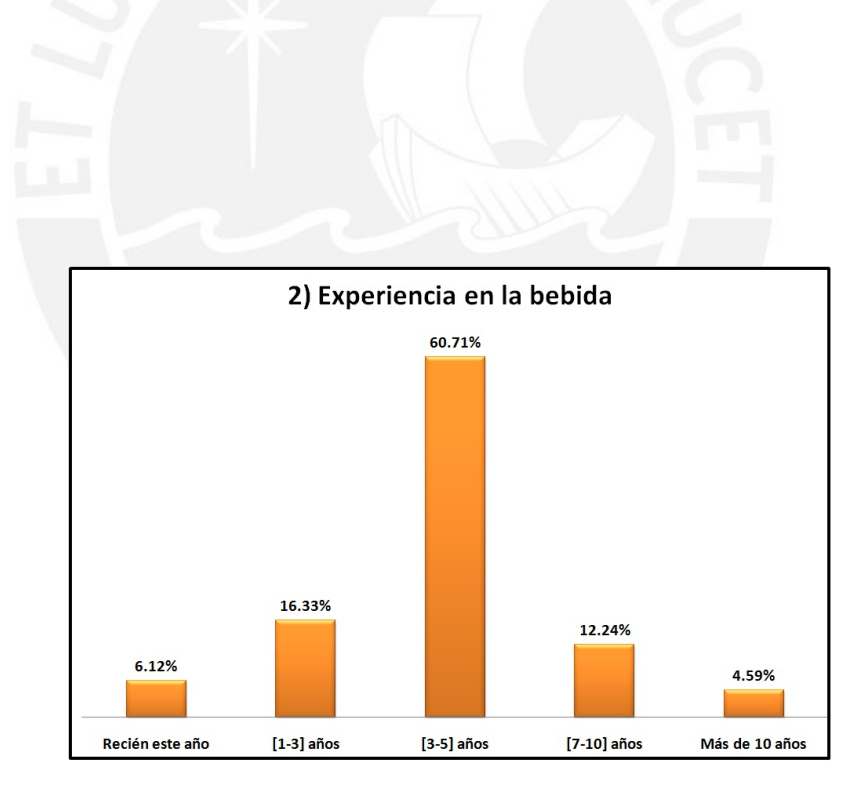

Figura 26: Resultado de la 2◦ pregunta de la Encuesta Elaboración Propia

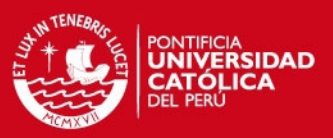

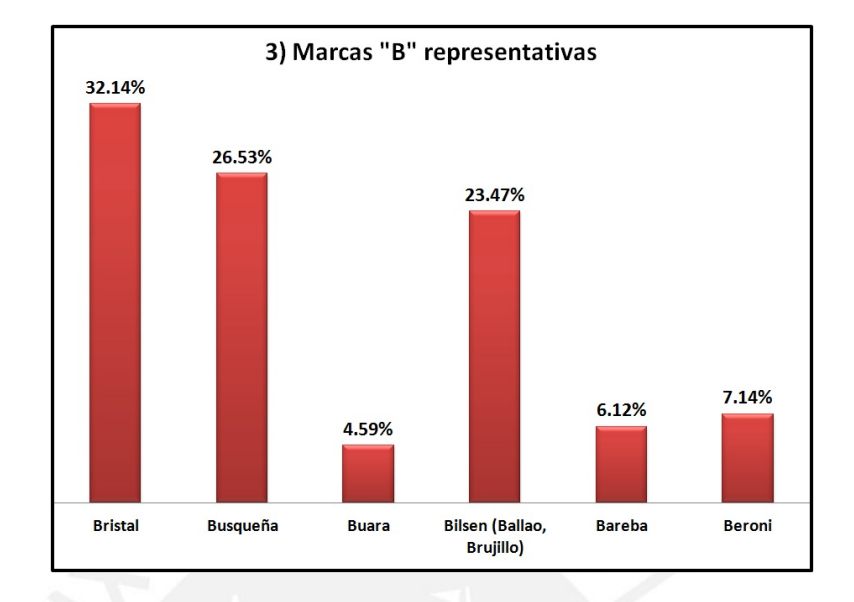

Figura 27: Resultado de la 3◦ pregunta de la Encuesta Elaboración Propia

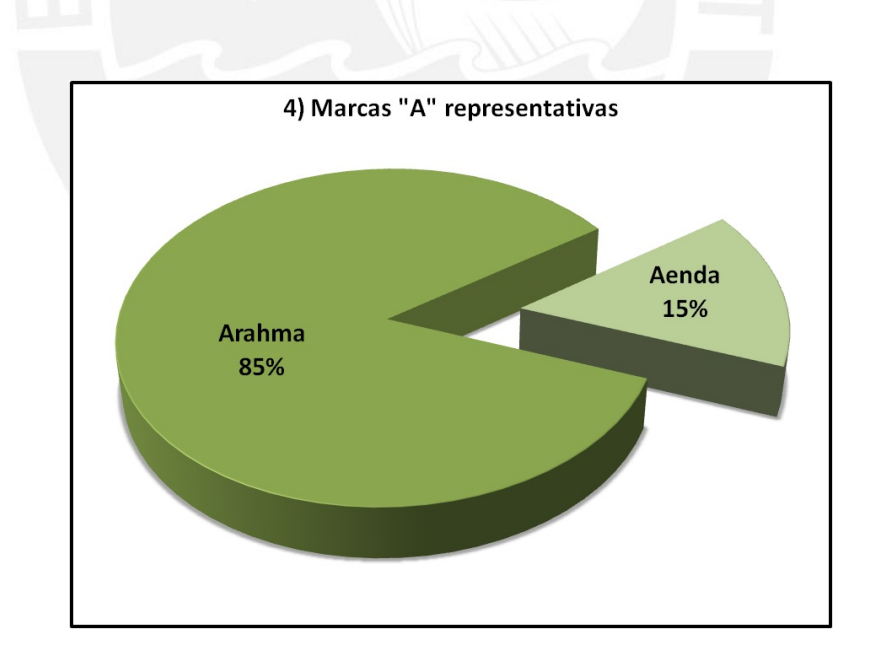

Figura 28: Resultado de la 4◦ pregunta de la Encuesta Elaboración Propia

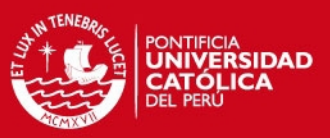

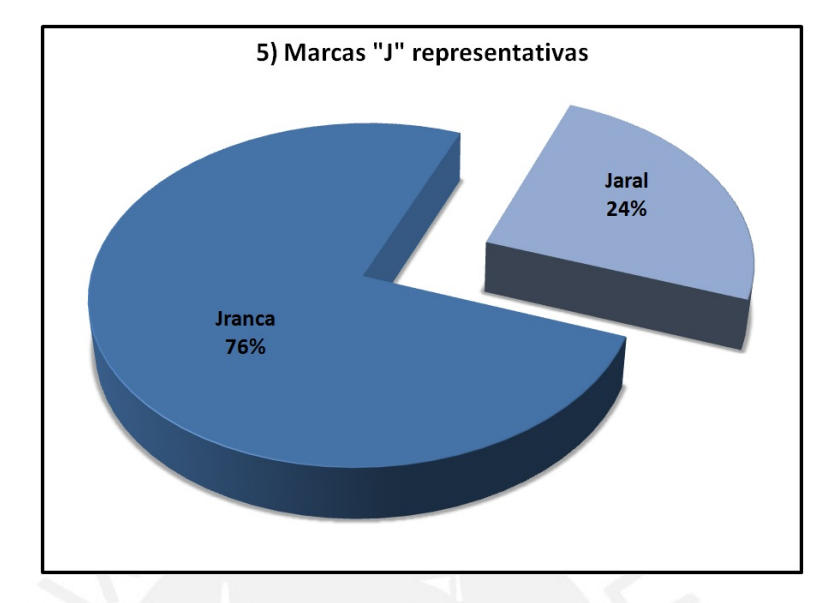

Figura 29: Resultado de la 5◦ pregunta de la Encuesta Elaboración Propia

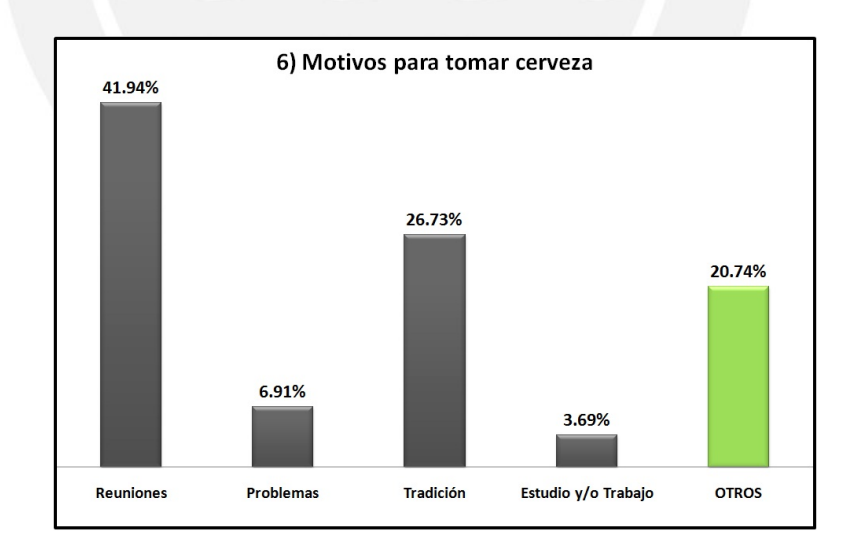

Figura 30: Resultado de la 6◦ pregunta de la Encuesta Elaboración Propia

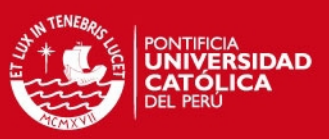

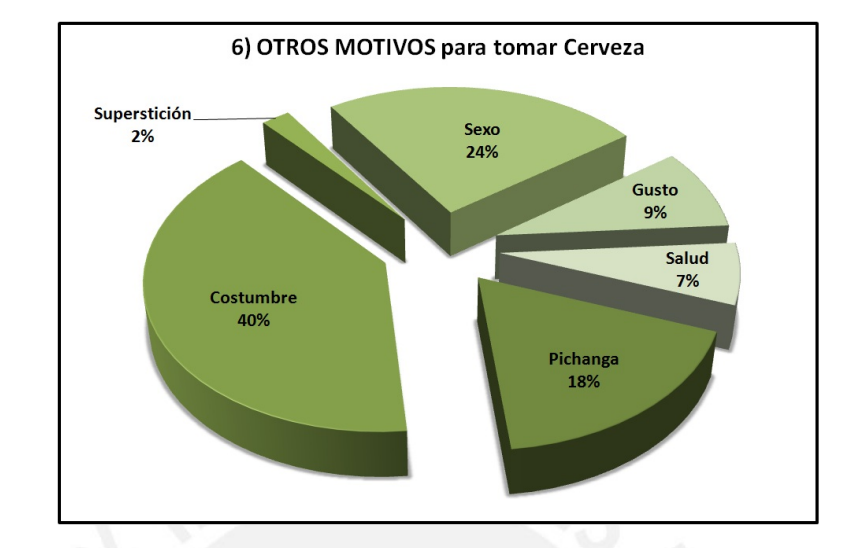

Figura 31: Resultado del OTROS de la 6◦ pregunta de la Encuesta Elaboración Propia

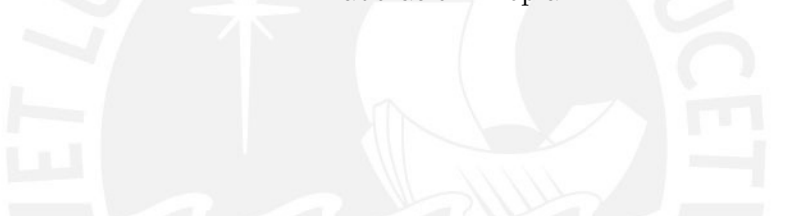

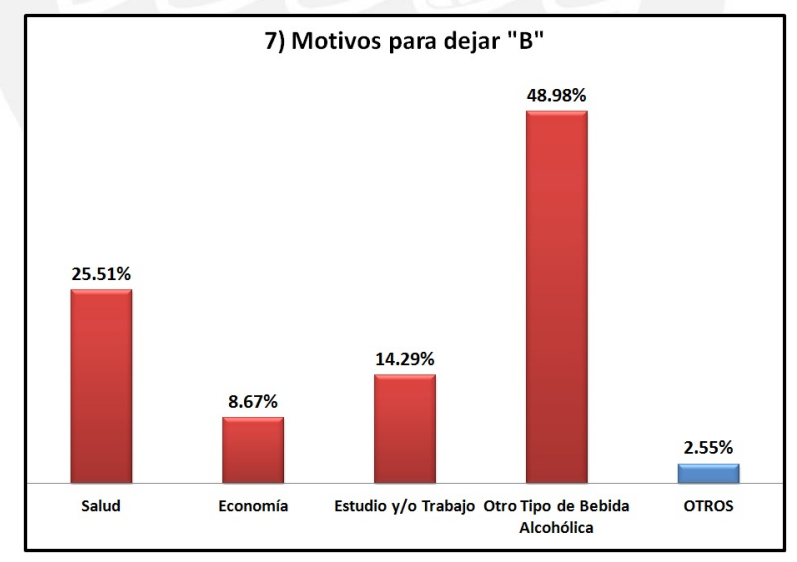

Figura 32: Resultado de la 7◦ pregunta de la Encuesta Elaboración Propia

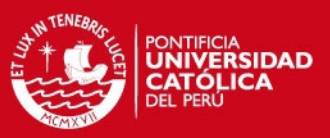

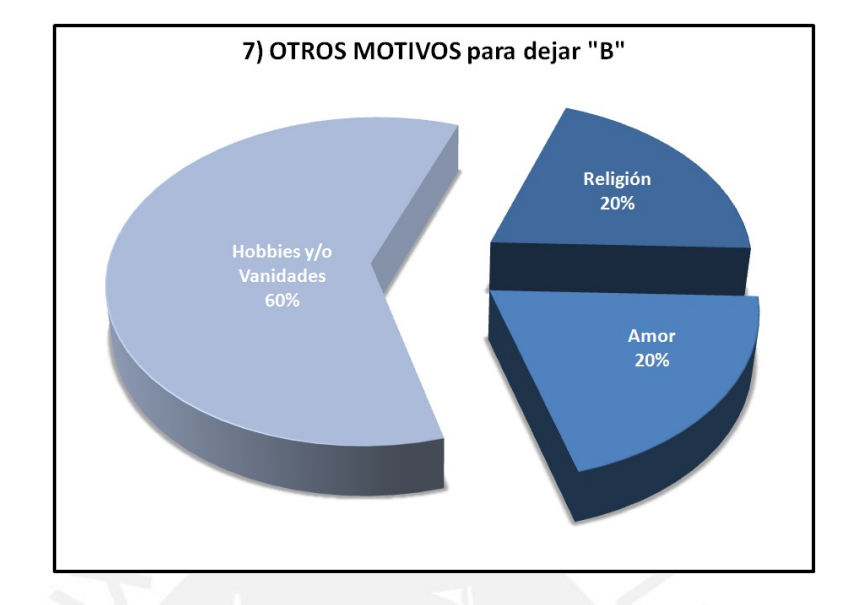

Figura 33: Resultado del OTROS de la 7◦ pregunta de la Encuesta Elaboración Propia

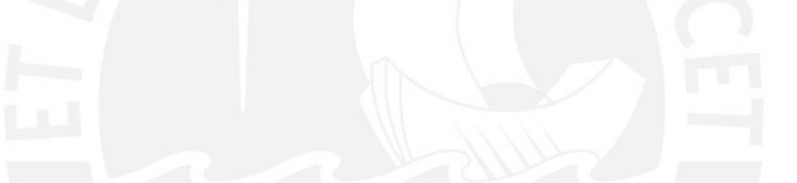

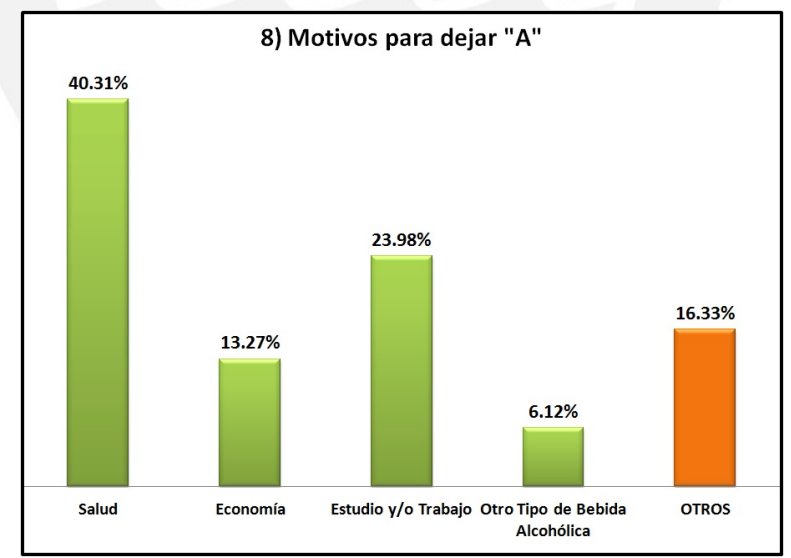

Figura 34: Resultado de la 8◦ pregunta de la Encuesta Elaboración Propia

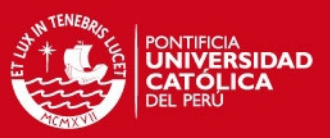

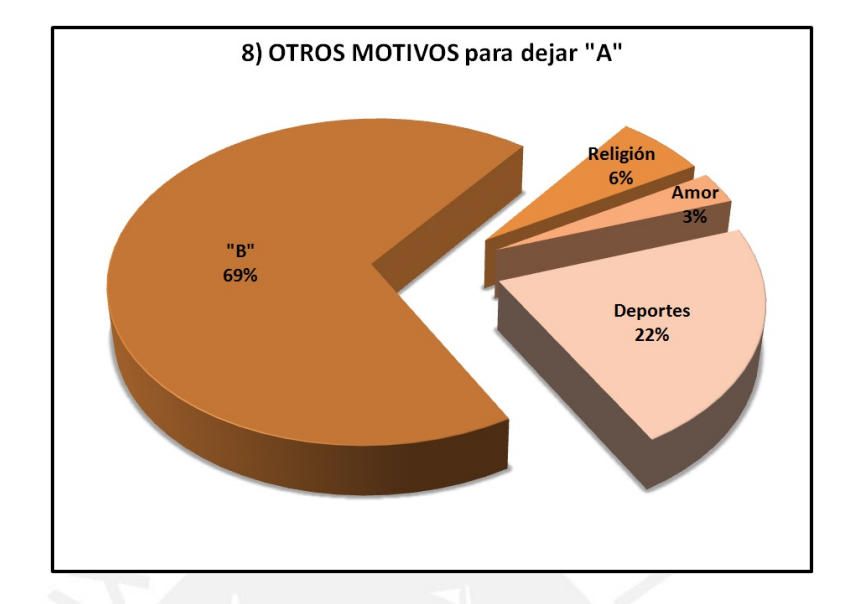

Figura 35: Resultado del OTROS de la 8◦ pregunta de la Encuesta Elaboración Propia

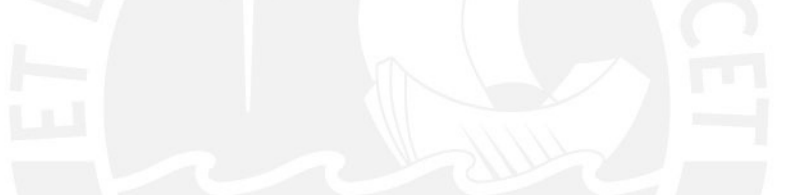

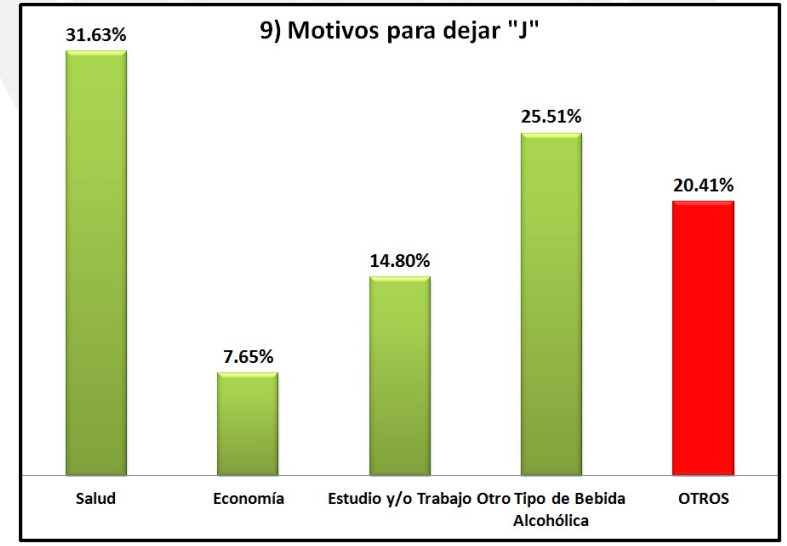

Figura 36: Resultado de la 9◦ pregunta de la Encuesta Elaboración Propia

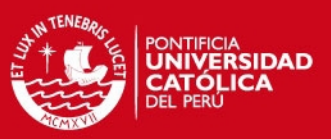

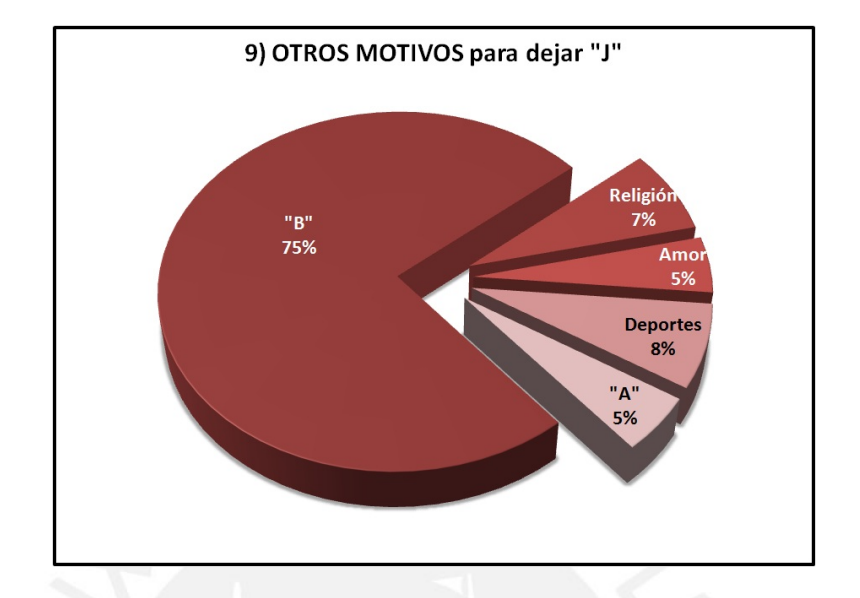

Figura 37: Resultado del OTROS de la 9◦ pregunta de la Encuesta Elaboración Propia

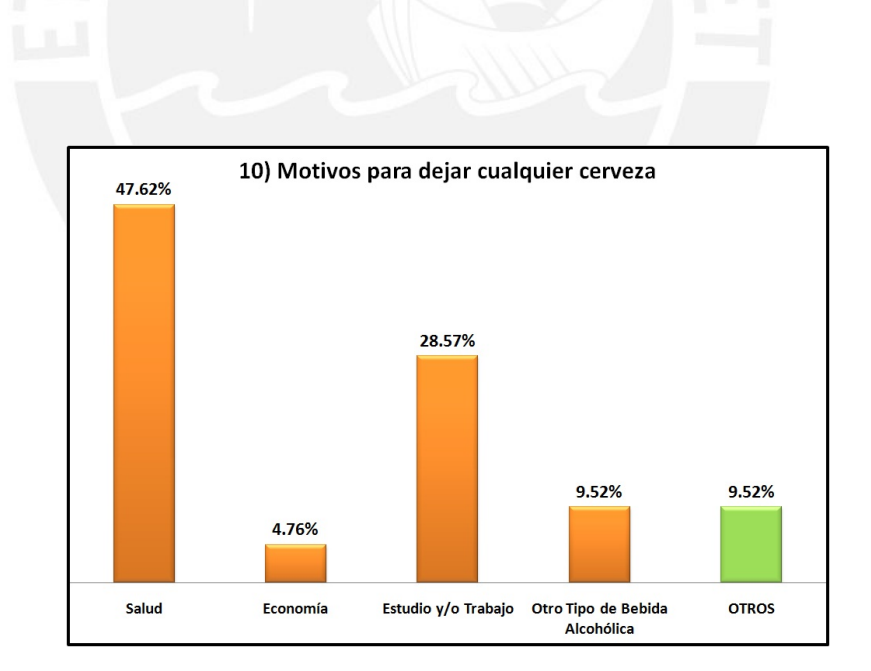

Figura 38: Resultado de la 10◦ pregunta de la Encuesta Elaboración Propia

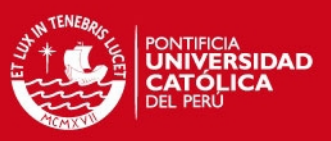

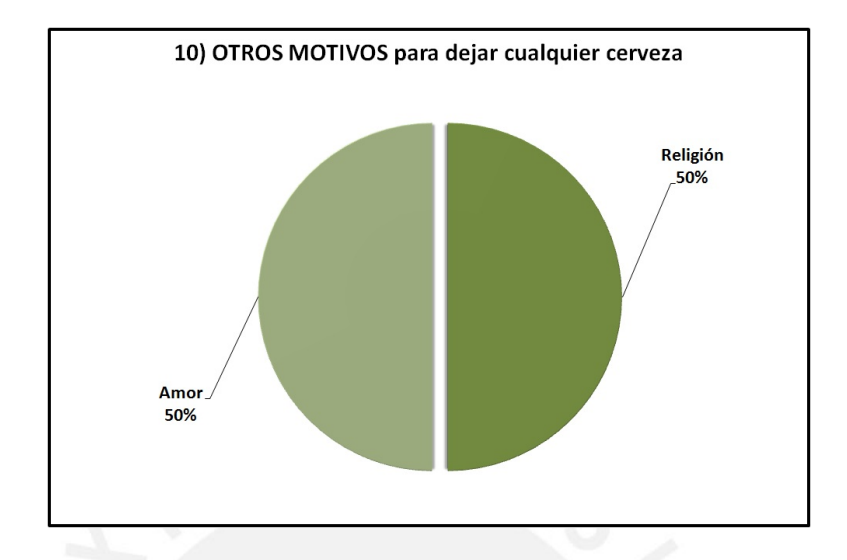

Figura 39: Resultado del OTROS de la 10◦ pregunta de la Encuesta Elaboración Propia

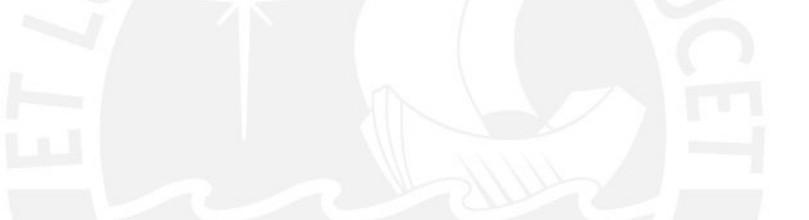

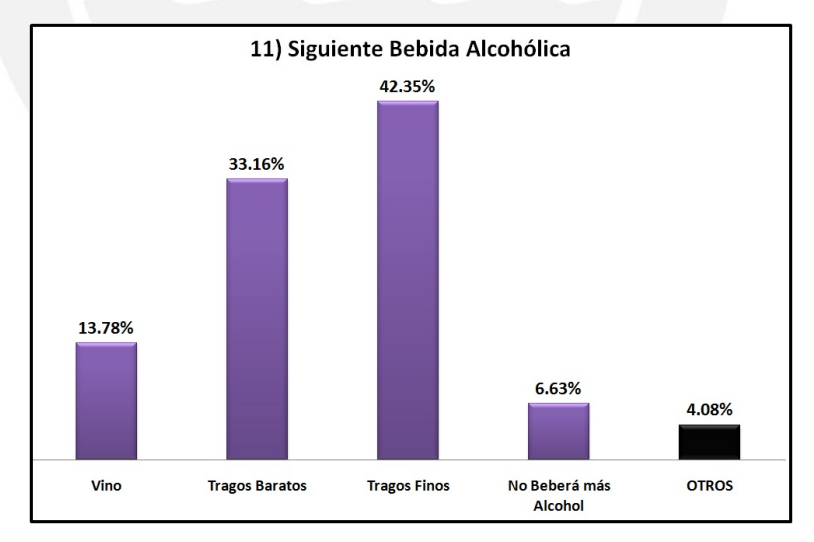

Figura 40: Resultado de la 11◦ pregunta de la Encuesta Elaboración Propia

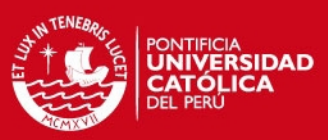

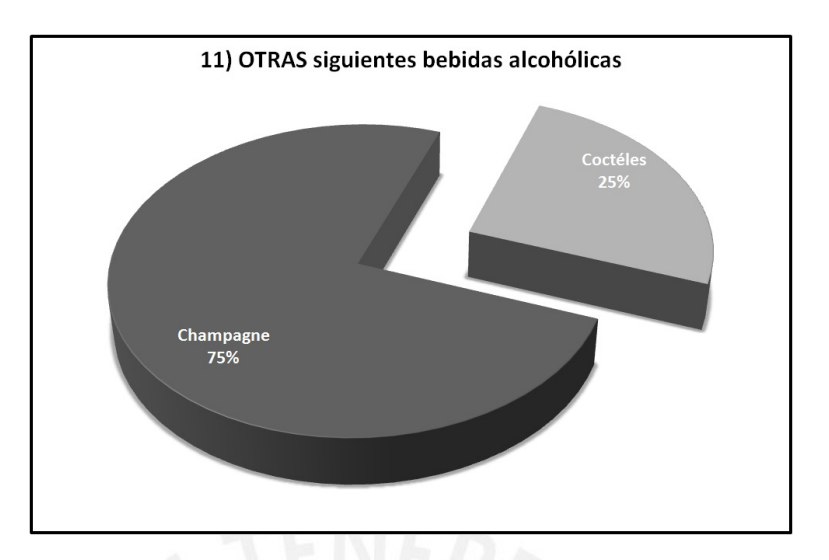

Figura 41: Resultado del OTROS de la 11◦ pregunta de la Encuesta Elaboración Propia

# 4.1.4. Conclusiones de Estados Ocultos

Los estados que nos interesan para saber cuáles son ocultos, son los que se obtienen en las respuestas "OTROS". Estos 18 Resultados o Estados se detallan en la Tabla 8:

Entonces, lo que nos muestra la Tabla 8 es simplemente la mayor parte de las posibilidades, es decir nuestro Espacio muestral  $\Omega$ , ya que representarían todas las modalidades de variantes en cuanto a las preferencias de los consumidores cerveceros. Luego de ver los resultados y evaluar todos estos, se pueden recabar algunos Estados que a la simple vista eran ocultos y nos servirán en el Análisis markoviano oculto de las Transiciones, a ver más adelante, en el punto 4.3.2. Estos serían:

- Champagne
- $\blacksquare$  Coctéles
- Vino
- Tragos baratos
- Tragos finos
- No beberá más Alcohol

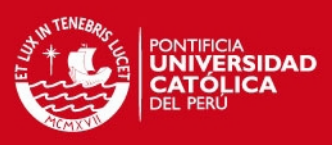

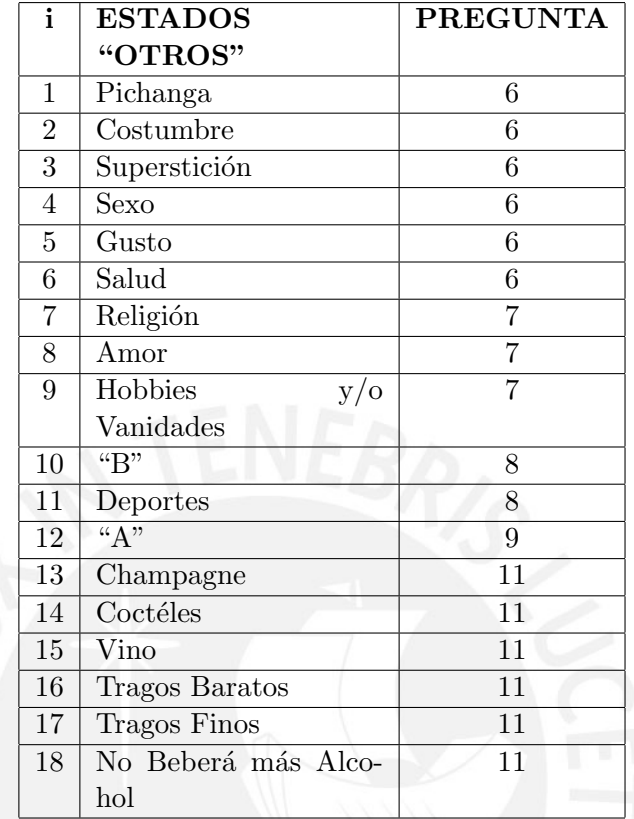

Tabla 8: Tabla de los 18 Estados totales

Elaboración Propia

#### 4.2. Análisis del Volúmen de Ventas representativo por Empresa

Para esta y la siguiente variable, contamos con el Volumen de Ventas (en Miles de HL) por empresa, desde Enero del 2000 hasta Abril del 2008, correspondientes a 100 meses, o datos reales. De estos 100 datos, utilizaremos los 88 primeros como Input de nuestras herramientas Clásica y Oculta y una vez calculadas las propiedades necesarias, poder medir la Efectividad de dichos an´alisis contra la data real. De esta forma, tendremos una medida cuantitativa de comparación entre las dos herramientas propuestas en el estudio. Como paso final, proyectaremos la demanda usando el modelo oculto hasta el 2010.

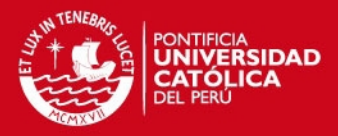

#### 4.2.1. Modelamiento Markoviano Clásico

4.2.1.1. Definición de Estados Para poder analizar el comportamiento de la variable Volumen de Ventas con un Planteamiento con Cadenas de Markov, tal como hemos visto en el Marco Teórico, es evidente la necesaria definición de los Estados markovianos simples.

Esto significa que para la variable elegida en este Análisis, cada Estado representaría un Intervalo de Volumen de Ventas para cada marca representativa (B, A y J).

Para calcular dicho intervalo, se aplicará la teoría aprendida en la parte de Estadística Descriptiva, como la Fórmula de la Raíz del Número de datos (37), pues con esa ecuación calcularemos cuántos Intervalos o Estados tendremos en cada sub análisis por marca, en este Análisis Clásico, debido a que no salen tantos intervalos.

Luego de esto, se calculará el Rango  $(R)$  con la fórmula (56) para poder estimar la Amplitud de cada intervalo  $(A)$  en la ecuación (57).

Finalmente, se construyen los Intervalos desde el 1 al K, siendo  $\bf{K}$  el calculado con la Fórmula de la Raiz de n (37) y se obtienen entonces todos los Estados:

$$
R = X_{Max} - X_{Min} \tag{56}
$$

$$
A = \frac{R}{K} \tag{57}
$$

A continuación, se presentan los resultados de la definición de estados basados en la construcción de la distribución de probabilidades del Volumen de Ventas, para "B", en la Figura 42, "A", en la 43 y "J", en la 44:

Se puede notar viendo la definición clásica de estados, que estaríamos contando con solo 9. Veremos luego en el modelamiento oculto cómo se planteará el tema.

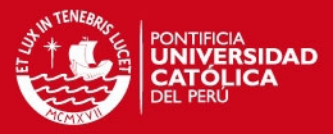

|                      | <b>Estados simples - "B"</b>     |  |                |          |          |                |                             |    |      |      |         |  |  |  |
|----------------------|----------------------------------|--|----------------|----------|----------|----------------|-----------------------------|----|------|------|---------|--|--|--|
| Promedio $(\mu)$     | 1,050.41                         |  |                |          |          | Marca de       | Distribución de Frecuencias |    |      |      |         |  |  |  |
| Desy est. $(\sigma)$ | 28.43                            |  | Ĩ              | Li       | Ui       | Clase          | ni                          | Ni | fi   | Fi   | Fi (%)  |  |  |  |
| $\sqrt{n}$           | 88                               |  |                | 1,002.67 | 1.013.42 | 1.008.04       | 10                          | 10 | 0.11 | 0.11 | 11.36%  |  |  |  |
| Min                  | 1.002.67                         |  | $\overline{2}$ | 1.013.42 | 1.024.16 | 1.018.79       | 8                           | 18 | 0.09 | 0.20 | 20.45%  |  |  |  |
| Max                  | 1.099.40                         |  | 3              | 1.024.16 | 1.034.91 | 1.029.54       | 14                          | 32 | 0.16 | 0.36 | 36.36%  |  |  |  |
| R                    | 97                               |  | 4              | 1.034.91 | 1.045.66 | 1.040.29       | 11                          | 43 | 0.13 | 0.49 | 48.86%  |  |  |  |
| $\kappa$             | 9                                |  | 5              | 1.045.66 | 1.056.41 | 1.051.04       | 11                          | 54 | 0.13 | 0.61 | 61.36%  |  |  |  |
| A                    | 10 74864768                      |  | 6              | 1.056.41 | 1.067.16 | 1.061.78       | 3                           | 57 | 0.03 | 0.65 | 64.77%  |  |  |  |
|                      |                                  |  | 7              | 1.067.16 | 1.077.91 | 1.072.53       |                             | 64 | 0.08 | 0.73 | 72.73%  |  |  |  |
| IC(95%)              |                                  |  | 8              | 1.077.91 | 1.088.66 | 1.083.28       | 15                          | 79 | 0.17 | 0.90 | 89.77%  |  |  |  |
| Ц                    | 1.044.47                         |  | 9              | 1.088.66 | 1.099.50 | 1,094.08       | 9                           | 88 | 0.10 | 1.00 | 100.00% |  |  |  |
| LS                   | Número de Intervalos<br>1.056.35 |  |                |          |          | <b>Totales</b> | 88                          |    | 1.00 |      |         |  |  |  |

Figura 42: Definición de Estados para B mediante la construcción de los Intervalos de Clase

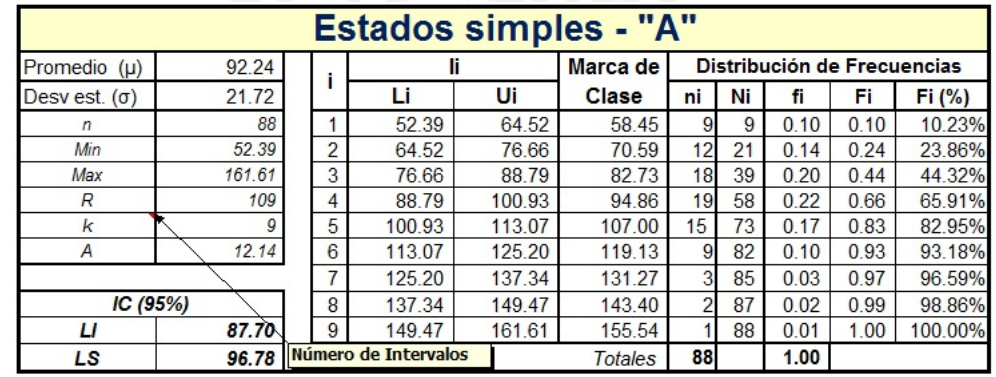

# Elaboración Propia

Figura 43: Definición de Estados para A mediante la construcción de los Intervalos de Clase

Elaboración Propia

4.2.1.2. Presentación de las Matrices de Probabilidad Una vez hallados dichos Estados a través del uso de los Intervalos, se procedería a calcular una matriz de conteo de transiciones por estados del volumen de ventas, por marca y finalmente, al dividir cada celda entre el total de las columnas, obtenemos las matrices de transición. Para esto, se creó la Macro 3 (Anexo 8).

El mismo procedimiento se aplica para las tres empresas en cuestión, la única diferencia son los valores de los 9 intervalos que poseen.

En el modelamiento oculto, basados en la otra fórmula de cálculo de intervalos de clase, aplicaremos más intervalos, que esperamos aseguren una precisión mayor.

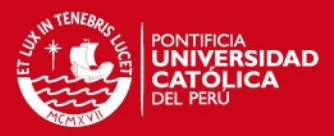

|                     | <b>Estados simples - "J"</b> |                |                      |       |              |                             |    |      |      |         |  |  |  |
|---------------------|------------------------------|----------------|----------------------|-------|--------------|-----------------------------|----|------|------|---------|--|--|--|
| Promedio $(\mu)$    | 51.79                        |                |                      |       | Marca de     | Distribución de Frecuencias |    |      |      |         |  |  |  |
| Desvest. $(\sigma)$ | 13.07                        |                | u                    | Ui    | <b>Clase</b> | ni                          | Ni | fi   | Fi   | Fi (%)  |  |  |  |
| n                   | 88                           |                | 28.16                | 33.24 | 30.70        | 9                           | 9  | 0.10 | 0.10 | 10.23%  |  |  |  |
| Min                 | 28.16                        | $\overline{2}$ | 33.24                | 38.33 | 35.79        | 8                           | 17 | 0.09 | 0.19 | 19.32%  |  |  |  |
| Max                 | 73.91                        | 3              | 38.33                | 43.41 | 40.87        | 9                           | 26 | 0.10 | 0.30 | 29.55%  |  |  |  |
| R                   | 46                           | 4              | 43.41                | 48.49 | 45.95        | 12                          | 38 | 0.14 | 0.43 | 43.18%  |  |  |  |
| k                   | 9                            | 5              | 48.49                | 53.58 | 51.03        | 12                          | 50 | 0.14 | 0.57 | 56.82%  |  |  |  |
| A                   | 5.08                         | 6              | 53.58                | 58.66 | 56.12        | 10                          | 60 | 0.11 | 0.68 | 68.18%  |  |  |  |
|                     |                              |                | 58.66                | 63.74 | 61.20        | 8                           | 68 | 0.09 | 0.77 | 77.27%  |  |  |  |
| IC(95%)             |                              |                | 8<br>63.74           | 68.83 | 66.28        |                             | 75 | 0.08 | 0.85 | 85.23%  |  |  |  |
| Ц                   | 49.06                        |                | 9<br>68.83           | 74.01 | 71.42        | 13                          | 88 | 0.15 | 1.00 | 100.00% |  |  |  |
| LS                  | 54.52                        |                | Número de Intervalos |       | Totales      | 88                          |    | 1.00 |      |         |  |  |  |

Figura 44: Definición de Estados para J mediante la construcción de los Intervalos de Clase

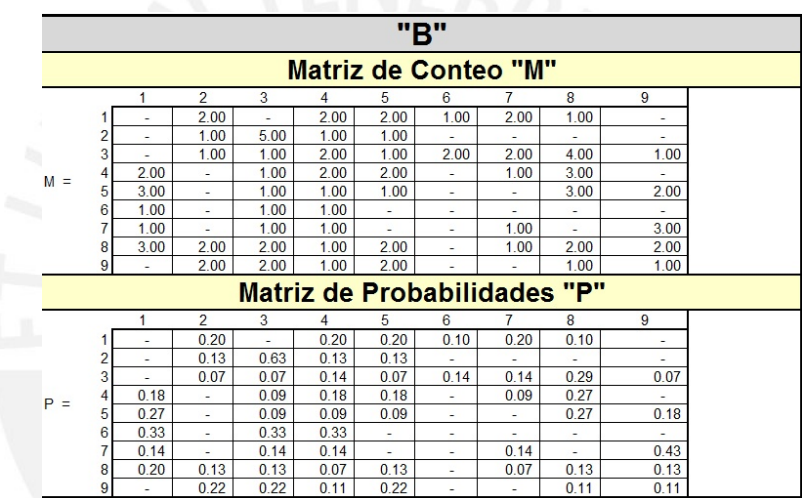

Elaboración Propia

Figura 45: Matriz de Conteo y de Probabilidad entre Intervalos de Ventas para B Elaboración Propia

La Macro No 3 es la que se encarga de todos los cálculos para llegar a la Estabilidad.

Como se puede apreciar en las Figuras 45, 46 y 47, no se tratan de Matrices Absorbentes en este caso, sino Ergódicas y por lo tanto podremos gozar de sus propiedades a Largo Plazo, evidenciadas en el Marco Teórico.

#### 4.2.2. Modelamiento Markoviano Oculto

Analizando la misma variable (Volumen de Ventas) para cada empresa, el análisis Clásico solo considera algunos estados principales. Sin embargo, planteamos que quizás

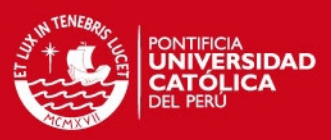

|          |                             |                          |                          |                          |                          | "А"  |                                     |                          |                          |                          |  |  |  |
|----------|-----------------------------|--------------------------|--------------------------|--------------------------|--------------------------|------|-------------------------------------|--------------------------|--------------------------|--------------------------|--|--|--|
|          | <b>Matriz de Conteo "M"</b> |                          |                          |                          |                          |      |                                     |                          |                          |                          |  |  |  |
|          |                             | $\blacksquare$           | $\overline{\phantom{0}}$ | 3                        | 4                        | 5    | 6                                   | 7                        | 8                        | 9                        |  |  |  |
|          |                             | 4.00                     | 1.00                     | 1.00                     | 3.00                     | ٠    | ٠                                   | ٠                        | ٠                        | ۰                        |  |  |  |
|          |                             | 2.00                     | 1.00                     | 3.00                     | 3.00                     | 3.00 | ٠                                   | $\overline{\phantom{a}}$ | $\overline{\phantom{a}}$ | $\overline{\phantom{a}}$ |  |  |  |
|          | 3                           |                          | 3.00                     | 3.00                     | 3.00                     | 2.00 | 3.00                                | 2.00                     | 2.00                     | ۰                        |  |  |  |
| $M =$    | 4                           | 1.00                     | 4.00                     | 2.00                     | 4.00                     | 5.00 | 3.00                                | ٠                        | ٠                        | ۰                        |  |  |  |
|          | 5                           | 1.00                     | 1.00                     | 6.00                     | 6.00                     |      | 1.00                                | ٠                        | ۰                        | ٠                        |  |  |  |
|          | в                           | 1.00                     | ٠                        | 3.00                     | ٠                        | 3.00 | 1.00                                | 1.00                     | ٠                        | ٠                        |  |  |  |
|          |                             | ٠                        | 2.00                     | ۰                        | ٠                        |      | ٠                                   | ٠                        | ٠                        | 1.00                     |  |  |  |
|          | 8                           | 1.00                     | ٠                        | ٠                        | ٠                        | 1.00 | $\overline{\phantom{a}}$            | $\overline{\phantom{a}}$ | ۰                        | ۰                        |  |  |  |
|          | 9                           | ٠                        | $\overline{\phantom{a}}$ | ٠                        | ٠                        | 1.00 | ٠                                   | ٠                        | ٠                        | ٠                        |  |  |  |
|          |                             |                          |                          |                          |                          |      | <b>Matriz de Probabilidades "P"</b> |                          |                          |                          |  |  |  |
|          |                             |                          | $\overline{c}$           | 3                        | 4                        | 5    | 6                                   |                          | 8                        | 9                        |  |  |  |
|          |                             | 0.44                     | 0.11                     | 0.11                     | 0.33                     | -    | ٠                                   | ٠                        | ٠                        | ٠                        |  |  |  |
|          |                             | 0.17                     | 0.08                     | 0.25                     | 0.25                     | 0.25 | ٠                                   | ٠                        | ٠                        | $\overline{\phantom{m}}$ |  |  |  |
|          | 3                           | $\overline{\phantom{a}}$ | 0.17                     | 0.17                     | 0.17                     | 0.11 | 0.17                                | 0.11                     | 0.11                     | ۰                        |  |  |  |
| Þ<br>$=$ |                             | 0.05                     | 0.21                     | 0.11                     | 0.21                     | 0.26 | 0.16                                | ٠                        | ٠                        | $\overline{\phantom{a}}$ |  |  |  |
|          | 5                           | 0.07                     | 0.07                     | 0.40                     | 0.40                     | ٠    | 0.07                                | ٠                        | ٠                        | ٠                        |  |  |  |
|          | Բ                           | 0.11                     |                          | 0.33                     | ٠                        | 0.33 | 0.11                                | 0.11                     | $\overline{\phantom{a}}$ | ٠                        |  |  |  |
|          |                             |                          | 0.67                     | $\overline{\phantom{a}}$ | $\overline{\phantom{a}}$ | ٠    | $\overline{\phantom{a}}$            | $\overline{\phantom{a}}$ | $\overline{\phantom{a}}$ | 0.33                     |  |  |  |
|          | 8                           | 0.50                     | $\overline{\phantom{a}}$ | ٠                        | ٠                        | 0.50 | ٠                                   | ٠                        | ٠                        | ٠                        |  |  |  |
|          | 9                           | ٠                        | ٠                        | ٠                        | ٠                        | 1.00 | ٠                                   | ٠                        | ٠                        | ٠                        |  |  |  |

Figura 46: Matriz de Conteo y de Probabilidad entre Intervalos de Ventas para A Elaboración Propia

|       |   |      |                          |                                     |        | "נ"                      |                          |                             |                          |                          |
|-------|---|------|--------------------------|-------------------------------------|--------|--------------------------|--------------------------|-----------------------------|--------------------------|--------------------------|
|       |   |      |                          |                                     |        |                          |                          | <b>Matriz de Conteo "M"</b> |                          |                          |
|       |   |      | 2                        | 3                                   | 4      | 5                        | 6                        |                             | 8                        | 9                        |
|       |   |      | $\overline{\phantom{a}}$ | 1.00                                | 1.00   | 2.00                     | 1.00                     | 1.00                        |                          | 3.00                     |
|       |   | 1.00 | $\sim$                   | ۰                                   | 3.00   | ٠                        | 2.00                     | ۰                           | 1.00                     | 1.00                     |
|       | 3 | 1.00 | 2.00                     | 100                                 | ÷      | 1.00                     | 2.00                     | 100                         | ÷.                       | 100                      |
| $M =$ |   |      | $\overline{\phantom{a}}$ | 3.00                                | ÷      | 3.00                     | 2.00                     | 2.00                        | 1.00                     | 100                      |
|       | 5 | 3.00 | 2.00                     | 100                                 | 3.00   | 200                      | $\overline{\phantom{a}}$ | 100                         | $\overline{\phantom{a}}$ | $\overline{\phantom{a}}$ |
|       | 6 |      | 1.00                     | 1.00                                | 2.00   | 2.00                     |                          | 2.00                        | ٠                        | 2.00                     |
|       |   | 1.00 | 2.00                     |                                     | 1.00   | ÷,                       | 1.00                     | 2.00                        | 1.00                     | ۰                        |
|       | 8 |      | 1.00                     | ÷                                   | ÷.     | 1.00                     | 2.00                     |                             | 1.00                     | 2.00                     |
|       | 9 | 3.00 | ۰                        | 2.00                                | 2.00   | 1.00                     |                          |                             | 3.00                     | 2.00                     |
|       |   |      |                          | <b>Matriz de Probabilidades "P"</b> |        |                          |                          |                             |                          |                          |
|       |   |      | $\overline{\phantom{a}}$ | 3                                   | 4      | 5                        | 6                        |                             | 8                        | 9                        |
|       |   | ٠    | $\overline{\phantom{a}}$ | 0.11                                | 0.11   | 0.22                     | 011                      | 0.11                        |                          | 0.33                     |
|       |   | 0.13 | ٠                        | $\sim$                              | 0.38   | $\overline{\phantom{a}}$ | 0.25                     | $\sim$                      | 0.13                     | 0.13                     |
|       | 3 | 0.11 | 0.22                     | 0.11                                | $\sim$ | 0.11                     | 0.22                     | 0.11                        | ٠                        | 0.11                     |
| $P =$ |   |      | ٠                        | 0.25                                | ۰      | 0.25                     | 0.17                     | 0.17                        | 0.08                     | 0.08                     |
|       | 5 | 0.25 | 0.17                     | 0.08                                | 0.25   | 0.17                     |                          | 0.08                        | $\overline{\phantom{a}}$ | $\overline{\phantom{a}}$ |
|       | 6 |      | 0.10                     | 0.10                                | 0.20   | 0.20                     | ÷                        | 0.20                        | $\overline{a}$           | 0.20                     |
|       |   | 0.13 | 0.25                     | $\overline{\phantom{a}}$            | 0.13   | ٠                        | 0.13                     | 0.25                        | 0.13                     | $\overline{\phantom{a}}$ |
|       | 8 |      | 0.14                     | $\sim$                              | ٠      | 0.14                     | 0.29                     | ٠                           | 0.14                     | 0.29                     |
|       | 9 | 0.23 | $\overline{\phantom{a}}$ | 0.15                                | 0.15   | 0.08                     | ٠                        | ٠                           | 0.23                     | 0.15                     |

Figura 47: Matriz de Conteo y de Probabilidad entre Intervalos de Ventas para J Elaboración Propia

dicho Análisis sea no tan preciso, dado que obvia algunos estados intermedios.

Si reconsideramos lo calculado, usando la Fórmula de Sturges (36), esta vez tendremos  $m\acute{a}s$  intervalos,  $(K)$  y por ende, el grado de precisión debería aumentar.

Por ende, recalculemos las matrices de conteo en base a unos nuevos estados y una vez ésta calculada, estimemos las matrices de probabilidades:

4.2.2.1. Definición de Estados Utilizando en este caso, la fórmula de Sturges (36) y redondeando, obtenemos un  $K = 15$ , que sería el nuevo número de Intervalos

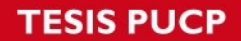

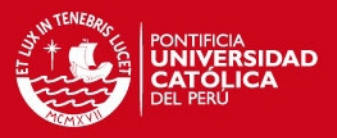

o Estados para nuestro Análisis del Volumen de Ventas. Los cálculos y los Estados se ven representados a continuación:

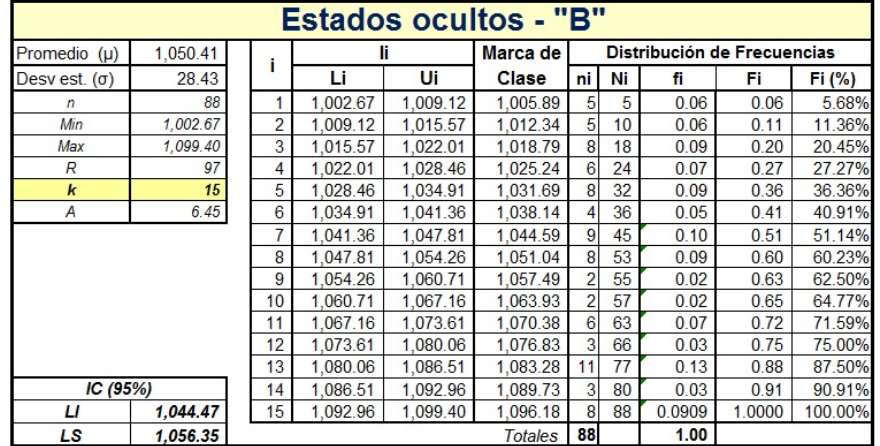

Figura 48: Definición de Estados Ocultos para B mediante la construcción de los Intervalos de Clase

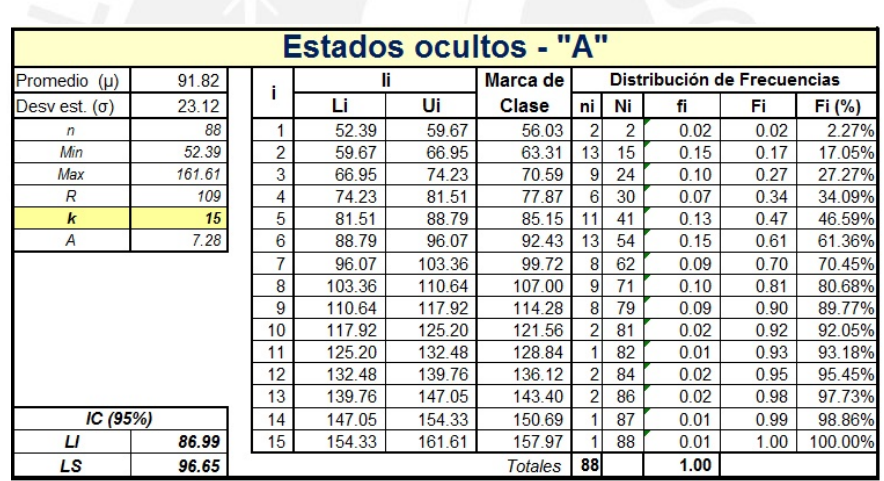

Elaboración Propia

Figura 49: Definición de Estados Ocultos para A mediante la construcción de los Intervalos de Clase

Elaboración Propia

Como se puede apreciar en las Figuras 48, 49 y 50, ahora contamos con 15 estados.

4.2.2.2. Presentación de las Matrices de Probabilidad Una vez hallados dichos Estados Ocultos a través del uso de los Intervalos con la Fórmula de Sturges, se procederá a calcular una matriz de conteo de transiciones y finalmente, las matrices

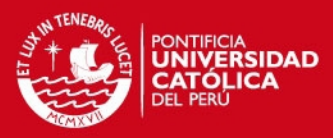

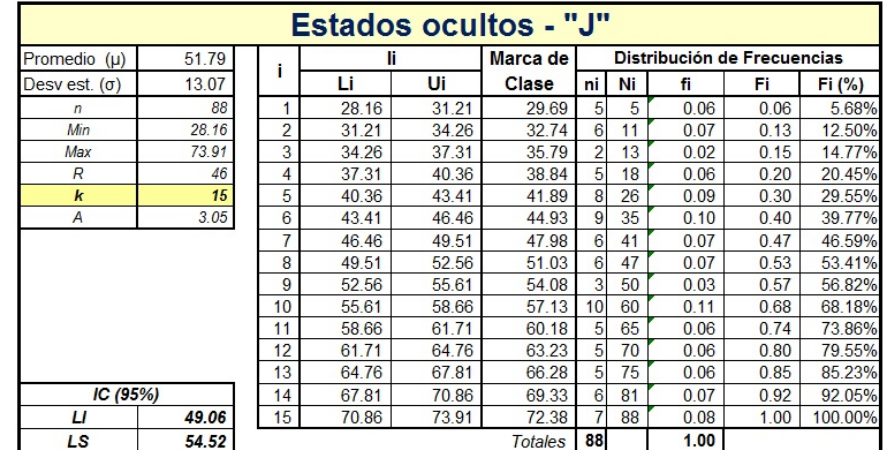

Figura 50: Definición de Estados Ocultos para J mediante la construcción de los Intervalos de Clase

Elaboración Propia

de probabilidades de transición.

Los resultados se pueden apreciar en las Figuras 51, 52 y 53, en donde se observan las probabilidades de transición entre los nuevos 15 estados.

Estas Cadenas de Markov presentan también características Ergódicas, por lo que nos permitirá estimar el Largo Plazo y poder comparar con el modelamiento Clásico previo.

#### 4.3. An´alisis de las transiciones entre marcas cerveceras

De la misma forma como hicimos en el acápite anterior, trabajaremos con 88 datos, para luego medirlos contra la data real de mayo 2007 a abril 2008.

La variable "Transiciones" la usaremos como un indicador de cambios de preferencias entre marcas cerveceras, debido a que demarca el patrón de conducta que tiene un consumidor en el mercado actual cervecero.

Desde este sentido, para este segundo Análisis lo que necesitaríamos es una data muy exigente, pues debería detallar las compras individuales de cada consumidor en cada bodega  $y/\sigma$  establecimiento, día por día, mes por mes y año por año.

Al tener la limitante de no contar con esta data, se utilizó la única variable con la que

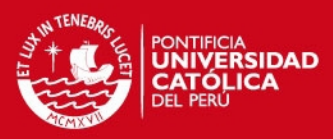

|       | "B"                                   |                          |                          |                                |                          |                          |                          |                                             |                          |                          |                          |                          |                          |                          |                          |                          |
|-------|---------------------------------------|--------------------------|--------------------------|--------------------------------|--------------------------|--------------------------|--------------------------|---------------------------------------------|--------------------------|--------------------------|--------------------------|--------------------------|--------------------------|--------------------------|--------------------------|--------------------------|
|       | Cálculo de las Matrices de Conteo "M" |                          |                          |                                |                          |                          |                          |                                             |                          |                          |                          |                          |                          |                          |                          |                          |
|       |                                       |                          | $\overline{c}$           | $\overline{3}$                 | 4                        | 5                        | 6                        | 7                                           | 8                        | 9                        | 10                       | 11                       | 12                       | 13                       | 14                       | 15                       |
|       | $\blacksquare$                        | ٠                        | ٠                        | $\overline{2}$                 | ٠                        | ٠                        | ٠                        |                                             | 1                        |                          | ٠                        | 1                        | 1                        | ×.                       |                          | ٠                        |
|       | $\overline{2}$                        | $\overline{\phantom{a}}$ | ٠                        | ٠                              | ٠                        | ٠                        | $\overline{1}$           | $\overline{2}$                              |                          | $\mathbf{1}$             | ٠                        | ×,                       | ÷                        | 1                        |                          | ٠                        |
|       | 3                                     | $\overline{\phantom{a}}$ | $\overline{\phantom{a}}$ | 1                              | ٠                        | 5                        | ٠                        | $\mathbf{1}$                                |                          | $\mathbf{1}$             | ٠                        | ٠                        | ٠                        | ä,                       | ٠                        | $\sim$                   |
|       | $\overline{4}$                        | $\overline{\phantom{a}}$ | $\overline{\phantom{a}}$ | ÷                              | $\overline{\phantom{a}}$ | $\overline{\phantom{a}}$ | $\overline{\phantom{a}}$ |                                             | $\overline{1}$           | $\overline{\phantom{a}}$ | $\blacksquare$           | $\overline{2}$           | ٠                        | 1                        |                          | $\mathbf{1}$             |
|       | 5                                     | ٠                        | $\sim$                   | $\mathbf{1}$                   | 1                        | ٠                        | $\sim$                   | $\overline{c}$                              |                          | ٠                        | $\overline{1}$           | $\overline{\phantom{a}}$ | $\overline{\phantom{a}}$ | $\overline{3}$           |                          |                          |
|       | 6                                     | $\overline{\phantom{a}}$ |                          | ×,                             | ٠                        | $\mathbf{1}$             | 1                        | 1                                           |                          | ÷.                       | ٠                        | ٠                        | ٠                        |                          | $\blacksquare$           |                          |
| $M =$ | $\overline{7}$                        | $\overline{\phantom{a}}$ | $\overline{c}$           | $\sim$                         | ÷.                       | ä,                       | ÷.                       | 1                                           | 1                        |                          | ٠                        | $\mathbf{1}$             | $\mathbf{1}$             | $\overline{c}$           |                          | $\mathbf{1}$             |
|       | 8                                     | $\mathbf{1}$             | 1                        | $\overline{\phantom{a}}$       | 1                        | $\omega$                 | $\sim$                   | 1                                           | $\mathbf{1}$             | ÷.                       | ٠                        | $\overline{\phantom{a}}$ | ٠                        | 1                        | $\blacksquare$           | $\mathbf{1}$             |
|       | 9                                     | ٠                        | $\overline{2}$           | ٠                              | ٠                        | ٠                        | ×,                       | $\overline{\phantom{a}}$                    | ÷,                       | ٠                        | ٠                        | ÷,                       | $\sim$                   | ٠                        | ٠                        | ÷                        |
|       | 10                                    | ÷                        | ٠                        | ٠                              | ÷,                       | $\mathbf{1}$             | 1                        | ÷,                                          | ۰                        | ۰                        | ٠                        | ٠                        | ٠                        | ٠                        | ٠                        | ٠                        |
|       | 11                                    | $\mathbf{1}$             | ٠                        | ٠                              | 1                        | ٠                        | 1                        | ÷,                                          | L.                       | ÷                        | ٠                        | $\mathbf{1}$             | ٠                        | ٠                        | $\mathbf{1}$             | $\mathbf{1}$             |
|       | 12                                    | ٠                        | $\blacksquare$           | ٠                              | 1                        | ٠                        | ٠                        | ٠                                           | $\overline{\phantom{a}}$ | ٠                        | ٠                        | ٠                        | $\overline{\phantom{a}}$ | ٠                        | $\overline{\phantom{a}}$ | $\overline{c}$           |
|       | 13                                    | $\overline{2}$           | $\sim$                   | $\blacksquare$                 | ٠                        | $\mathbf{1}$             | 1                        | ٠                                           | $\overline{2}$           | ٠                        | $\sim$                   | $\mathbf{1}$             | $\overline{\phantom{a}}$ | $\overline{2}$           | ٠                        | $\mathbf{1}$             |
|       | 14<br>15                              | $\blacksquare$           | $\overline{\phantom{a}}$ | $\mathbf{1}$<br>$\overline{2}$ | 1                        | $\overline{\phantom{a}}$ | $\overline{\phantom{a}}$ | ٠                                           |                          | ۰                        | $\overline{\phantom{a}}$ | $\overline{\phantom{a}}$ | ٠                        | ٠                        | ٠                        |                          |
|       |                                       |                          | $\overline{\phantom{a}}$ |                                | 1                        |                          | ٠                        | 1                                           | $\overline{2}$           |                          | ٠                        | $\overline{\phantom{a}}$ | $\sim$                   | $\mathbf{1}$             | ٠                        | $\mathbf{1}$             |
|       |                                       |                          |                          |                                |                          |                          |                          | Cálculo de las Matrices de Probabilidad "P" |                          |                          |                          |                          |                          |                          |                          |                          |
|       |                                       | 1.00                     | 2.00                     | 3.00                           | 4.00                     | 5.00                     | 6.00                     | 7.00                                        | 8.00                     | 9.00                     | 10.00                    | 11.00                    | 12.00                    | 13.00                    | 14.00                    | 15.00                    |
|       | 1.00                                  | ÷                        | $\overline{\phantom{a}}$ | 0.40                           | $\tilde{\phantom{a}}$    | $\sim$                   |                          | ÷                                           | 0.20                     | S.                       | ä,                       | 0.20                     | 0.20                     | ÷                        | ä,                       | ٠                        |
|       | 2.00                                  | $\sim$                   | $\sim$                   |                                | ٠                        |                          | 0.20                     | 0.40                                        | ÷.                       | 0.20                     | $\sim$                   | ٠                        | $\sim$                   | 0.20                     | ٠                        | $\overline{a}$           |
|       | 3.00                                  | ۰                        | $\overline{\phantom{a}}$ | 0.13                           | ٠                        | 0.63                     | $\overline{\phantom{a}}$ | 0.13                                        | ٠                        | 0.13                     |                          |                          | $\overline{\phantom{a}}$ | ٠                        | ٠                        |                          |
|       | 4.00                                  | ٠                        | $\overline{\phantom{a}}$ |                                | $\overline{\phantom{0}}$ | ÷                        | $\overline{\phantom{a}}$ | ٠                                           | 0.17                     | ٠                        | 0.17                     | 0.33                     | ٠                        | 0.17                     | ٠                        | 0.17                     |
|       | 5.00                                  | ٠                        | ٠                        | 0.13                           | 0.13                     |                          | ٠                        | 0.25                                        |                          | ٠                        | 0.13                     | ٠                        | ٠                        | 0.38                     |                          |                          |
|       | 6.00                                  | ä,                       |                          | ٠                              | ×,                       | 0.25                     | 0.25                     | 0.25                                        |                          | $\overline{\phantom{a}}$ | ٠                        |                          | $\overline{a}$           | ×.                       | 0.25                     |                          |
| $P =$ | 7.00                                  |                          | 0.22                     | ٠                              |                          | ٠                        | ٠                        | 0.11                                        | 0.11                     | $\overline{\phantom{a}}$ | ٠                        | 0.11                     | 0.11                     | 0.22                     |                          | 0.11                     |
|       | 8.00                                  | 0.13                     | 0.13                     | $\sim$                         | 0.13                     | $\sim$                   | $\overline{\phantom{a}}$ | 0.13                                        | 0.13                     | ä,                       | $\overline{\phantom{a}}$ | $\overline{\phantom{a}}$ | $\overline{\phantom{a}}$ | 0.13                     | 0.13                     | 0.13                     |
|       | 9.00                                  | ÷                        | 1.00                     | ÷                              | ٠                        | u.                       | ÷                        | ÷.                                          | ٠                        | ٠                        | ٠                        | ÷.                       | $\overline{\phantom{a}}$ | ٠                        | ٠                        | ÷.                       |
|       | 10.00                                 | $\sim$                   | $\overline{\phantom{a}}$ | ٠                              | ٠                        | 0.50                     | 0.50                     | $\overline{\phantom{a}}$                    | $\overline{\phantom{a}}$ | $\overline{\phantom{a}}$ | ٠                        | ٠                        | $\overline{\phantom{a}}$ | $\sim$                   | $\overline{\phantom{a}}$ | $\overline{\phantom{a}}$ |
|       | 11.00                                 | 0.17                     | $\overline{\phantom{a}}$ | $\sim$                         | 0.17                     | $\sim$                   | 0.17                     | $\overline{\phantom{a}}$                    | $\sim$                   | $\sim$                   | $\overline{\phantom{a}}$ | 0.17                     | $\overline{\phantom{a}}$ | $\overline{\phantom{a}}$ | 0.17                     | 0.17                     |
|       | 12.00                                 |                          | $\overline{\phantom{a}}$ | $\sim$                         | 0.33                     | $\overline{\phantom{a}}$ | $\overline{\phantom{a}}$ | ٠                                           | ٠                        | ÷                        | $\overline{\phantom{a}}$ | ٠                        | $\sim$                   | $\overline{\phantom{a}}$ | $\overline{\phantom{a}}$ | 0.67                     |
|       | 13.00                                 | 0.18                     | $\sim$                   | 0.09                           | $\sim$                   | 0.09                     | 0.09                     | $\overline{\phantom{a}}$                    | 0.18                     | ÷                        | $\sim$                   | 0.09                     | $\sim$                   | 0.18                     | $\sim$                   | 0.09                     |
|       | 14.00                                 | 0.33                     | $\overline{\phantom{a}}$ | 0.33                           | 0.33                     | ٠                        | $\overline{\phantom{a}}$ | ٠                                           |                          | ٠                        | $\overline{\phantom{a}}$ | $\overline{\phantom{a}}$ | $\sim$                   |                          | ٠                        |                          |
|       | 15.00                                 |                          |                          | 0.25                           | 0.13                     |                          |                          | 0.13                                        | 0.25                     |                          |                          | ٠                        |                          | 0.13                     |                          | 0.13                     |

Figura 51: Matriz Oculta de Conteo y Probabilidad entre Intervalos de Ventas para B Elaboración Propia

contábamos (Volumen de Ventas) y se aplicó un método (Estandarización de Ventas) para tratar de estimar la "marca-empresa" más representativa mes por mes.

Por ende, los estados que se obtengan, serán mediante este método que sirve para encontrar valores representativos globales.

#### 4.3.1. Modelamiento Markoviano Clásico

4.3.1.1. Definición de Estados Los estados que utilizaremos en este acápite, ya no podrán representar Volúmenes de Ventas, sino preferencias de "marcas-empresa" (se asume como una medida representativa de cada empresa el volumen total de sus ventas) y otras marcas, según lo que figura en la Tabla 9:

4.3.1.2. Método de Estimación de Transiciones por Estandarización de Ventas Para poder tener las Transiciones entre "marcas-empresa", requeríamos de alguna forma una empresa representativa por mes y de esta forma, poder mes a mes, contar las transiciones entre ellas.

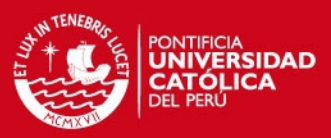

|       | "А"                     |                          |                          |                          |                |                                             |                          |                          |                          |                          |                          |                          |                          |                          |                          |                          |
|-------|-------------------------|--------------------------|--------------------------|--------------------------|----------------|---------------------------------------------|--------------------------|--------------------------|--------------------------|--------------------------|--------------------------|--------------------------|--------------------------|--------------------------|--------------------------|--------------------------|
|       |                         |                          |                          |                          |                | Cálculo de las Matrices de Conteo "M"       |                          |                          |                          |                          |                          |                          |                          |                          |                          |                          |
|       |                         | 1                        | $\overline{2}$           |                          | 4              | $\overline{5}$                              | 6                        | 7                        | 8                        | 9                        | 10                       | 11                       | 12                       | 13                       | 14                       | 15                       |
|       | 1                       | ٠                        | ×,                       | 1                        | ÷.             | ÷                                           | 1                        | ٠                        |                          | ä,                       | ä,                       | ×,                       | ×,                       | ä,                       | ÷.                       | ×,                       |
|       | $\overline{2}$          | 1                        | 4                        | 1                        | 1              | $\overline{2}$                              | $\overline{2}$           | $\mathbf{1}$             | 1                        | ä,                       | ×.                       | ×.                       | ٠                        | ×.                       | ×,                       | ×,                       |
|       | 3                       | ٠                        | 3                        | ٠                        | $\mathbf{1}$   | $\blacksquare$                              | 1                        | $\blacksquare$           | $\overline{2}$           | ä,                       | ٠                        | ٠                        | $\overline{\phantom{a}}$ | ٠                        | ٠                        | ٠                        |
|       | 4                       | ٠                        | $\overline{\phantom{a}}$ | $\overline{\phantom{a}}$ | ä,             | $\overline{2}$                              | $\overline{2}$           | $\overline{\phantom{a}}$ | $\blacksquare$           | 1                        | $\sim$                   | ×.                       | $\sim$                   | ×,                       | ٠                        | ×,                       |
|       | 5                       | ÷                        | 1                        | 3                        | ÷.             | ٠                                           | ÷                        | ٠                        | 1                        | 1                        | 1                        | $\blacksquare$           | 1                        | $\overline{2}$           | ٠                        | ٠                        |
|       | 6                       | ٠                        | 1                        | $\overline{2}$           | ÷.             | $\overline{2}$                              | 3                        | $\mathbf{1}$             | ×.                       | 4                        | ÷                        | ×.                       | ×.                       | $\overline{\phantom{a}}$ | ٠                        | ×,                       |
| $M =$ | 7                       | ä,                       | 1                        | ÷.                       | $\overline{2}$ | 1                                           | $\overline{2}$           | 1                        | 1                        | ä,                       | u,                       | à.                       | ×,                       | ä,                       | L.                       | ٠                        |
|       | 8                       | $\overline{\phantom{a}}$ | 1                        | 1                        | $\overline{2}$ | $\blacksquare$                              | 1                        | 3                        | $\overline{\phantom{a}}$ | ×,                       | ٠                        | ×.                       | $\overline{\phantom{a}}$ | ٠                        | ×,                       | ٠                        |
|       | 9                       | ٠                        | $\overline{2}$           | $\overline{\phantom{a}}$ | ٠              | 1                                           | ×,                       | $\blacksquare$           | 1                        | 1                        | $\mathbf{1}$             | ×,                       | 1                        | ٠                        | $\overline{a}$           | $\overline{a}$           |
|       | 10                      | ٠                        | ×.                       | ×.                       | ٠              | 1                                           | ٠                        | ٠                        | $\blacksquare$           | ×,                       | ٠                        | ×.                       | ٠                        | ٠                        | ÷.                       | ۰                        |
|       | 11                      | ٠                        | ٠                        | ٠                        | ٠              | ٠                                           | ٠                        | ٠                        | $\overline{\phantom{a}}$ | ٠                        | ×.                       | ×.                       | ٠                        | ٠                        | ٠                        | 1                        |
|       | 12                      | $\sim$                   | 1                        | 1                        | ٠              | $\overline{\phantom{a}}$                    | $\overline{\phantom{a}}$ | $\overline{\phantom{a}}$ | $\overline{\phantom{a}}$ | ٠                        | ٠                        | ٠                        | ٠                        | ٠                        | ٠                        | $\overline{\phantom{a}}$ |
|       | 13                      | 1                        | ٠                        | $\overline{\phantom{a}}$ | ٠              | ٠                                           | $\overline{a}$           | ٠                        | 1                        | $\overline{\phantom{a}}$ | $\overline{\phantom{a}}$ | ٠                        | $\blacksquare$           | $\bar{a}$                | ٠                        | $\overline{\phantom{a}}$ |
|       | 14                      | $\overline{\phantom{a}}$ | ٠                        | ۰                        | ٠              | ٠                                           | 1                        | ۰                        | ٠                        | ٠                        | ۰                        | ۰                        | ٠                        | ٠                        | ×,                       | ٠                        |
|       | 15                      | ×,                       | ×,                       | ä,                       | ä,             | ٠                                           | ٠                        | ٠                        | ٠                        | ×,                       | ÷                        | à,                       | ٠                        | ٠                        | 1                        | ä,                       |
|       |                         |                          |                          |                          |                | Cálculo de las Matrices de Probabilidad "P" |                          |                          |                          |                          |                          |                          |                          |                          |                          |                          |
|       |                         | 1                        | $\overline{2}$           | $\overline{3}$           | $\overline{4}$ | 5                                           | 6                        | 7                        | 8                        | 9                        | 10                       | 11                       | 12                       | 13                       | 14                       | 15                       |
|       | 1                       |                          | ٠                        | 0.50                     | ٠              | ٠                                           | 0.50                     | ٠                        | ÷                        | ÷                        | ٠                        | ÷                        | ٠                        | ×                        | ٠                        | ٠                        |
|       | $\overline{2}$          | 0.08                     | 0.31                     | 0.08                     | 0.08           | 0.15                                        | 0.15                     | 0.08                     | 0.08                     | ä,                       | ÷                        | ٠                        | ٠                        | ٠                        | ÷                        | ٠                        |
|       | 3                       | ×.                       | 0.33                     | ٠                        | 0.11           | 0.11                                        | 0.11                     | 0.11                     | 0.22                     | ×.                       | ٠                        | ×.                       | ٠                        | ٠                        | ×.                       | ×.                       |
|       | 4                       | ÷,                       | ٠                        | ٠                        | ٠              | 0.33                                        | 0.33                     | ÷                        | 0.17                     | 0.17                     | ٠                        | ٠                        | ۰                        | ٠                        | ÷                        | ٠                        |
|       | $\overline{\mathbf{5}}$ | ٠                        | 0.09                     | 0.27                     | ٠              | ٠                                           | ٠                        | ÷                        | 0.09                     | 0.09                     | 0.09                     | 0.09                     | 0.09                     | 0.18                     | ÷                        | ٠                        |
|       | 6                       | ÷                        | 0.08                     | 0.15                     | ä,             | 0.15                                        | 0.23                     | 0.08                     | ×                        | 0.31                     | ٠                        | ×,                       | ٠                        | ٠                        | ÷,                       | ٠                        |
| $P =$ | $\overline{7}$          | $\overline{a}$           | 0.13                     | $\sim$                   | 0.25           | 0.13                                        | 0.25                     | 0.13                     | 0.13                     | ٠                        | ٠                        | ٠                        | ٠                        | $\bar{a}$                | ٠                        | ٠                        |
|       | 8                       | $\overline{a}$           | 0.11                     | 0.11                     | 0.22           | 0.11                                        | 0.11                     | 0.33                     | $\overline{a}$           | $\overline{a}$           |                          | $\overline{\phantom{a}}$ | ٠                        | ٠                        | ٠                        | ٠                        |
|       | 9                       | ٠                        | 0.25                     | ٠                        | ٠              | 0.13                                        | ä,                       | 0.13                     | 0.13                     | 0.13                     | 0.13                     | ×.                       | 0.13                     | ٠                        | ٠                        | ×,                       |
|       | 10                      | ٠                        | ×,                       | ×,                       | ä,             | 0.50                                        | ×,                       | ٠                        | 0.50                     | ä,                       | ٠                        | ٠                        | ٠                        | ٠                        | ٠                        |                          |
|       | 11                      | ٠                        | ٠                        | $\sim$                   | ×.             | ٠                                           | ٠                        | ٠                        | ٠                        | ٠                        | ٠                        | ×.                       | ٠                        | ٠                        | ٠                        | 1.00                     |
|       | 12                      | $\overline{a}$           | 0.50                     | 0.50                     | ÷              | ×.                                          | $\overline{a}$           | ÷                        | ÷                        | ÷,                       | ٠                        | ٠                        | ×.                       | ٠                        | $\overline{\phantom{a}}$ | ÷                        |
|       | 13                      | 0.50                     | ×,                       | ×,                       | ×,             | ٠                                           | ä,                       | ٠                        | 0.50                     | ä,                       | ÷                        | ٠                        | ٠                        | ٠                        | ÷.                       | ×,                       |
|       | 14                      | ٠                        | ٠                        | ×,                       | ×,             | ٠                                           | 1.00                     | ٠                        | ٠                        | ×,                       | ÷                        | ×.                       | ×.                       | ٠                        | ä,                       | ×,                       |
|       | 15                      | ä,                       | ٠                        | ٠                        | ×.             | ٠                                           | ٠                        | ÷                        | ٠                        | ×.                       | ÷                        | ٠                        | ٠                        | ٠                        | 1.00                     |                          |

Figura 52: Matriz Oculta de Conteo y Probabilidad entre Intervalos de Ventas para A Elaboración Propia

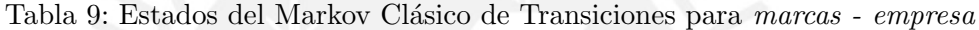

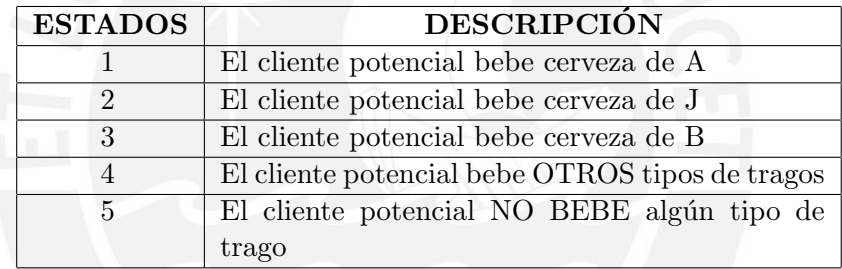

Elaboración Propia

Se creó una Macro No. 2 y No. 3 (Ver Anexo 7 y 8) que permitiese realizar dicho cálculo: partiendo del Volumen de Ventas (en Miles de HectoLitros por Mes) de cada empresa, la Macro 2 primero, luego de tener calculados la Media y Desviación Estándar para cada Volumen mensual, Estandariza basado en un modelo de Probabilidad Normal<sup>7</sup> y de esta forma, calcula los "Z" para cada empresa en todos los meses.

Luego, la Macro 3 identifica para cada mes, cuál fue el máximo Z, o mejor dicho, cuál fue el mayor valor de Ventas Absoluto (ya que ahora sí estandarizado, ya deja de ser relativo), para luego presentar a qué empresa pertenece dicho "logro de ventas".

<sup>&</sup>lt;sup>7</sup>El modelo de Probabilidad Normal es Estandarizado restándole al valor de la variable, su Media y dividiendo esto entre la Desviación Estándar

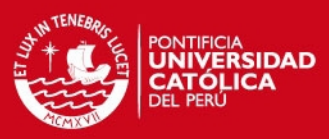

|       | "ו"                     |                          |                          |                          |                          |                |                |                |                |                          |                                             |                |                          |                          |                          |                          |
|-------|-------------------------|--------------------------|--------------------------|--------------------------|--------------------------|----------------|----------------|----------------|----------------|--------------------------|---------------------------------------------|----------------|--------------------------|--------------------------|--------------------------|--------------------------|
|       |                         |                          |                          |                          |                          |                |                |                |                |                          | Cálculo de las Matrices de Conteo "M"       |                |                          |                          |                          |                          |
|       |                         | $\mathbf{1}$             | $\overline{\mathbf{c}}$  | 3                        | 4                        | 5              | 6              |                | 8              | 9                        | 10                                          | 11             | 12                       | 13                       | 14                       | 15                       |
|       | $\mathbf{1}$            |                          | ä,                       | ä,                       | ×,                       | $\blacksquare$ |                | $\blacksquare$ |                | ×,                       | ×,                                          | 1              |                          | ÷,                       | 1                        | 1                        |
|       | $\overline{c}$          | ä,                       | ×,                       | $\overline{\phantom{a}}$ | ٠                        | ×,             | $\overline{2}$ | 1              | 1              | ä,                       | 1                                           | ×,             | $\overline{\phantom{a}}$ | $\overline{\phantom{a}}$ | ×,                       | 1                        |
|       | $\overline{\mathbf{3}}$ | ×.                       | ٠                        | $\overline{a}$           | $\overline{\phantom{a}}$ | $\overline{a}$ | $\overline{a}$ | ×,             | ٠              | $\overline{a}$           | $\overline{1}$                              | ٠              | $\overline{a}$           | 1                        | ٠                        | $\overline{a}$           |
|       | $\overline{4}$          | 1                        | 1                        | ٠                        | ×.                       | ×,             | 1              | à.             | ٠              | ٠                        | $\overline{1}$                              | ٠              | ٠                        | ×,                       | 1                        | ×,                       |
|       | 5                       | ٠                        | $\blacksquare$           | ä,                       | 1                        | 1              | ÷              | 1              | ×,             | ä,                       | $\overline{2}$                              | ×,             | 1                        | ×,                       | 1                        | ٠                        |
|       | 6                       | ۰                        | ÷                        | ٠                        | $\sim$                   | $\overline{2}$ | ÷.             | ٠              | $\overline{c}$ | ÷                        | $\overline{2}$                              | 1              | ÷                        | 1                        | ×.                       | 1                        |
| $M =$ | $\overline{7}$          | 1                        | $\overline{a}$           | $\overline{a}$           | $\blacksquare$           | $\overline{1}$ | 1              | $\overline{1}$ | ٠              | 1                        | $\overline{a}$                              | ×              | 1                        | ٠                        | $\blacksquare$           | $\overline{\phantom{a}}$ |
|       | 8                       | $\overline{2}$           | ٠                        | ٠                        | 1                        |                | $\overline{1}$ | ×,             | 1              | ٠                        | ۰                                           | 1              | ۰                        | ۰                        | $\overline{\phantom{a}}$ | ٠                        |
|       | $\mathbf{Q}$            |                          | ×,                       | ٠                        | Ŧ                        | 1              | 1              | à.             | ×,             | ä,                       | ×.                                          |                | ×,                       | ×,                       | ٠                        | ٠                        |
|       | 10                      | ×.                       | $\blacksquare$           | ÷                        | ÷.                       | $\overline{1}$ | $\overline{2}$ | ÷.             | $\mathbf{1}$   | 1                        | ÷.                                          | $\overline{2}$ | ÷                        | ×,                       | ٠                        | $\overline{2}$           |
|       | 11                      | ×,                       | $\blacksquare$           | ÷                        | 1                        | ×,             | ×,             | ×,             | ٠              | ×,                       | 1                                           | 1              | ×,                       | 1                        | ٠                        | ×,                       |
|       | 12                      | ×.                       | ×,                       | 1                        | ×.                       | ×,             | 1              | ×,             | 1              | ×,                       | 1                                           | ×              | 1                        | ×,                       | ٠                        | ٠                        |
|       | 13                      | ×.                       | ä,                       | 1                        | ×.                       | ä,             | ×,             | ×.             | ٠              | ×,                       | 1                                           | ä,             | 1                        | à.                       | 1                        | Ŧ                        |
|       | 14                      | 1                        | $\overline{2}$           | ٠                        | 1                        | ×.             | ٠              | 1              | ٠              | 1                        | ٠                                           | ٠              | ٠                        | ×.                       | ٠                        | ٠                        |
|       | 15                      | i.                       | ٠                        | i,                       | ٠                        | 1              | i.             | 1              | ٠              | $\overline{a}$           | ×,                                          | ÷,             | 1                        | $\overline{2}$           | $\overline{1}$           | 1                        |
|       |                         |                          |                          |                          |                          |                |                |                |                |                          | Cálculo de las Matrices de Probabilidad "P" |                |                          |                          |                          |                          |
|       |                         | 1                        | $\overline{2}$           | 3                        | 4                        | 5              | 6              | 7              | 8              | 9                        | 10                                          | 11             | 12                       | 13                       | 14                       | 15                       |
|       | 1                       | ٠                        | ٠                        | ×,                       | ×.                       | 0.20           |                | 0.20           |                | ٠                        |                                             | 0.20           | ×,                       | ä,                       | 0.20                     | 0.20                     |
|       | $\overline{2}$          | ÷.                       | ٠                        | ٠                        | ×.                       | ä,             | 0.33           | 0.17           | 0.17           | ٠                        | 0.17                                        |                | ٠                        |                          | ÷                        | 0.17                     |
|       | $\overline{3}$          |                          | ٠                        | $\overline{\phantom{a}}$ | ٠                        | ٠              |                | ä,             | ٠              | ٠                        | 0.50                                        | ٠              | ٠                        | 0.50                     | ٠                        | $\overline{\phantom{a}}$ |
|       | $\overline{4}$          | 0.20                     | 0.20                     | $\overline{a}$           | ٠                        | ×.             | 0.20           | ٠              | ٠              | $\overline{\phantom{a}}$ | 0.20                                        | ٠              | ×.                       | ٠                        | 0.20                     | $\overline{\phantom{a}}$ |
|       | 5                       | ÷.                       | 0.13                     | ×,                       | 0.13                     | 0.13           | ٠              | 0.13           | ٠              | ٠                        | 0.25                                        | ÷              | 0.13                     | ÷.                       | 0.13                     | ٠                        |
|       | 6                       | ÷,                       | ×,                       | ٠                        | ×.                       | 0.22           | u.             |                | 0.22           | ä,                       | 0.22                                        | 0.11           |                          | 0.11                     | ×.                       | 0.11                     |
| $P =$ | $\overline{7}$          | 0.17                     | ٠                        | ٠                        | ٠                        | 0.17           | 0.17           | 0.17           | ä,             | 0.17                     | ٠                                           |                | 0.17                     | $\overline{\phantom{a}}$ | $\overline{\phantom{a}}$ | ٠                        |
|       | 8                       | 0.33                     | $\overline{\phantom{a}}$ | ٠                        | 0.17                     | ÷              | 0.17           | ٠              | 0.17           | ٠                        | ٠                                           | 0.17           | ٠                        | ٠                        | ٠                        | ٠                        |
|       | 9                       | $\overline{\phantom{a}}$ | ÷                        | ٠                        | 0.33                     | 0.33           | 0.33           | ٠              |                | ٠                        | ×.                                          |                | ٠                        | ×.                       | ٠                        | $\overline{\phantom{a}}$ |
|       | 10                      | ä,                       | 0.10                     | ×,                       |                          | 0.10           | 0.20           | à,             | 0.10           | 0.10                     |                                             | 0.20           | ×,                       |                          | ×,                       | 0.20                     |
|       | 11                      | ÷.                       | 0.20                     | ä,                       | 0.20                     | ä,             |                | ٠              |                | i,                       | 0.20                                        | 0.20           |                          | 0.20                     | i,                       | ä,                       |
|       | 12                      | ٠                        | ٠                        | 0.20                     | ٠                        | ٠              | 0.20           | ٠              | 0.20           | $\sim$                   | 0.20                                        | ٠              | 0.20                     | $\overline{\phantom{a}}$ | ٠                        | $\overline{a}$           |
|       | 13                      | ÷                        | ä,                       | 0.20                     | ×.                       | ×,             | ä,             | ×.             | ×,             | ٠                        | 0.20                                        | ä,             | 0.20                     | ×.                       | 0.20                     | 0.20                     |
|       | 14                      | 0.17                     | 0.33                     | $\overline{\phantom{a}}$ | 0.17                     | ä,             | ×,             | 0.17           | ٠              | 0.17                     | ×.                                          | ×,             | ٠                        | ä,                       | ×.                       | ×,                       |
|       | 15                      | ٠                        | ÷.                       | ٠                        | ٠                        | 0.14           | i,             | 0.14           | ٠              | ÷                        | ٠                                           | ٠              | 0.14                     | 0.29                     | 0.14                     | 0.14                     |

Figura 53: Matriz Oculta de Conteo y Probabilidad entre Intervalos de Ventas para J Elaboración Propia

Finalmente, de acuerdo a los 3 estados principales<sup>8</sup> planteados en la Tabla 9 se calcula cuál sería la transición ij, donde i representaría la empresa actual y j, la empresa destino, a donde el consumidor "*acudirá*" luego del paso (1 mes).

Como último paso, la Macro 3, ordena y clasifica estas transiciones en una matriz de conteo de 3 x 3 en donde coloca el resumen de los conteos de todas las Transiciones ij, logrando resolver nuestro "problema de data".

Todos estos cálculos y la interfaz de interacción con las Macros se pueden observar en la Figura 54. Queda claro que el usuario final solo da clics y no digita códigos.

Lo demás es el cálculo de la Matriz de Probabilidades que la genera la Macro 2 a partir de esta de conteo.

4.3.1.3. Presentación de las Matrices de Probabilidad Luego de haber ejecutado la Macro que "Estandariza" los Volúmenes de ventas de cada empresa, lo que se obtiene, es la Sub-Matriz  $3 \times 3$  de la Matriz de Conteo M en la fórmula (58), que solo nos muestra las Transiciones entre los 3 primeros Estados, detallados en la Tabla 9:

<sup>&</sup>lt;sup>8</sup>Se va a considerar principales a aquellos 3 primeros estados en donde el consumidor prefiere agún tipo de cerveza de las 3 firmas reconocidas. En cambio los otros 2 estados se obtendrán por la encuesta

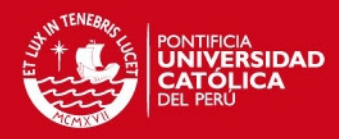

|                         |                  |        | <b>VENTAS</b> (Miles de Hl/mes) |                                  |        | <b>MÉTODO DE ESTIMACIÓN DE LAS</b>                |                         | <b>Calcular Preferencia</b> |                                 |                         |                         |                                  |
|-------------------------|------------------|--------|---------------------------------|----------------------------------|--------|---------------------------------------------------|-------------------------|-----------------------------|---------------------------------|-------------------------|-------------------------|----------------------------------|
|                         | μi               | 92.24  | 51.79                           | 1.050.41                         |        |                                                   |                         |                             | <b>TRANSICIONES MEDIANTE LA</b> |                         |                         | Marca - Empresa                  |
|                         | σι               | 21.72  | 13.07                           | 28.43                            |        | <b>ESTANDARIZACIÓN DE LAS VENTAS</b>              | <b>Armar la Matriz!</b> |                             |                                 |                         |                         |                                  |
|                         |                  |        |                                 | <b>Vol. Vtas. (Miles HL/mes)</b> |        | <b>AMBEV AJEPER BACKUS</b><br>Z max   Preferencia |                         |                             |                                 |                         | <b>ESTADOS</b>          | <b>Borrar</b>                    |
|                         | MES <sub>i</sub> |        | <b>AMBEV AJEPER</b>             | <b>BACKUS</b>                    | Zam    | Zaj                                               | Zb                      |                             |                                 |                         |                         |                                  |
| 1                       | ene.00           | 115.72 | 70.17                           | 1,079.06                         | 1.08   | 1.41                                              | 1.01                    | 1.41                        | Zaj                             | $\overline{2}$          | $\overline{\mathbf{3}}$ | <b>MATRIZ</b>                    |
| $\overline{\mathbf{r}}$ | feb-00           | 81.96  | 53.02                           | 1.099.40                         | (0.47) | 0.09                                              | 1.72                    | 1.72                        | Zb                              | $\overline{\mathbf{3}}$ | 1                       | <b>CONTADORA</b>                 |
| $\overline{\mathbf{3}}$ | $mar-00$         | 130.45 | 37.78                           | 1.042.71                         | 1.76   | (1.07)                                            | (0.27)                  | 1.76                        | Zam                             | 1                       | 1                       | $\overline{2}$<br>1<br>$\vert$ 3 |
| $\boldsymbol{\Lambda}$  | $abr-00$         | 161.61 | 70.58                           | 1.069.82                         | 3.19   | 1.44                                              | 0.68                    | 3.19                        | Zam                             | 1                       | $\overline{\mathbf{3}}$ | 1<br>9<br>$12$ 10                |
| 5                       | $max-00$         | 105.60 | 31.25                           | 1.070.69                         | 0.62   | (1.57)                                            | 0.71                    | 0.71                        | Zb                              | 3                       | $\overline{2}$          | $\overline{2}$<br>7<br>8<br>14   |
| 6                       | $jun-00$         | 91.40  | 51.30                           | 1.002.67                         | (0.04) | (0.04)                                            | (1.68)                  | (0.04)                      | Zaj                             | $\overline{2}$          | 1                       | 3<br>9<br>15<br>4                |
| $\overline{1}$          | iul-00           | 117.17 | 31.15                           | 1.049.13                         | 1.15   | (1.58)                                            | (0.05)                  | 1.15                        | Zam                             | 1                       | 1                       |                                  |
| 8                       | $aqo-00$         | 116.70 | 49.29                           | 1.051.48                         | 1.13   | (0.19)                                            | 0.04                    | 1.13                        | Zam                             | 1                       | $\overline{\mathbf{3}}$ |                                  |
| 9                       | $sep-00$         | 102.67 | 29.02                           | 1.084.70                         | 0.48   | (1.74)                                            | 1.21                    | 1.21                        | Zb                              | $\overline{\mathbf{3}}$ | $\overline{2}$          |                                  |
| 10                      | $oct-00$         | 78.81  | 60.16                           | 1,053.10                         | (0.62) | 0.64                                              | 0.09                    | 0.64                        | Zaj                             | $\overline{2}$          | $\overline{\mathbf{3}}$ |                                  |
| 11                      | nov-00           | 85.12  | 32.23                           | 1,087.74                         | (0.33) | (1.50)                                            | 1.31                    | 1.31                        | Zb                              | $\overline{\mathbf{3}}$ | 1                       |                                  |
| 12                      | dic.00           | 90.90  | 46.51                           | 1,008.57                         | (0.06) | (0.40)                                            | (1.47)                  | (0.06)                      | Zam                             | 1                       | $\overline{2}$          |                                  |
| 13                      | ene-01           | 104.97 | 62.20                           | 1.016.09                         | 0.59   | 0.80                                              | (1.21)                  | 0.80                        | Zaj                             | $\overline{2}$          | 3                       |                                  |
| 14                      | $feb-01$         | 60.14  | 36.78                           | 1.032.85                         | (1.48) | (1.15)                                            | (0.62)                  | (0.62)                      | Zb                              | 3                       | $\overline{\mathbf{z}}$ |                                  |
| 15                      | $mar-01$         | 82.05  | 65.88                           | 1.041.96                         | (0.47) | 1.08                                              | (0.30)                  | 1.08                        | Zaj                             | $\overline{\mathbf{c}}$ | 1                       |                                  |
| 16                      | $abr-01$         | 140.31 | 73.89                           | 1,082.81                         | 2.21   | 1.69                                              | 1.14                    | 2.21                        | Zam                             | 1                       | $\overline{2}$          |                                  |
| 17                      | may.01           | 104.54 | 72.03                           | 1.003.20                         | 0.57   | 1.55                                              | (1.66)                  | 1.55                        | Zaj                             | $\overline{\mathbf{c}}$ | 3                       |                                  |
| 18 <sup>1</sup>         | $jun-01$         | 78.85  | 42.36                           | 1,075.77                         | (0.62) | (0.72)                                            | 0.89                    | 0.89                        | Zb                              | 3                       | 3                       |                                  |

Figura 54: Cálculos de la Macro que encuentra Transiciones Estandarizando Elaboración Propia

$$
M = \begin{array}{c|ccccc}\n & 1 & 2 & 3 & 4 & 5 \\
 & 9 & 7 & 15 & & & \\
\hline\n & 2 & 12 & 8 & 9 & & \\
 & 10 & 14 & 4 & & & \\
 & 5 & & & & & \\
\end{array}
$$
\n(58)

Para poder obtener los demás Conteos y por consiguiente las Probabilidades de Transiciones entre los estados restantes (4 y 5), se usarán los resultados de la Encuesta (recordando que el paso es 1 mes) para estimar los conteos de la siguiente forma:

1. Para estimar la Probabilidad de Transición  $p_{14}$  (que representa la Probabilidad de que, un cliente potencial, luego de beber alguna marca de cerveza de A, al mes siguiente consuma OTROS TIPOS DE TRAGOS), se multiplica el porcentaje de personas que afirmaron dejar A por OTROS tipos de Tragos (Pregunta  $No. 8$ ) por la suma de las personas que afirmaron que su siguiente bebida

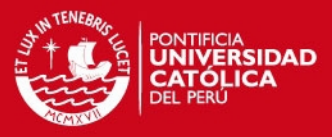

alcohólica sería otro trago, es decir, el Vino, los Tragos baratos o los Tragos finos (*Pregunta No. 11*).

$$
p_{14} = 0.0612 \cdot (0.1378 + 0.3316 + 0.4235) \implies
$$

 $p_{14} = 0.0547$ 

2. Para estimar la Probabilidad de Transición  $p_{15}$  (que representa la Probabilidad de que, un cliente potencial, luego de beber alguna marca de cerveza de A, al mes siguiente NO CONSUMA ningún tipo de TRAGO), se multiplica el porcentaje de personas que afirmaron su siguiente acción sería dejar de beber (*Pregunta*  $No. 11$  por la suma de las personas que afirmaron que dejarían de beber alguna marca de A motivados por la Religión, el Amor o los Deportes  $(Prequenta No. 8)$ . De esta forma:

$$
p_{15} = 0.0663 \cdot (0.0625 + 0.0313 + 0.2188) \implies
$$

 $p_{15} = 0.0207$ 

3. Para estimar la Probabilidad de Transición  $p_{24}$  (que representa la Probabilidad de que, un cliente potencial, luego de beber alguna marca de cerveza de J, al mes siguiente consuma OTROS TIPOS DE TRAGOS), se multiplica el porcentaje de personas que afirmaron estar motivados a dejar J por OTROS tipos de **Tragos** (*Pregunta No. 9*) por la suma de las personas que afirmaron que, su siguiente bebida alcohólica sería otro trago, es decir, el Vino, los Tragos baratos o los Tragos finos (Pregunta No. 11 ). De esta forma:

$$
p_{24} = 0.2551 \cdot (0.1378 + 0.3316 + 0.4235) \implies
$$

 $p_{24} = 0.2278$ 

4. Para estimar la Probabilidad de Transición  $p_{25}$ , (que representa la Probabilidad de que, un cliente potencial, luego de beber alguna marca de cerveza de J, al mes siguiente NO CONSUMA ningún tipo de TRAGO), se multiplica el porcentaje de personas que afirmaron su siguiente acción sería dejar de beber (Pregunta No.  $11$  por la suma de las personas que afirmaron que **dejarían de beber alguna**  IS PHOP

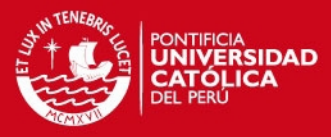

marca de J motivados por la Religión, el Amor o los Deportes (*Pregunta*  $No. 9$ ). De esta forma:

$$
p_{25} = 0.0663 \cdot (0.0750 + 0.0500 + 0.0750) \qquad \Longrightarrow
$$

 $p_{25} = 0.0133$ 

5. Para estimar la Probabilidad de Transición  $p_{34}$ , (que representa la Probabilidad de que, un cliente potencial, luego de beber alguna marca de cerveza de B, al mes siguiente consuma OTROS TIPOS DE TRAGOS), se multiplica el porcentaje de personas que afirmaron estar motivados a dejar B por OTROS tipos de **Tragos** (*Pregunta No. 7*) por la suma de las personas que afirmaron que, su siguiente bebida alcohólica sería otro trago, es decir, el Vino, los Tragos baratos o los Tragos finos (Pregunta No. 11 ). De esta forma:

$$
p_{34} = 0.4898 \cdot (0.1378 + 0.3316 + 0.4235) \implies
$$

 $p_{34} = 0.4373$ 

6. Para estimar la Probabilidad de Transición  $p_{35}$ , (que representa la Probabilidad de que, un cliente potencial, luego de beber alguna marca de cerveza de B, al mes siguiente NO CONSUMA ningún tipo de TRAGO), se multiplica el porcentaje de personas que afirmaron su siguiente acción sería dejar de beber (*Pregunta No.*  $11$ ) por la suma de las personas que afirmaron que **dejarían de beber alguna** marca de B motivados por la Religión, el Amor o los Deportes (*Pregunta*  $No. 7$ ). De esta forma:

$$
p_{35} = 0.0663 \cdot (0.2000 + 0.2000 + 0.6000) \implies
$$

 $p_{35} = 0.0663$ 

7. En el caso de  $p_{44}$ , dado que las personas que consumen **OTROS tragos**, no cambian de preferencia en el siguiente mes, se asume que este Estado sería Absorbente:

$$
\implies \quad \mathbf{p}_{44}=1 \quad \wedge \quad \quad \mathbf{p}_{4j}=0 \qquad \qquad \forall \quad \mathbf{j}=1,\, 2,\, 3,\, 5
$$

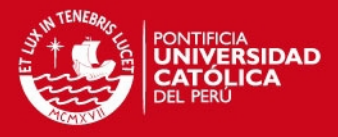

8. En el caso de p55, dado que las personas que NO CONSUMEN TRAGOS, no cambian de preferencia en el siguiente mes, se asume que este Estado también sería Absorbente.

$$
\implies \quad \mathbf{p}_{55}=1 \quad \wedge \quad \quad \mathbf{p}_{5j}=0 \qquad \qquad \forall \quad \mathbf{j}=1,\, 2,\, 3,\, 4
$$

Finalmente, luego de los cálculos, llegamos a armar la Matriz P de Probabilidades de Transiciones de Preferencias referida en la fórmula (59), cuyo paso es 1 mes:

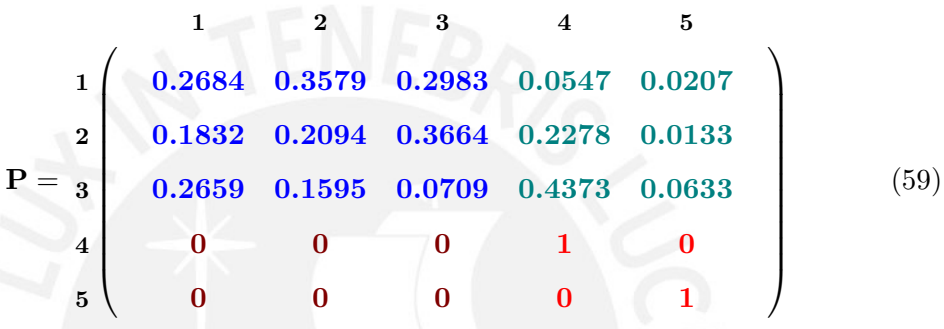

Ahora, identificando que nos encontramos frente a una Cadena de Markov Clásica Absorbente, debemos disgregarla en las 4 Sub Matrices fundamentales, recordando la forma descrita en la fórmula (21) planteada en el Marco Teórico:

$$
Q = \begin{bmatrix} 1 & 2 & 3 \\ 1 & 0.2684 & 0.3579 & 0.2983 \\ 0.1832 & 0.2094 & 0.3664 \\ 3 & 0.2659 & 0.1595 & 0.0709 \end{bmatrix}
$$
(60)

$$
\mathbf{R} = \begin{pmatrix} 4 & 5 \\ 0.0547 & 0.0207 \\ 0.2278 & 0.0133 \\ 3 & 0.4373 & 0.0633 \end{pmatrix}
$$
(61)

$$
0 = \begin{pmatrix} 1 & 2 & 3 \\ 0 & 0 & 0 \\ 5 & 0 & 0 & 0 \end{pmatrix}
$$
 (62)

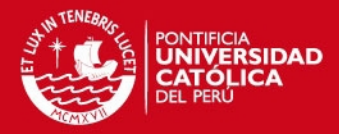

$$
I = \frac{4}{5} \begin{pmatrix} 4 & 5 \\ 0 & 1 \\ 1 & 0 \end{pmatrix}
$$
 (63)

El detalle es el siguiente: la Submatriz Q (60), representa a las Probabilidades de Transición de los Estados No - Absorbentes; la Submatriz  $\mathbf{R}$  (61), a las Probabilidades de ir de los No - Absorbentes a los Absorbentes; la O (62), representa la Matriz de "Ceros", pues es improbable pasar de estados Absorbentes a No - Absorbentes; y finalmente la Submatriz I  $(63)$ , Unitaria o "Identidad", que tiene esa naturaleza pues siempre me se entra en un Estado Absorbente, ya no se sale dé él.

Con esta disgregación de la Matriz Absorbente en las Submatrices esenciales, es que se tiene todo el campo listo para proceder a los cálculos y la Validación.

#### 4.3.2. Modelamiento Markoviano Oculto

4.3.2.1. Definición de Estados Para este Planteamiento Oculto, la definición de los estados sigue siendo la misma que la del Modelo Clásico, solo que con el adicional de los estados que antes no se "ve $\alpha$ <sup>"</sup>.

Los estados de este Modelamiento Oculto siguen representando preferencias de "marcasempresa" y otras marcas, pero esta vez con más posibilidades de movimientos del consumidor potencial. Dichos estados se evidencian en la Tabla 10:

En la Tabla 10, todos los Estados comprendidos por el 4, 5, 6, 7 y 8 representan el "desglose" del estado Clásico "otros tragos" y se obtuvieron mediante la encuesta, en las partes en donde los consumidores respondían con "otros".

Como se puede observar, el Estado 9 es el ya conocido del modelo anterior, que se refería a de dejar de tomar al paso siguiente, que sigue siendo 1 mes.

4.3.2.2. Presentación de las Matrices de Probabilidad Lo primero que se hizo, fue aplicar el Método de "Estandarización del Volumen de Ventas", creado en el

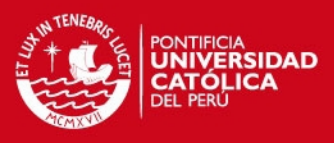

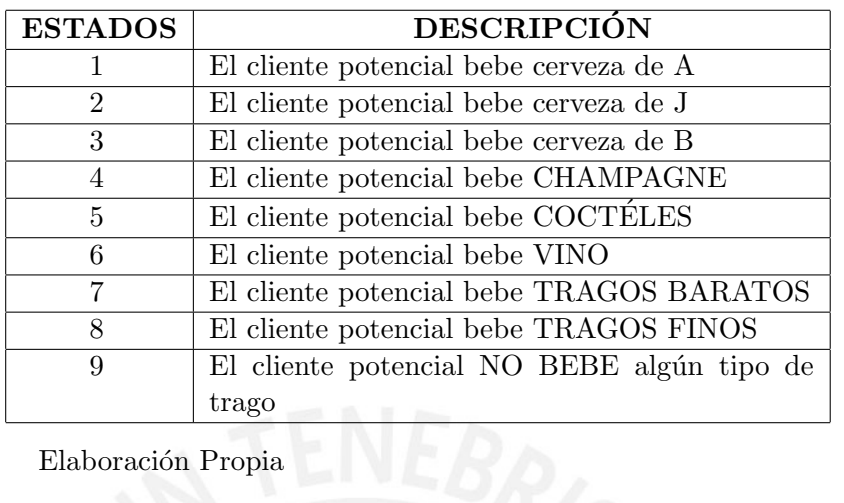

Tabla 10: Estados del Markov Oculto de Transiciones para marcas - empresa

Elaboración Propia

acápite 4.3.1. para poder, de esta forma, obtener la Matriz M de conteo de Transiciones entre los tres principales Estados "marcas-empresa" (A, J y B).

Entonces, dado que se trata de los mismos datos del Volumen de Ventas, la Matriz  $M$ , presentada en la ecuación (64), contiene los mismos valores que la Matriz  $M$  de la ecuación del Modelo Clásico, presentada en la ecuación (58), pero esta vez con más estados que se conseguirán con la Encuesta:

M = 1 2 3 4 5 6 7 8 9 1 9 7 15 2 12 8 9 3 10 14 4 4 5 6 7 8 9 (64)

Esta vez, estos conteos de transiciones, deberían ser afectados por la multiplicación del complemento de la suma de probabilidades de transición de los estados de la Encuesta

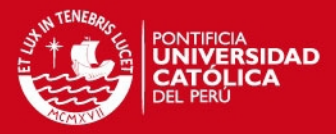

 $(4, 5, 6, 7, 8 \text{ y } 9)$ , pues al representar datos de muestras independientes,  $\sum_{j=1}^{9} p_{ij} > 1$ ,  $\forall i=1, 2 \times 3$ .

Entonces, primero se estiman los conteos de la Encuesta, que fue nuestra fuente de datos, mediante la *Definición Clásica de Probabilidades*<sup>9</sup>, de la misma forma que en el Planteamiento Clásico markoviano del acápite anterior.

En resumen, lo que se hace es ver cuántas veces se repite un estado de un conjunto de estados catalogados como otros, para que al final se sepa de manera deductiva cuál es la probabilidad de transición faltante en la matriz.

Se asumió que, dado que el intervalo de tiempo de 1 mes es relativamente despreciable comparado con el tiempo que requiere un consumidor para cambiar de bebida alcohólica, en el caso que beba cerveza actualmente y desee moverse hacia otros tipos de tragos (como lo reveló el estudio markoviano clásico), se asumirá que todos esos otros tipos de tragos conforman estados absorbentes, como lo muestra la ecuación (65), ya que es poco probable que con un producto tan comercial como la cerveza, alguien cambie de tipo de licor.

Este hallazgo nos ayuda a entender el sentido unidireccional de los estados absorbentes, ya que es disntinto dejar una cerveza que un ron, por ejemplo.

$$
p_{44} = p_{55} = p_{66} = p_{77} = p_{88} = p_{99} = 1 \tag{65}
$$

Finalmente, luego de los cálculos previos, llegamos a armar la Matriz P de Probabilidades Ocultas de Transiciones de Preferencias, referida en la fórmula (66), cuyo **paso** también es 1 mes:

 $9$ Definición formulada en 1933 por el matemático ruso **Andrei Kolmogorov**, en la que se afirma que la probabilidad de cualquier evento es igual al número de casos favorables entre el número de casos totales, es decir, de la medida del espacio muestral Ω

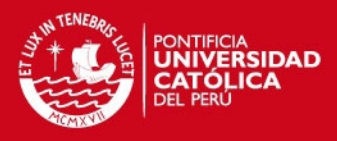

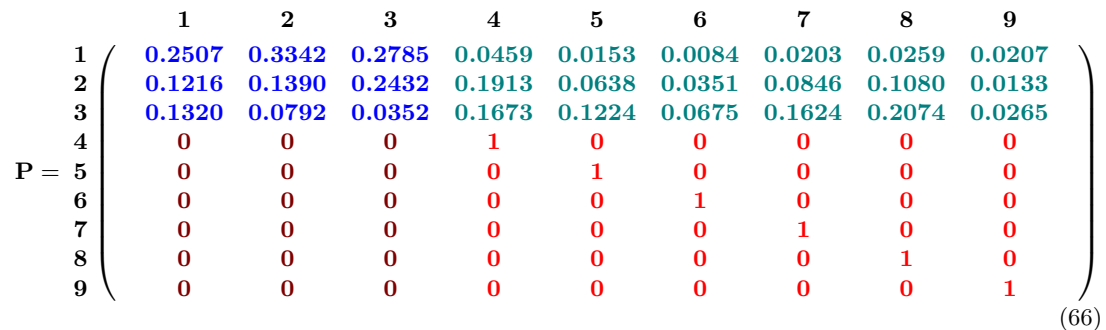

Con este modelo de estados ocultos, identificamos la característica de la Cadena Absorbente, por lo que debemos disgregarla en las 4 Sub Matrices fundamentales, recordando nuevamente la forma descrita en la fórmula (21) planteada en el Marco Teórico.

Esto se debe a que las fórmulas asociadas al cálculo de las probabilidades de caer en estados absorbentes y el tiempo promedio hasta caer en un estado absorbente operan con las 4 Submatrices mencionadas.

Una vez separadas las 4 Submatrices, el cálculo de las variables mencionadas es solo cuestión de aplicar las fórmulas descritas en el capítulo 1:

$$
Q = \begin{bmatrix} 1 & 2 & 3 \\ 0.2507 & 0.3342 & 0.2785 \\ 0.1216 & 0.1390 & 0.2432 \\ 3 & 0.1320 & 0.0792 & 0.0352 \end{bmatrix}
$$
(67)  
\n
$$
R = \begin{bmatrix} 1 & 5 & 6 \\ 0.0459 & 0.0153 & 0.0084 & 0.0203 & 0.0259 & 0.0207 \\ 0.1913 & 0.0638 & 0.0351 & 0.0846 & 0.1080 & 0.0133 \\ 0.1673 & 0.1224 & 0.0675 & 0.1624 & 0.2074 & 0.0265 \end{bmatrix}
$$
(68)  
\n
$$
I = \begin{bmatrix} 1 & 2 & 3 \\ 0 & 0.1673 & 0.1224 & 0.0675 & 0.1624 & 0.2074 & 0.0265 \\ 0 & 0 & 0 & 0 & 0 \\ 5 & 0 & 0 & 0 & 0 \\ 8 & 0 & 0 & 0 & 0 \\ 0 & 0 & 0 & 0 & 0 \end{bmatrix}
$$
(69)

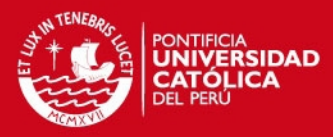

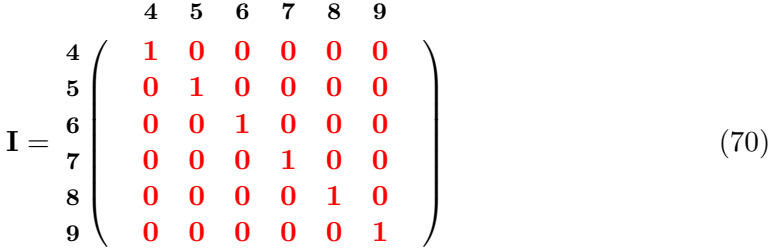

Dada estas Submatrices presentadas, los resultados del análisis, el desarrollo y las correspondientes interpretaciones serán detalladas en el capítulo de Validación, así como el m´etodo de dicho sustento cuantitativo.

Báasicamente compararemos las estimaciones del modelo clásico y el oculto contra la data real de volumen de ventas y contra la proyección simulada por el Teorema de Montecarlo, visto en el Marco Teórico con el método de la Transformada Inversa, con la ecuación  $(55)$ .

Al final, de las 2 comparaciones calcularemos los indicadores de Eficiencia y Cumplimiento con respecto a la data real y proyectada. De esa forma podremos analizar y concluir si la modelación oculta aporta o no al cálculo más preciso de probabilidades y estimación de transiciones, motivación de la presente tesis.

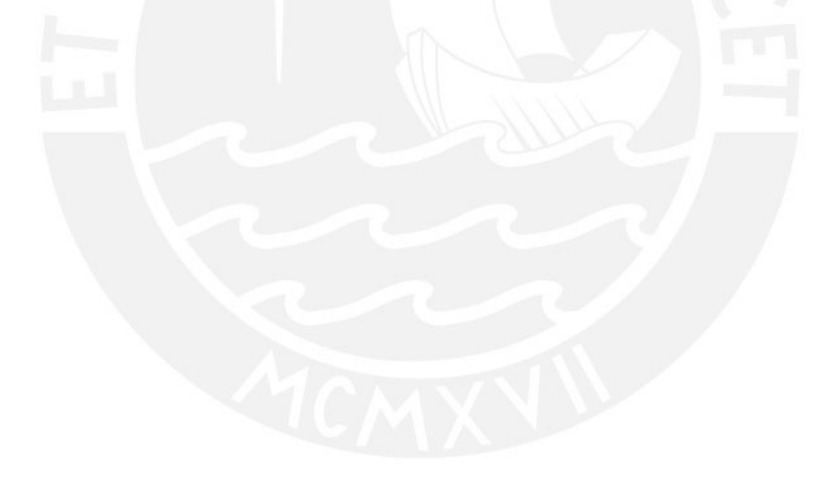

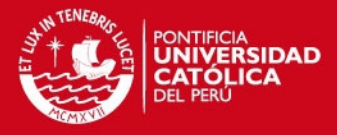

# 5. VALIDACIÓN Y ANÁLISIS DE LOS RESULTADOS

En esta sección, el objetivo será validar de alguna forma los métodos utilizados en comparación y cuantificar su desempeño para poder tomar decisiones acerca de análisis y poder afirmar la utilidad de los análisis.

# 5.1. Método de Validación, *Eficiencia cuantitativa-predictiva* y Proyecciones

Lo que se hará para poder validar los resultados de los Análisis realizados es estimar un indicador de "*Eficiencia cuantitativa-predictiva*", que se encargará de poder describir el comportamiento de los resultados generados por los m´etodos en contraste <sup>10</sup> contra la data real que se ha conseguido para este fin.

Para ésto, este indicador se calculará al final de cada Análisis como una medida decisora del funcionamiento de los modelos.

La estrategia para la medición del indicador fue: como la **data real completa** que se tenía era desde **enero 2000** a **abril 2008** (100 meses), pero dado que ya usamos com input para el cálculo de las matrices de probabilidad la **data parcial** hasta abril 2007 (88 meses), nuestra data de contraste, contra la cual se compararán los resultados, serán las ventas de las 3 marcas desde mayo 2008 a abril 2009 (12 meses).

Es en este último intervalo de tiempo (llamémosle "Intervalo de contraste") que se calculará la eficiencia del contraste Real, mediante nuestro indicador, que se le ha llamado  $ER_{(i,j)}$  (Eficiencia Real), detallado en la ecuación (71), en donde  $VT_{(i,j)}$ representa el valor de las ventas totales de la marca-empresa i en el mes j, asimismo como  $CUMP_{(i,j)}$  (el Cumplimiento de la estimación sobre la data real), en la ecuación (72):

$$
ER_{(i,j)} = \left(1 - \frac{\left|\hat{VT}_{(i,j)} - VT_{(i,j)}\right|}{VT_{(i,j)}}\right) \times 100\,\%
$$
\n(71)

$$
CUMP_{(i,j)} = \frac{\hat{VT}_{(i,j)}}{VT_{(i,j)}} \times 100\,\%
$$
\n(72)

A partir de este punto, se podr´ıa estimar y/o proyectar las variables en el intervalo de tiempo posterior (llamémosle "Intervalo ciego"), y comparándolo, esta vez con data obtenida por Simulación de Montecarlo (tal como se vio en la sección del Marco Teórico).

 $\rm ^{10}D \textbf{ur}$ e el desarrollo de este proyecto se quiso desde un comienzo comparar el modelo markoviano clásico contra el oculto. En este punto se validará el efecto de ambos métodos en el Análisis Estocástico.

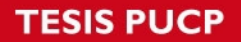

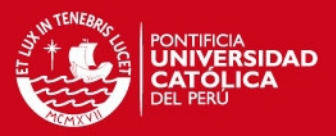

En este nuevo contexto, para el intervalo desde mayo 2008 a mayo 2010 (25 meses), se podría volver a calcular nuestro indicador de Eficiencia cuantitativa - predictiva y ver el comportamiento de nuestros modelos bajo condiciones de incertidumbre.

# 5.2. Obtención de data "ciega" de Ventas proyectada mediante Simulación de Montecarlo

Para poder estimar los resultados de nuestros Modelos Markovianos, es que debemos utlizar algún método por el que obtengamos data aproximadamente similar a la que la realidad podría reproducir.

Para este fin, se podría aplicar un Análisis de Regresión de Mínimos Cuadrados para encontrar el mejor ajuste y aplicar un modelo, tal como lo hicimos para proyectar la Poblaciión limeña actual antes de calcular el tamaño de muestra adecuado, en donde usamos un modelo polinómico de orden 5.

Sin embargo, no siempre los modelos de regresión son "accesibles" al común denominador de las personas. Por ende, y también para variar de herramienta, decidimos emplear la Simulación de Montecarlo como herramienta de Predicción, debido a que podremos asumir un modelo de distribución normal para la variable Ventas. Esto denbido a que mi el comportamiento de las ventas en el mercado, normalmente se parece al patrón de la campana de Gauss.

Entonces, primero se estiman los parámetros poblacionales ( $\mu$  y  $\sigma^2$ ) de las ventas de cada empresa a través de los Estadísticos o Estimadores Puntuales calculados ( $\bar{x}$  y  $S_{n-1}$ ), presentados en la Tabla 11:

Tabla 11: Estimadores puntuales para la Simulación de Montecarlo (en Miles de HL)

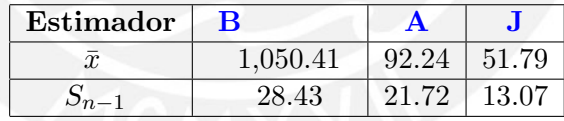

Elaboración Propia

Dados entonces estos Estimadores puntuales, entonces se procedió a Simular los 25 meses para poder comparar la proyección contra la proyección markoviana. El resultado de la Simulación se presenta en la Figura 55

# 5.3. Resultados del Análisis de las Variables Críticas escogidas

# 5.3.1. Variable: Volumen de Ventas

Para esta variable, es bueno recalcar, que en el momento en el que tengamos los resultados de Largo Plazo, reconozcamos que serían la Proyección última, pero para hacer

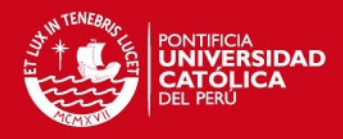

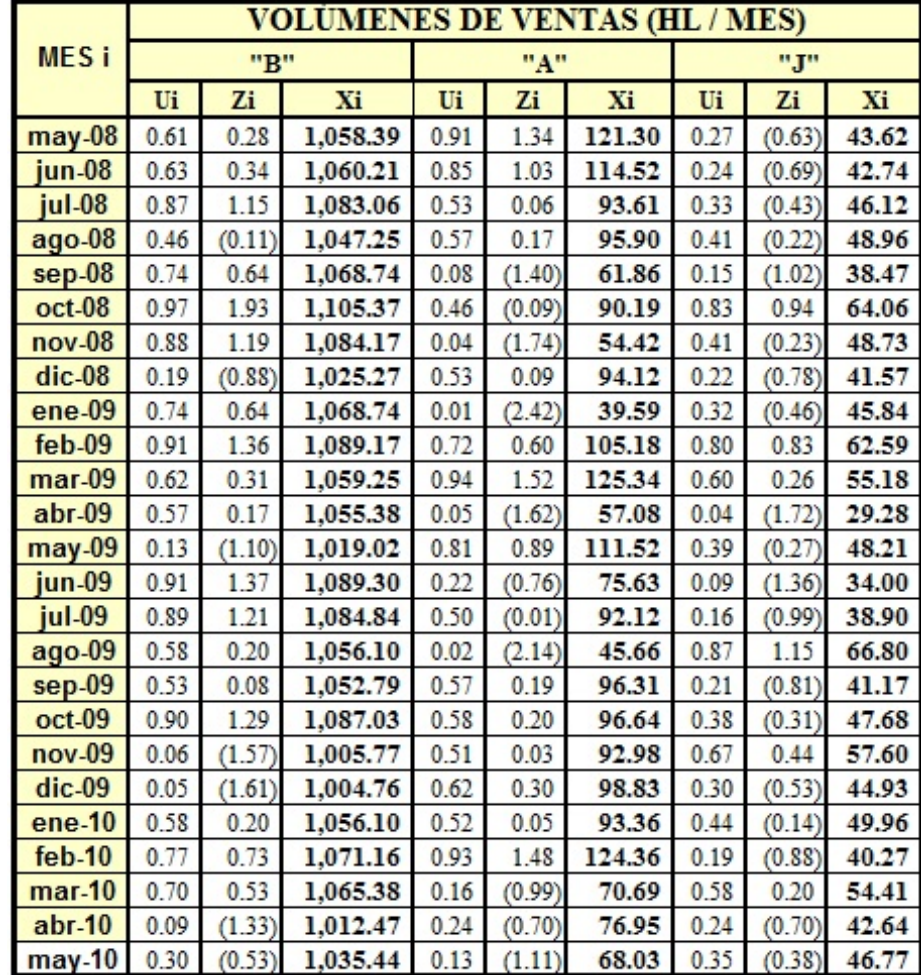

Figura 55: Proyección generada a través de Simulación de Montecarlo para mayo 2008 - mayo 2010

#### Elaboración Propia

los contrastes, habría que elevar la matriz P de Transición  $n$  veces de acuerdo al alcance de la estimación del análisis.

Ahora, de acuerdo al resultado de las ventas del mes anterior con respecto al límite izquierdo del intervalo actual de análisis, se podrá establecer en qué volumen de ventas o Estado markoviano se encontraba la variable antes del intervalo actual, entonces, se mirará la  $P^n$  y se buscará la fila correspondiente a ese estado.

De esa forma, ya tenemos la probabilidad de caer en todos los estados, entonces, hacemos una " $SumaProducto$ " $^{11}$  de dicha fila de probabilidades y las **marcas de clase** $^{12}$  de

<sup>&</sup>lt;sup>11</sup>La función SumaProducto es propia del programa Microsoft Excel y consiste en la sumatoria de las multiplicaciones de cada elemento de una matriz con otra u otras

 $12$ Se sabe desde el marco teórico que la marca de clase es la medida representativa de un intervalo y por ende, se la toma para medir las Ventas Totales

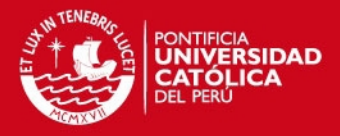

cada intervalo - Estado markoviano, para de esta forma obtener Ventas Totales para ese tiempo, número que será contrastado, o con la data real, o con la data simulada.

Cabe resaltar que el análisis de validación contra la data real solo se hará sobre la base de 12 meses, ya que de los 100 conseguidos, 88 ya se usaron como input para llegar a las matrices de transición.

#### 5.3.1.1. Resultados del Modelamiento Markoviano Clásico

- Resultados del Análisis de Largo Plazo Clásico

Se elevó la matriz P de transiciones n veces de acuerdo al número de meses que se quería estimar los resultados (como se puede ver en el Excel adjunto en CD) y finalmente, se lleg´o las probabilidades de estado estable, vistas en las matrices univectoriales  $\Pi_i$  de las ecuaciones (73), (74), (75):

$$
\Pi_B = \begin{pmatrix}\n1 & 2 & 3 & 4 & 5 & 6 & 7 & 8 & 9 \\
0.11 & 0.09 & 0.16 & 0.14 & 0.13 & 0.03 & 0.08 & 0.16 & 0.10\n\end{pmatrix}
$$
(73)

Con lo que, el Volumen de Ventas promedio a Largo Plazo para B, utilizando la propiedad de las Cadenas de Markov con Recompensa<sup>13</sup>, sería: 1,050.01 Miles de HL.

$$
\Pi_A = \begin{array}{ccccccccc} & 1 & & 2 & & 3 & & 4 & & 5 & & 6 & & 7 & & 8 & & 9 \\ \hline 0.12 & 0.12 & 0.14 & 0.20 & 0.22 & 0.17 & 0.09 & 0.03 & 0.02 & 0.01 \end{array} \tag{74}
$$

El Volumen de Ventas promedio a Largo Plazo para  $A$ , sería: 91.82 Miles de HL.

$$
\Pi_J = \begin{pmatrix}\n1 & 2 & 3 & 4 & 5 & 6 & 7 & 8 & 9 \\
0.10 & 0.09 & 0.10 & 0.14 & 0.13 & 0.12 & 0.11 & 0.08 & 0.13\n\end{pmatrix}
$$
\n(75)

Y el Volumen de Ventas promedio a Largo Plazo para J, sería: 51.43 Miles de HL. Con estos resultados, se puede observar que, a Largo Plazo, se espera que en promedio, la marca - empresa predominante, sea B, con un volumen de ventas equivalente a aproximadamente 1 millón de HL por mes. Esta cifra redobla los esfuerzos de J, pero está muy cercana a A, que quedaría en segundo lugar. Ahora, lo que queda es validar los an´alisis independientes de las matrices para cada mes en el que se tenga data real y simulada para

 $13$ Esta propiedad es exclusiva de las Cadenas de Markov Ergódicas y se basa en el hecho de calcular un Valor Esperado a través de los valores de probabilidad Estable y el valor del Estado:  $E(g_i) = \sum_{i=1}^n \pi_i \cdot g_i$ 

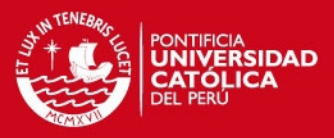

ver el desempeño relativo del modelamiento Clásico.**Eficiencia cuantitativa** - predictiva y Cumplimiento Clásicos en el "Intervalo de contraste" Ahora, vamos a analizar el comportamiento de los resultados para los 12 meses en los cuales tenemos data real y los resultados de las estimaciones de las Cadenas de Markov (de mayo 2007 a abril 2008). Para esto, es importante poder reconocer en qu´e estado se encontraba la matriz P en el mes anterior (abril 2007): en el caso de B, era el estado 4, A, en el 1 y J en el 7. A partir de estos estados es que se puede saber qué fila mirar en la matriz de resultados  $P<sup>n</sup>$  del mes n-ésimo a estimar. Por ejemplo, para Agosto 2007, en el caso de A, primero se debería obtener la matriz  $P^4$ , ecuación (76), debido a que desde abril a agosto han pasado 4 meses:

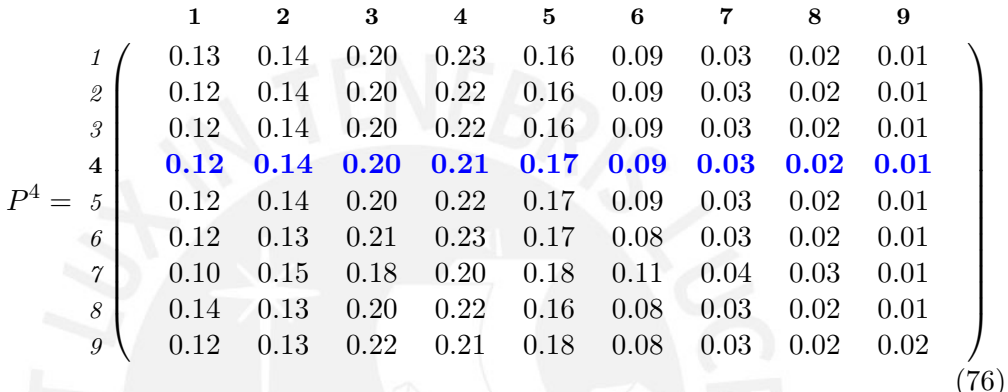

Luego de esto, se calculan las marcas de clase de A y se arma la matriz univectorial  $g_i$ , presentada en la ecuación (77), que muestra los valores más representativos de las ventas para cada estado:

| 1                                                                                    | 2    | 3 | 4 | 5 | 6 | 7 | 8 | 9 |
|--------------------------------------------------------------------------------------|------|---|---|---|---|---|---|---|
| $g_i = (58.45 \ 70.59 \ 82.73 \ 94.86 \ 107.00 \ 119.13 \ 131.27 \ 143.40 \ 155.54)$ | (77) |   |   |   |   |   |   |   |

De esta forma, se calcula la estimación para A del Volumen de Ventas Total para el mes de Agosto 2007 mediante la Cadena de Markov Clásica, tal como se detalla en la ecuación (78)

$$
\hat{VT}_{(A, Ago07)} = \sum_{i=1}^{9} P_i^4 \cdot g_i = 51.40 \text{ Miles de HL}
$$
\n(78)

Siguiendo este procedimiento, se calculan los demás meses para las demás marcasempresa. Finalmente, con la fórmula (71), se llega a calcular nuestro indicador de ER y con la (72), nuestro Cumplimiento contra la data Real. Es vital recordar que la eficiencia calculada se ha medido como el complemento de un porcentaje de error con respecto a la data real; sin embargo, en el Cumplimiento, los sem´aforos de color verde, indican que se la estimación markoviana clásica se ha excedido con respecto a la data real, caso contrario, el sem´aforo tiene color amarillo. Los resultados se encuentran en el Anexo electrónico y resumidos en la Figura 56 Eficiencia cuantitativa - predictiva y Cumplimiento Clásicos en el "Intervalo ciego" Debido a que las Matrices  $P<sup>n</sup>$  alcanzan su periodo estable para un n>13 meses, es evidente que dado que ya encontraron su Largo Plazo, todas las estimaciones serán iguales, pues representarían el Valor Esperado de lo obtenido
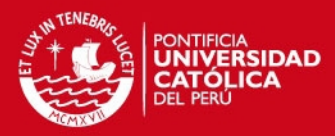

|                | <b>FECHA</b> | % EFICIENCIA CM CLÁSICA |        |        | % CUMPLIMIENTO CM CLASICA |                      |                         |  |
|----------------|--------------|-------------------------|--------|--------|---------------------------|----------------------|-------------------------|--|
|                |              | "B"                     | "А"    | "ו     | "B"                       | "А"                  | ".Г"                    |  |
|                | $may-07$     | 95.94%                  | 92.98% | 68.42% | 104.06%                   | 107.02%<br>$\bullet$ | 68.42%<br>О             |  |
| $\overline{2}$ | iun 07       | 70.27%                  | 80.67% | 63.43% | 70.27%                    | 80.67%<br>n          | 63.43%<br>О             |  |
| 3              | jul-07       | 93.47%                  | 63.48% | 68.11% | 93.47%<br>n               | 63.48%<br>O          | 68.11%<br>О             |  |
| 4              | ago 07       | 92.88%                  | 75.22% | 63.07% | 92.88%                    | 75.22%<br>n          | 136.93%<br>$\mathbf{r}$ |  |
| 5              | sep-07       | 78.85%                  | 75.13% | 69.33% | 78.85%<br>$\blacksquare$  | 75.13%<br>$\bullet$  | 69.33%<br>О             |  |
| 6              | oct 07       | 97.97%                  | 89.22% | 77.76% | 97.97%                    | 89.22%<br>n          | 77.76%<br>n             |  |
| 7              | nov-07       | 97.50%                  | 86.61% | 56.70% | 97.50%<br>o               | 86.61%<br>n          | 56.70%<br>n             |  |
| 8              | dic 07       | 98.51%                  | 90.63% | 73.77% | 101.49%                   | 109.37%              | 73.77%<br>О             |  |
| 9              | ene-08       | 84.23%                  | 47.83% | 66.33% | 84.23%                    | 47.83%               | 66.33%<br>n             |  |
| 10             | feb-08       | 84.15%                  | 75.83% | 79.79% | 84.15%                    | 75.83%<br>n          | 79.79%<br>О             |  |
| 11             | $mar-08$     | 93.55%                  | 47.31% | 48.80% | 106.45%<br>о              | 47.31%               | 151.20%<br>О            |  |
| 12             | $abr-08$     | 86.21%                  | 50.04% | 50.57% | 86.21%                    | 50.04%               | 50.57%<br>О             |  |
| Medias Geom.   |              | 89.04%                  | 70.92% | 64.81% | 90.84%                    | 72.88%               | 75.97%                  |  |

Figura 56: Indicadores Eficiencia cuantitativa-predictiva y cumplimiento Real Clásicos Elaboración Propia

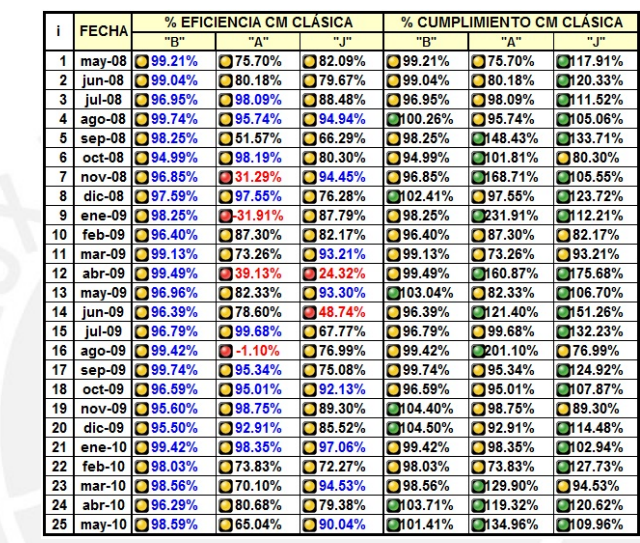

Figura 57: Indicadores Eficiencia cuantitativa-predictiva y cumplimiento Simulado Clásicos

#### Elaboración Propia

mediante la Simulación de Montecarlo. Dichos valores simulados, se pueden consultar en el archivo Excel del CD o revisando el resumen colocado en la sección 5.2. Estas simulaciones se realizaron tomando en cuenta un modelo de probabilidad normal, pero es evidente que para un trabajo m´as exhaustivo, queda abierta la posibilidad de poder analizar la variable mediante el uso de diversos modelos y comparar sus impactos, que sería el objetivo de un trabajo estadístico paralelo al presente. Luego de comparar la estimaci´on markoviana para los 25 meses proyectados (usando su Largo Plazo) contra la data simulada, se calculó también en este caso los 2 indicadores de eficiencia cuantitativa-predictiva y cumplimiento. Al leer la data, se debe tener en cuenta lo establecido a los semáforos y cálculos detallados en la parte anterior. La Figura 57 se evidencian los resultados del an´alisis del Largo Plazo contra lo simulado.

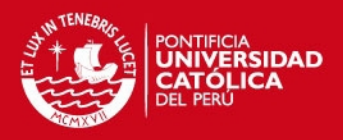

### 5.3.1.2. Resultados del Modelamiento Markoviano Oculto

#### Resultados del Análisis de Largo Plazo Oculto

Se elevó la matriz P de transiciones de la Cadena de Markov Oculta n veces de acuerdo al número de meses que se quería estimar los resultados (como se puede ver en el Excel adjunto en CD) y finalmente, se llegó las probabilidades de estado estable, vistas en las matrices univectoriales  $\Pi_i$  presentadas en las ecuaciones (79), (80), (81) para B, A y J, respectivamente:

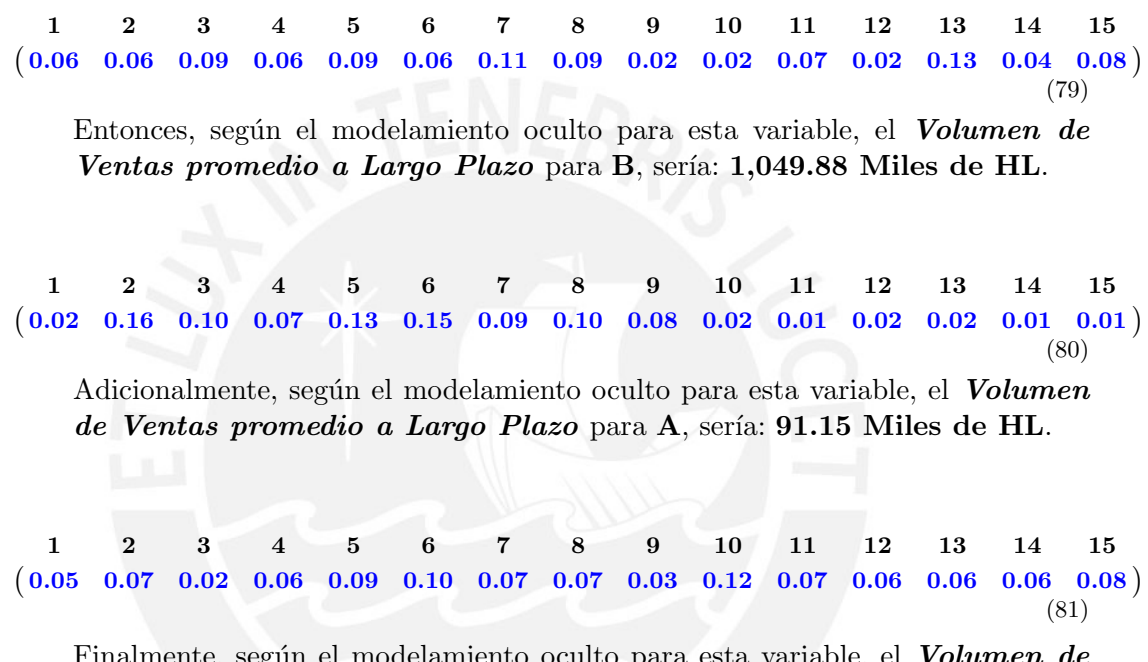

Finalmente, según el modelamiento oculto para esta variable, el *Volumen de* Ventas promedio a Largo Plazo para J, sería: 51.78 Miles de HL. Queda evidente que en conclusión del Análisis de Largo Plazo Oculto, los resultados no son tan alejados del modelamiento Clásico, pero siguen evidenciando una predominancia de B en el mercado, con un volumen de ventas promedio de 1,049.88 Miles de HL por mes. Ahora, lo que queda es validar los análisis independientes de las matrices para cada mes en el que se tenga data real y simulada para ver el desempeño relativo del modelamiento oculto.

**Eficiencia cuantitativa - predictiva** y Cumplimiento Oculto en el "*Inter*valo de contraste"

Se presentan a continuación los resultados del análisis en la la Figura 58:

Eficiencia cuantitativa - predictiva y Cumplimiento Oculto en el "Intervalo ciego"

Los resultados del Análisis de indicadores del modelo oculto contra la proyección con simulación se pueden apreciar en la Figura 59

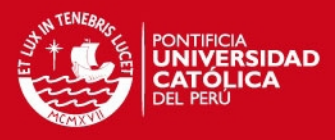

|                      | <b>FECHA</b> | % EFICIENCIA CM OCULTAS |        |        | % CUMPLIMIENTO CM OCULTA |                |                 |
|----------------------|--------------|-------------------------|--------|--------|--------------------------|----------------|-----------------|
|                      |              | "B"                     | "А"    | "נ."   | "B"                      | "A"            | "J"             |
|                      | may-07       | 95.78%                  | 83.12% | 95.19% | 0104.22%                 | 0116.88%       | ◘95.19%         |
| $\overline{2}$       | jun-07       | 95.59%                  | 99.32% | 80.56% | ◘95.59%                  | ◘99.32%        | 0119.44%        |
| 3                    | $i$ ul-07    | 93.49%                  | 76.96% | 85.56% | ◘ 93.49%                 | <b>276.96%</b> | 0114.44%        |
| 4                    | ago-07       | 98.19%                  | 87.79% | 65.50% | 0101.81%                 | ■ 87.79%       | 0134.50%        |
| 5                    | sep-07       | 98.22%                  | 81.89% | 79.08% | 0101.78%                 | <b>31.89%</b>  | <b>2</b> 79.08% |
| 6                    | $oct-07$     | 97.96%                  | 97.19% | 76.36% | ◘97.96%                  | 0102.81%       | <b>2</b> 76.36% |
| $\overline{7}$       | $nov-07$     | 97.49%                  | 92.65% | 95.50% | ◘97.49%                  | 2.65%          | 0104.50%        |
| 8                    | $dic-07$     | 98.53%                  | 74.08% | 98.45% | 0101.47%                 | 0125.92%       | 0101.55%        |
| 9                    | $ene-08$     | 99.68%                  | 93.33% | 67.85% | 0100.32%                 | 0106.67%       | 0.67.85%        |
| 10                   | feb-08       | 99.81%                  | 77.69% | 80.80% | 0100.19%                 | 77.69%         | <b>30.80%</b>   |
| 11                   | $mar-08$     | 96.80%                  | 97.25% | 82.28% | 0103.20%                 | ◘97.25%        | 0117.72%        |
| 12                   | $abr-08$     | 96.87%                  | 90.43% | 98.12% | 103.13%                  | 0109.57%       | 0101.88%        |
| <b>Medias Geom.:</b> |              | 97.35%                  | 87.24% | 83.07% | 100.00%                  | 96.84%         | 97.49%          |

Figura 58: Resumen de indicadores para el Análisis Real Oculto de Ventas Elaboración Propia

#### 5.3.2. Variable: Transiciones

5.3.2.1. Resultados del Modelamiento Markoviano Clásico Para el Análisis de las Transiciones con el Modelamiento Clásico, se aplicaron las 2 grandes propiedades de las Cadenas Absorbentes: el primer cálculo fue el Tiempo promedio hasta caer en cualquier estado absorbente, según la ecuación ecuación (19), planteada en el marco teórico. El resultado se puede observar en  $(82)$ :

$$
\frac{1}{(I-Q)^{-1}} = \frac{1}{2} \begin{pmatrix} 2.07 & 1.16 & 1.12 \\ 0.82 & 1.83 & 0.99 \\ 0.73 & 0.65 & 1.57 \end{pmatrix}
$$
(82)

Lo que significa que, el tiempo promedio hasta caer en cualquier estado absorbente, lo obtendríamos sumando cada valor de cada fila, es decir, habrá un tiempo distinto partiendo desde beber A (83), J (84) o B (85):

$$
T_1 = T_A = 2.07 + 1.16 + 1.12 = 4.35 \text{ meses} \tag{83}
$$

$$
T_2 = T_J = 0.29 + 1.31 + 0.41 = 3.64 meses
$$
 (84)

$$
T_3 = T_B = 0.24 + 0.20 + 1.15 = 2.94 meses
$$
 (85)

Por otro lado, también se estimó la Probabilidad de caer en un estado absorbente, usando la ecuación  $(20)$  y se obtuvo la matriz de resultados de la ecuación  $(86)$ :

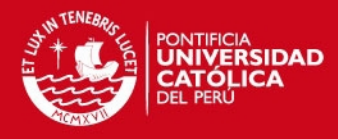

| i              | <b>FECHA</b> | % EFICIENCIA CM OCULTA |           |        | % CUMPLIMIENTO CM OCULTA |                |                  |
|----------------|--------------|------------------------|-----------|--------|--------------------------|----------------|------------------|
|                |              | "B"                    | "A"       | 'J"    | "B"                      | "А"            | "ו."             |
| 1              | $may-08$     | 99.20%                 | 74.26%    | 81.29% | ◘99.20%                  | 74.26%         | <b>2118.71%</b>  |
| $\overline{2}$ | jun-08       | 99.02%                 | 78.90%    | 78.86% | □99.02%                  | $78.90\%$      | <b>21.14%</b>    |
| 3              | jul-08       | 96.94%                 | 97.72%    | 87.73% | □96.94%                  | 297.72%        | <b>2112.27%</b>  |
| 4              | $aqo-08$     | 99.75%                 | 95.23%    | 94.23% | 100.25%                  | ◘95.23%        | <b>2105.77%</b>  |
| 5              | sep-08       | 98.23%                 | 46.76%    | 65.39% | □98.23%                  | 153.24%        | <b>2134.61%</b>  |
| 6              | $oct-08$     | 94.98%                 | 98.30%    | 80.84% | ◘94.98%                  | 0101.70%       | <b>30.84%</b>    |
| $\overline{7}$ | $nov-08$     | 96.84%                 | 23.24%    | 93.74% | □96.84%                  | 0176.76%       | <b>106.26%</b>   |
| 8              | $dic-08$     | 97.60%                 | 97.16%    | 75.45% | <b>102.40%</b>           | <b>37.16%</b>  | <b>2124.55%</b>  |
| 9              | $ene-09$     | 98.23%                 | $-54.75%$ | 87.04% | □98.23%                  | 254.75%        | <b>2112.96%</b>  |
| 10             | $feb-09$     | 96.39%                 | 86.33%    | 82.72% | □96.39%                  | 286.33%        | <b>32.72%</b>    |
| 11             | $mar-09$     | 99.11%                 | 71.75%    | 93.83% | <b>C</b> 99.11%          | 71.75%         | ◘93.83%          |
| 12             | abr-09       | 99.48%                 | 32.41%    | 23.14% | ◘99.48%                  | 167.59%        | <b>2176.86%</b>  |
| 13             | $may-09$     | 96.97%                 | 81.14%    | 92.58% | <b>103.03%</b>           | 281.14%        | 107.42%          |
| 14             | $jun-09$     | 96.38%                 | 77.05%    | 47.72% | □96.38%                  | 0122.95%       | 152.28%          |
| 15             | $i$ ul-09    | 96.78%                 | 99.42%    | 66.88% | □96.78%                  | 29.42%         | <b>2133.12%</b>  |
| 16             | $ago-09$     | 99.41%                 | $-15.80%$ | 77.51% | ◘99.41%                  | 2215.80%       | 277.51%          |
| 17             | $sep-09$     | 99.72%                 | 94.81%    | 74.24% | ◘99.72%                  | <b>094.81%</b> | <b>2125.76%</b>  |
| 18             | $oct-09$     | 96.58%                 | 94.46%    | 91.41% | □96.58%                  | ◘94.46%        | 108.59%          |
| 19             | $nov-09$     | 95.61%                 | 98.44%    | 89.90% | <b>104.39%</b>           | 298.44%        | <b>39.90%</b>    |
| 20             | $dic-09$     | 95.51%                 | 92.24%    | 84.75% | <b>104.49%</b>           | 292.24%        | <b>2115.25%</b>  |
| 21             | $ene-10$     | 99.41%                 | 98.01%    | 96.36% | 099.41%                  | ◘98.01%        | <b>2103.64%</b>  |
| 22             | $feb-10$     | 98.01%                 | 72.34%    | 71.41% | <b>C</b> 98.01%          | 72.34%         | <b>2128.59%</b>  |
| 23             | $mar-10$     | 98.54%                 | 67.66%    | 95.17% | □98.54%                  | 132.34%        | ◘95.17%          |
| 24             | $abr-10$     | 96.31%                 | 79.34%    | 78.57% | <b>103.69%</b>           | 0120.66%       | <b>211.43%</b>   |
| 25             | $may-10$     | 98.61%                 | 62.00%    | 89.30% | <b>101.39%</b>           | 138.00%        | <b>20110.70%</b> |

Figura 59: Resumen de indicadores para el Análisis Simulado Oculto de Ventas Elaboración Propia

$$
(I - Q)^{-1} \cdot R = \begin{array}{c} 4 & 5 \\ 1 & 0.87 & 0.13 \\ 2 & 0.89 & 0.11 \\ 3 & 0.87 & 0.13 \end{array}
$$
 (86)

5.3.2.2. Resultados del Modelamiento Markoviano Oculto En el caso del Modelamiento Oculto de esta variable, también se aplicaron las 2 grandes propiedades de las Cadenas Absorbentes. En el caso del Tiempo promedio hasta caer en cualquier estado absorbente, según la ecuación ecuación (19), el resultado se puede observar en (87):

$$
(I - Q)^{-1} = \begin{array}{c} 1 & 2 & 3 \\ 1 & 1.55 & 0.66 & 0.61 \\ 2 & 0.29 & 1.31 & 0.41 \\ 3 & 0.24 & 0.20 & 1.15 \end{array}
$$
 (87)

De esta misma forma, el tiempo promedio hasta caer en cualquier estado absorbente, se obtiene sumando cada valor de cada fila, para as´ı obtener el tiempo promedio partiendo

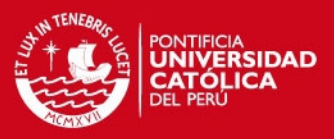

desde A (88), J (89) o B (90):

$$
T_1 = T_A = 1.55 + 0.66 + 0.61 = 2.82 meses
$$
 (88)

$$
T_2 = T_J = 0.29 + 1.31 + 0.41 = 2.01 meses
$$
 (89)

$$
T_3 = T_B = 0.24 + 0.20 + 1.15 = 1.59 meses
$$
 (90)

Se calculó adicionalmente la Probabilidad de caer en un estado absorbente, usando la ecuación (20), resultando la matriz de resultados de la ecuación (91):

$$
(I - Q)^{-1} \cdot R = \begin{array}{c c c c c c c c} 4 & 5 & 6 & 7 & 8 & 9 \\ 1 & 0.30 & 0.14 & 0.08 & 0.19 & 0.24 & 0.06 \\ 0.33 & 0.14 & 0.08 & 0.18 & 0.23 & 0.03 \\ 0.24 & 0.16 & 0.09 & 0.21 & 0.27 & 0.04 \end{array}
$$
(91)

## 5.4. Resumen de resultados generales

Analizando todas las comparaciones realizadas, concluimos que las Cadenas de Markov Ocultas son más precisas que las clásicas, y esto se puede apreciar en la Figura 60, en donde se muestra la eficiencia entre ambos modelos:

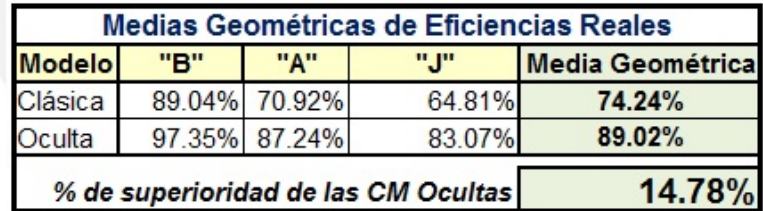

Figura 60: Cuadro Resumen de Resultados comparativos entre el modelo Clásico y el oculto

#### Elaboración Propia

Como se puede apreciar, la modelación oculta es superior a la clásica, simple en un 15 %

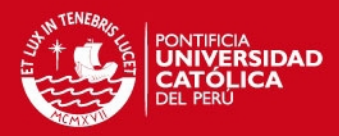

## 6. CONCLUSIONES Y RECOMENDACIONES

## 6.1. Conclusiones

- Evidentemente, las CM Ocultas presentan una mayor precisión en la estimación de probabilidades, pero requieren que dichos estados estén soportados por el contexto "estable".
- Como se habr´a podido observar, las CM Ocultas para este reducido caso presenta una menor eficiencia debido a la muestra peque˜na pero cabe resaltar que este fue el análisis de una simulación, es decir, que se puede esperar otro comportamiento a Largo Plazo,
- De todas formas, las CM Ocultas muestran un gran desempeño la estimación de nuestras variables estocásticas.
- Todo Análisis de un Proceso Estocástico requiere, para empezar de data fidedigna, debido a que todo el análisis podría derrumbarse si es que nuestro input no es tan bueno.
- En el momento de decidir en hacer un Análisis Markoviano, lo más difícil es decidir cuáles serían los estados con los cuales trabajaremos, y por ende, es esta la parte más importante del análisis, ya que de esos estados dependerá el método para calcular las probabilidades de transición.
- Algunas veces, las probabilidades de transición no estarán a nuestra disposición, por ende, se debe "inventar" algún método por el cual encontremos o estimemos con cierto margen de error nuestras  $p_{ij}$ .
- En el segundo An´alisis de las Cadenas Ocultas para la variable Transiciones, lo que se estuvo estimando son tiempos promedio hasta que un consumidor deje de beber la marca de la empresa i, y las correspondientes probabilidades de caer en cualquiera de los estados absorbentes. Por ende, la conclusión que sacamos viendo los resultados, es que el modelamiento oculto es m´as conservador que el Clásico, debido a que muestra tiempos menores, asociados a tener estretegias de posicionamiento de mercado m´as activas pues por dichos valores, las empresas deberían estar más preparadas ante cualquier alejamiento de sus clientes potenciales, en cambio, la modelación clásica arroja tiempos más grandes, es decir, son m´as propensas al riesgo de perder al cliente.

#### 6.2. Recomendaciones

Se recomienda en general, tener una gran base de datos, con la que podamos hacer un Análisis minucioso acerca de la *muestra representativa* que nos pueda ayudar a tener una validación más compacta en los resultados. Esto se debe a que a medida a que se tiene m´as data "categorizada", se reduce el Coeficiente de

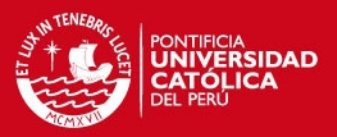

Variación, por lo tanto, con datos más homogéneos entre sí conseguiremos que luego que hayamos extraido nuestra muestra piloto y recalculado el tama˜no de muestra, la desviación estándar del estimador puntual sea lo más reduida posible.

- En el momento de hacer la Segmentación de los límites del estudio, es conveniente revisar si es que tenemos una "historia estadística", es decir, si es que nuestras proyecciones servirán de algo en el futuro, pues de esta forma, la relación Costo / Beneficio será más atractiva.
- Se recomienda para tomar este trabajo como punto de base para lo que sería la construcción de algoritmos de programación que permitan a los usuarios el cálculo ágil y sencillo mediante macros en excel o vba para que ests estudios sean más "comerciales" en el mercado.
- Dado el presente estudio, en donde se evidencia una superioridad del 15 % de las Cadenas de Markov Ocultas contra las clásicas, queda claro que es un modelo más preciso y conviene para la toma de decisiones.

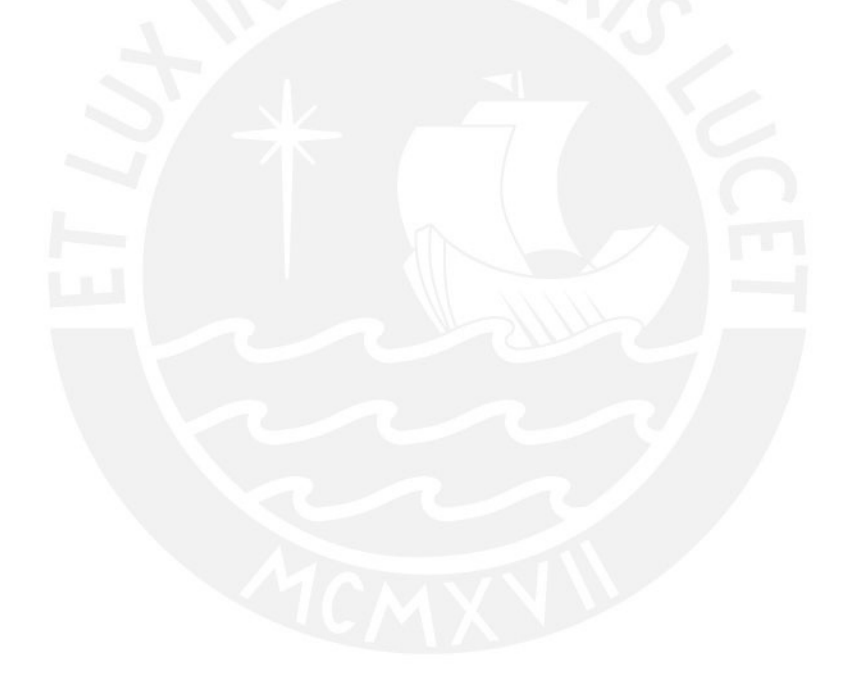

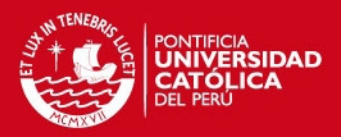

# REFERENCIAS BIBLIOGRÁFICAS

- [1] Gordon, P. (1967). Théorie des Chaînes de Markov finies et ses applications. Primera Edición, Editorial Dunod, París.
- $[2]$  Hillier, F. S. y Lieberman, G. J.  $(2006)$  *Introducción a la Investigación de* Operaciones. Octava Edición, Editorial McGraw-Hill, México.
- [3] Taha, H. A. (2004). *Investigación de Operaciones*. Sétima Edición, Editorial Pearson Education, México.
- [4] Shamblin, J. y Stevens G. T. Jr. (1993). Investigación de Operaciones: un enfoque fundamental. Sétima Edición, Editorial McGraw-Hill, México.
- [5] Torres, T. y Allepuz R. Tendencias a largo Plazo del IDH. Tendencias a Largo Plazo del Desarrollo Humano, Vol. 1, pp. 9-18.
- [6] Cabanillas C, E. Aplicaci´on: Procesos de Markov, Ecuaciones de Chapman Kolmogorov, Flujo de los Estados de la Cadena de Markov. Procesos de Markov de tiempo discreto y espacio discreto: Aplicaciones a procesos contables, Tesis Digitales UNMSM, Vol. 1, pp. 120-157.
- [7] Jobst, J. N. y Zenios, S. A. Sensitivity to alternative risk factors. Tracking Bond Indices In An Integrated Market And Credit Risk Enviroment, Universidad de Chipre, Nicosia, Vol. Paper 01-04, pp. 35-58.
- [8] Zagaceta, J. C. O. Análisis Empírico para el Perú: 1961-1996. Convergencia y Polarización. El caso peruano: 1961-1996, Vol. 1, pp. 13-27.
- [9] Monclou S., A., Mantilla F., J., Navarro C., A. y Camerano F., R. (2003) Matemáticas de Transición. Aplicación de modelos markovianos en sistemas de comunicación móvil celular GSM900, Universidad Pontificia Bolivariana de Bucaramanga. Vol. 1, pp. 41-55.
- [10] Vega, M. V. y Fraiman, R. (2004) Procesos de Markov de salto puro. Cadenas de Markov de tiempo continuo y aplicaciones, Universidad de la República de Montevideo, Uruguay, Vol. 1, pp. 48-66.
- [11] Fluctuaciones de Realizaciones de Procesos Estoc´asticos y Probabilidad de Ruina Eventual Métodos Combinatorios en la Teoría de Ruina, Comisión Nacional de Seguros y Finanzas, Vol. 1, pp. 62-90.
- [12] Troncoso, N. C. (2005) Elementos en un HMM Cadenas de Markov Ocultas, Universidad Técnica Federico Santa María, Valparaiso.
- [13] Lewis, S., Raval, A. y Angus J. (2007) Generative model construction and parameter estimation methods Bayesian Monte Carlo estimation for profile hidden Markov models, Science Direct, pp. 1200-1216. Disponible en <www.sciencedirect.com>

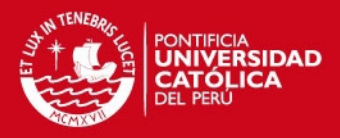

- [14] Lin, S-K., Wang, S-Y. y Tsai, P-L. (2008) Numerical Analysis and Empirical Evidence Application of Hidden Markov Switching Moving Average Model in the Stock Markets: Theory And empirical Evidence, Science Direct, Disponible en <www.sciencedirect.com>
- [15] Milone, D. (2004) La Secuencia m´as probable Modelos Ocultos de Markov para el reconocimiento automático del habla, una breve introducción, pp 9-19.
- [16] Escobar, H. (2005) *Introducción a Scilab*, Universidad Nacional de Colombia, Bogotá.
- [17] Drakos, N. (1994) Manual de LaTeX, Universidad de Leeds.
- [18] Molina, L. (2009) Apuntes Avanzados de LaTeX.
- [19] Revista América Economía. Disponible en <www.americaeconomia.com>
- [20] Backus y Johnston. Disponible en: <http://www.backus.com.pe>. Visitada el 20-10-2008.
- [21] Cadenas de Markov. Disponible en: <http://es.wikipedia.org/wiki/Cadena-de-Markov>. Visitada el 13-10-2008.
- [22] Población de Lima. Disponible en:  $\langle \text{http://es.wikipedia.org/wiki/Lima>}. Vis$ itada el 11-11-2009.
- $[23]$  Construcción de tablas LaTeX Multicolumn-Color. Disponible en: <http://www.informatica.us.es/calvo/prog/sp/p4.htm>. Visitada el 07-06-2010.